# **TERMODYNAMIKA MODELU FALICOVA – KIMBALLA SYMULACJE MONTE CARLO**

**Katarzyna Czajka, Maciej M. Maska ´** Zakład Fizyki Teoretycznej, Instytut Fizyki

> Uniwersytet Śl Sląski

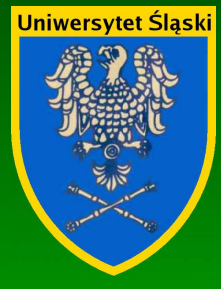

Kazimierz 2005

#### **PLAN**

- $\bullet$ Model Falicova-Kimballa
- $\bullet$  Symulacje Monte Carlo
	- **–** Klasyczny algorytm Metropolisa
	- **–** Algorytm Metropolisa dla modelu FK
	- **–** Funkcja korelacyjna
	- **Ciepło właściwe i podatność CDW**
- $\bullet$  Wyniki dla modelu FK na sieci kwadratowej
	- $-\rho=0.5$ 
		- ∗ Identyfikacja przejścia I-go rodzaju
		- ∗ Funkcja korelacyjna, ciepło właściwe
		- ∗Rozkłady jonów i elektronów
		- ∗Wyznaczanie gęstości stanów
		- ∗ Oddziaływanie NNN
	- $\rho \neq 0.5$ 
		- ∗ silne oddziaływanie
		- ∗ słabe oddziaływanie
- $\bullet$ Inne wymiki
- $\bullet$ Podsumowanie

# **MODEL FALICOVA–KIMBALLA**

- wędrowne fermiony
- zlokalizowane (klasyczne) cząstki "jony"
- oddziaływanie jedynie pomiędzy cząstkami wędrownymi i zlokalizowanymi

# **MODEL FALICOVA–KIMBALLA**

Hamiltonian:

$$
H = \sum_{\langle i,j \rangle} t_{ij} c_i^{\dagger} c_j + U \sum_i n_i w_i
$$

 $c_i^{\dagger}$   $(c_i)$  – operatory kreacji (anihilacji) elektronu,

 $n_i = c_i^{\dagger} c_i$  – liczba obsadzeń *i*–tego węzła,

 $t_{ij}$  – całka przeskoku pomiędzy węzłami  $i$  oraz  $j$ 

 $U$  – oddziaływanie kulombowskie na węźle,

 $w_i = \{1, 0\}$  w zależności, czy w  $i$ –tym węźle znajduje się masywna cząstka

# **MODEL FALICOVA–KIMBALLA**

Hamiltonian:

$$
H = \sum_{\langle i,j \rangle} t_{ij} c_i^{\dagger} c_j + U \sum_i n_i w_i
$$

 $c_i^{\dagger}$   $(c_i)$  – operatory kreacji (anihilacji) elektronu,

 $n_i = c_i^{\dagger} c_i$  – liczba obsadzeń *i*–tego węzła,

 $t_{ij}$  – całka przeskoku pomiędzy węzłami  $i$  oraz  $j$ 

 $U$  – oddziaływanie kulombowskie na węźle,

 $w_i = \{1, 0\}$  w zależności, czy w  $i$ –tym węźle znajduje się masywna cząstka

Konfiguracja masywnych cząstek minimalizuje:

- $\bullet \,$  w  $T=0$  energię stanu podstawowego
- $\bullet \,$  w  $T > 0$  energię swobodną układu

⇓ **EFEKTY WIELOCIAŁOWE**

 $\bullet~$  Przejście półprzewodnik–metal w związach ziem rzadkich (m.in. SmB $_6)$ [Falicov, Kimball, PRL 22, 997 (1969)]

- $\bullet$ Przejście półprzewodnik–metal w związach ziem rzadkich (m.in.  $SmB_6$ ) [Falicov, Kimball, PRL 22, 997 (1969)]
- $\bullet$ Bezspinowa wersja jako przybliżenie modelu Hubbarda [Hubbard, Proc. R. Soc. London, Ser. A 276, 238 (1963)]

- $\bullet~$  Bezspinowa wersja jako przybliżenie modelu Hubbarda [Hubbard, Proc. R. Soc. London, Ser. A 276, 238 (1963)]
- $\bullet$ Przejście półprzewodnik–metal w związach ziem rzadkich (m.in.  $SmB_6$ ) [Falicov, Kimball, PRL 22, 997 (1969)]

- $\bullet$ Bezspinowa wersja jako przybliżenie modelu Hubbarda [Hubbard, Proc. R. Soc. London, Ser. A 276, 238 (1963)]
- •Przejście półprzewodnik–metal w związach ziem rzadkich (m.in. SmB $_6$ ) [Falicov, Kimball, PRL 22, 997 (1969)]
- •Przejście fazowe  $\alpha - \gamma$  w cerze (Ce) [Ramirez, Falicov, PRB 3, 2425 (1971)]
- Statyczna podatność dla spontanicznej polaryzacji [Subrshmsnym, Barma J.Phys.C 21, L19 (1988)]
- •Uporządkowanie CDW [van Dongen, Vollhardt, PRL 65, 1663 (1990)]
- •Optyczna przewodność [Moeller, Ruckenstein, PRB 46, 7427 (1992)]
- $\bullet$ Rozwiniecie funkcji spektralnej f [Brandt, Urbanek, Z. Phys. B: Condens. Matter 89, 297 (1992)]
- $\bullet$ Podatność ładunkowa [Freerics, Miller, PRB 62, 10022 (2000)]
- $\bullet$ Zjawisko Ramana [Freerics, Davereaux, Condens. Matter Phys. 4, <sup>149</sup> (2001)]
- •Wiele, wiele innych...

# **DOKŁADNE WYNIKI**

- $\bullet \hspace{0.1cm}$  Dla  $U \rightarrow \infty$  model FK można mapować na model Isinga
- $\bullet$ Dokładne rozwiązanie w przestrzeni nieskończenie wymiarowej
- $\bullet$  Dla symetrycznego przypadku, gdy koncentracja jonów i elektronów wynosi 0.5 w stanie podstawowym jony tworzą konfigurację szachownicy, dla każdej wartości oddziaływania kulombowskiego
- •Periodyczne uporządkowanie oraz separacja fazowa, dla szczególnych wartości koncentacji jonow i elektronów

# **METODY ANALIZY MODELU**

- MFT [Falicov, Kimball PRL 22,997 (1969), Ramirez PRB 2,3383 (1970)]
- $\bullet$ CPA [Plischke, PRL 28, <sup>361</sup> (1972)]
- • DMFT [Schiller PRB 60, 15660 (1999), Shvaika PRB 67, 075101 (2003)] (dokładne rozwiązanie w  $d \to \infty$ )
- DCA [Hettler, Mukherjee, Jarrel PRB 61, <sup>12739</sup> (2000)]
- Monte Carlo

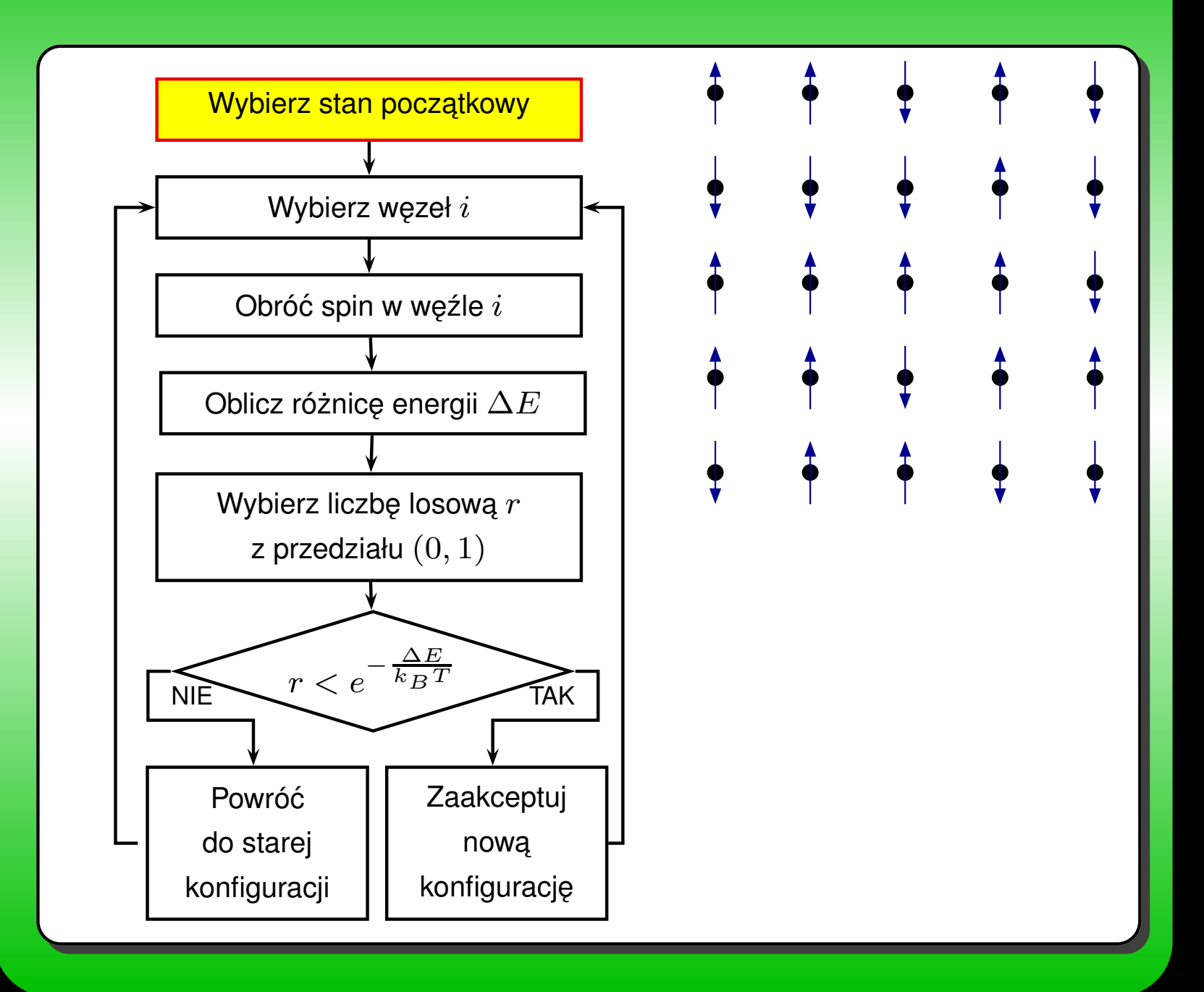

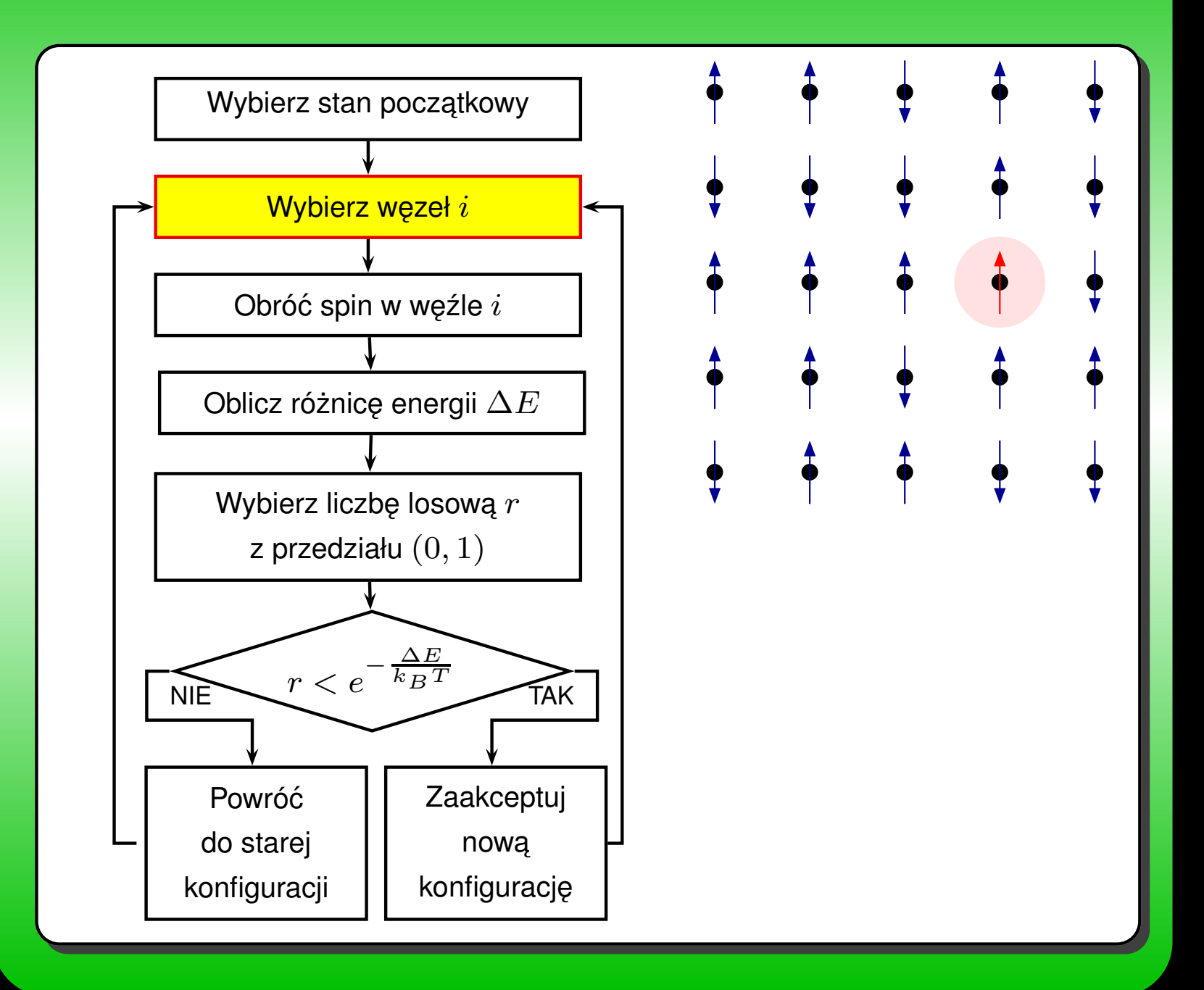

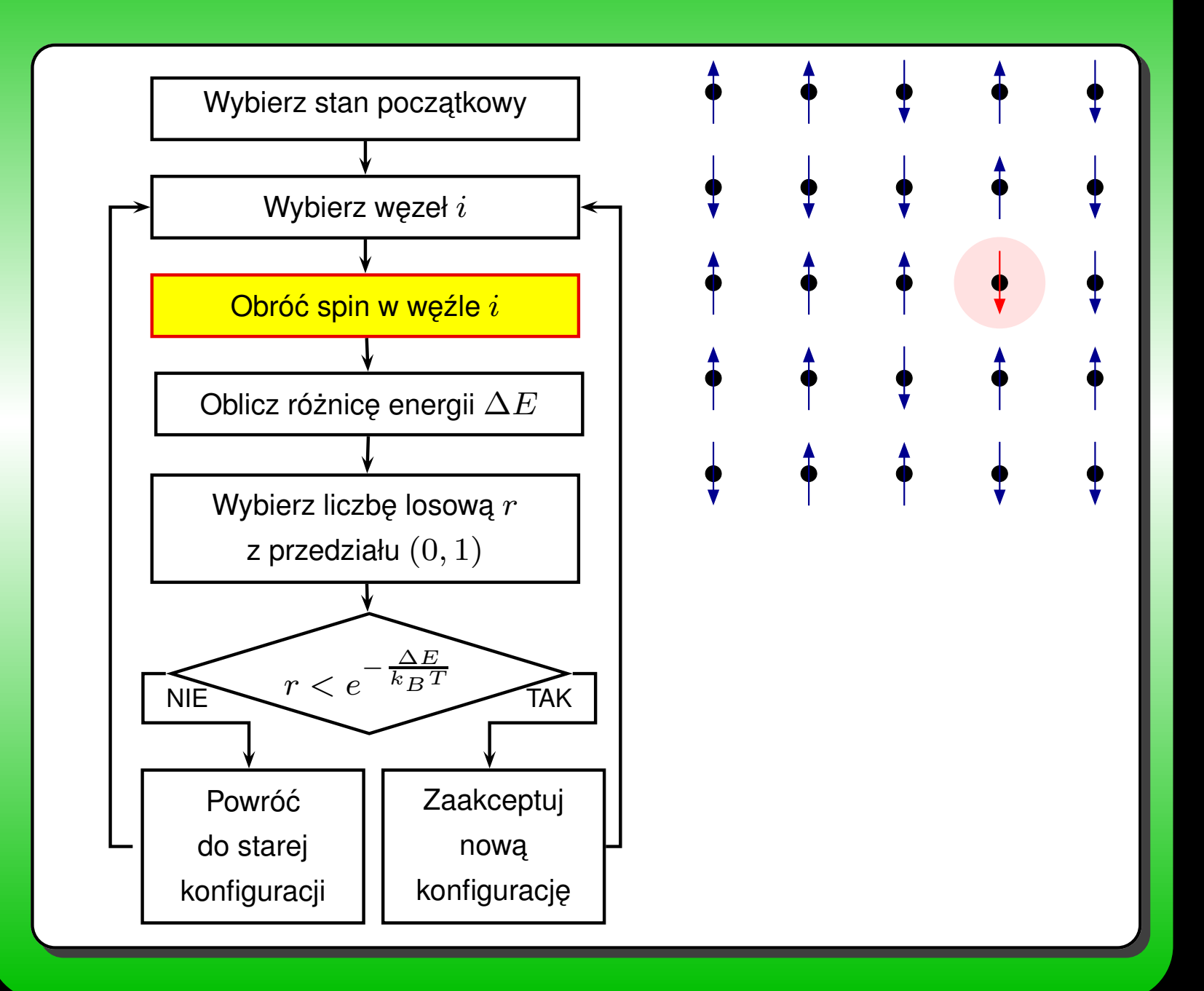

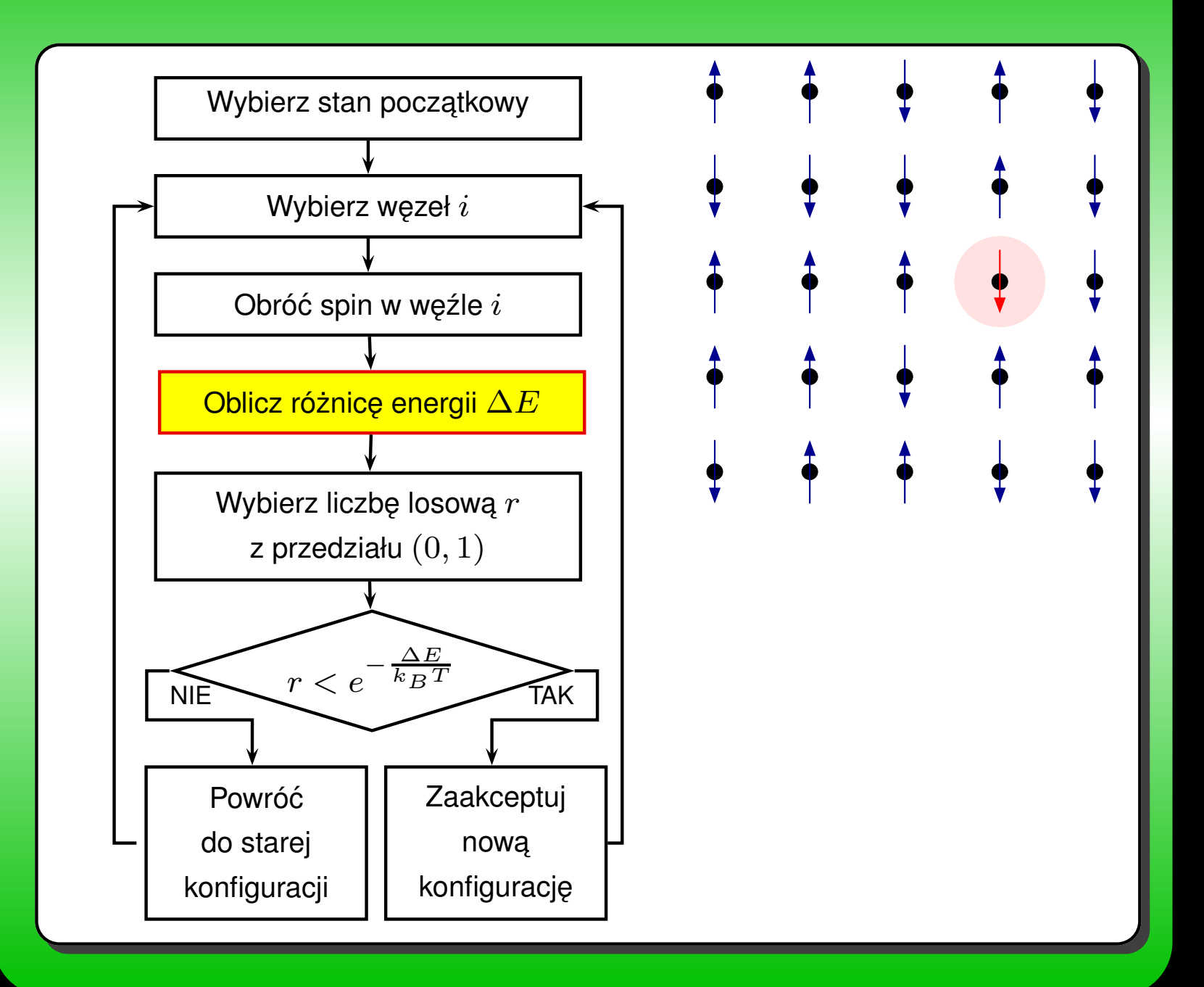

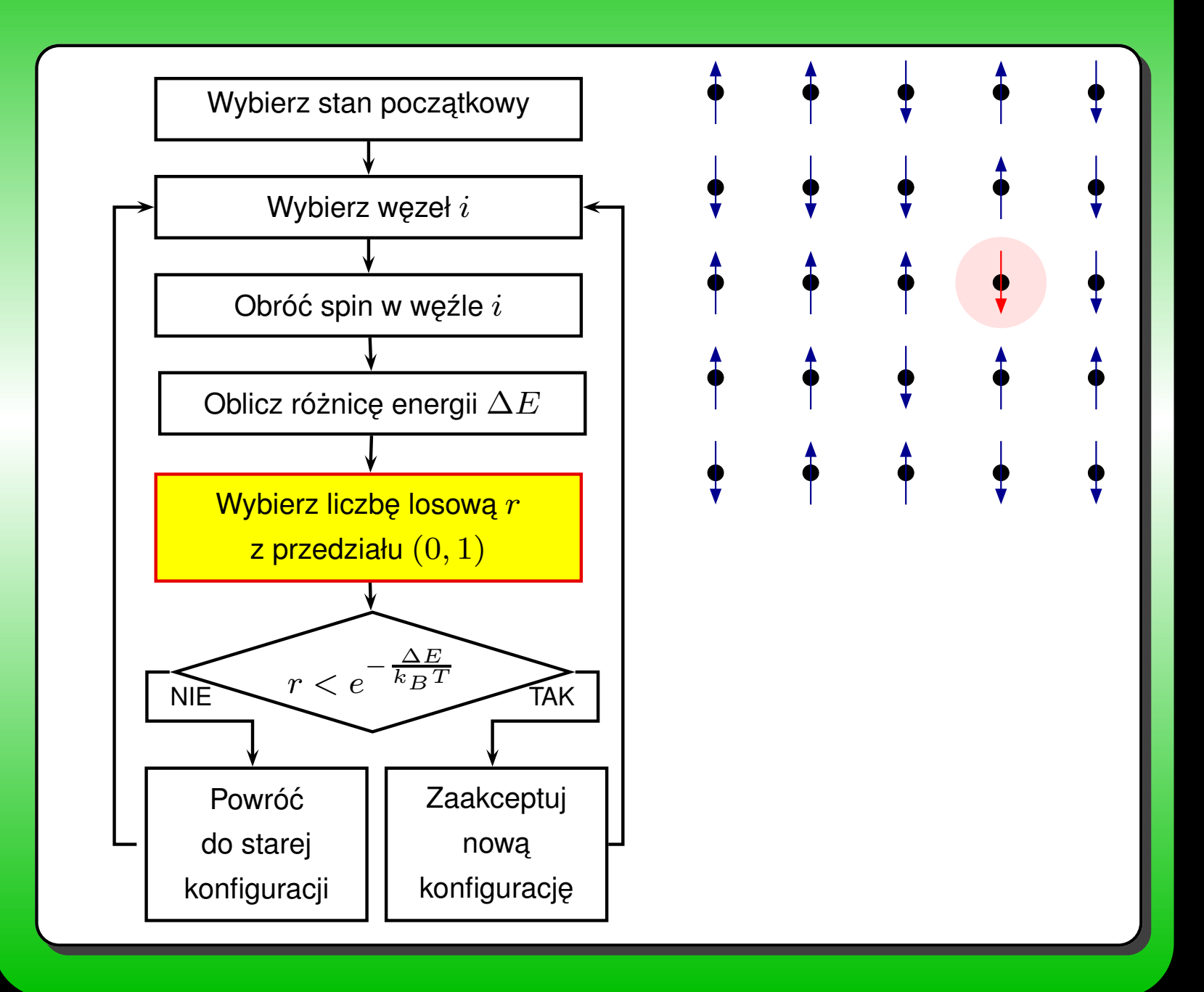

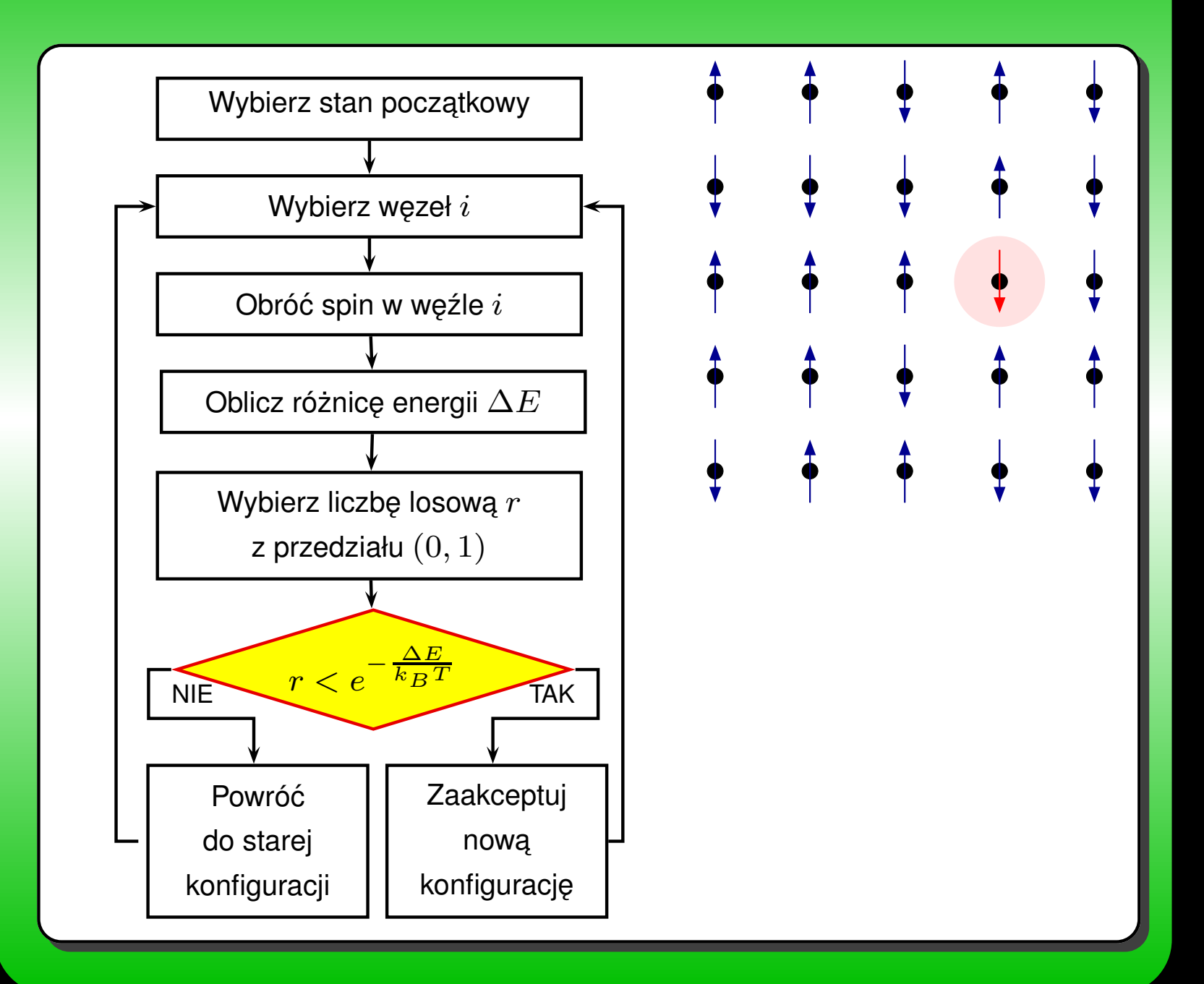

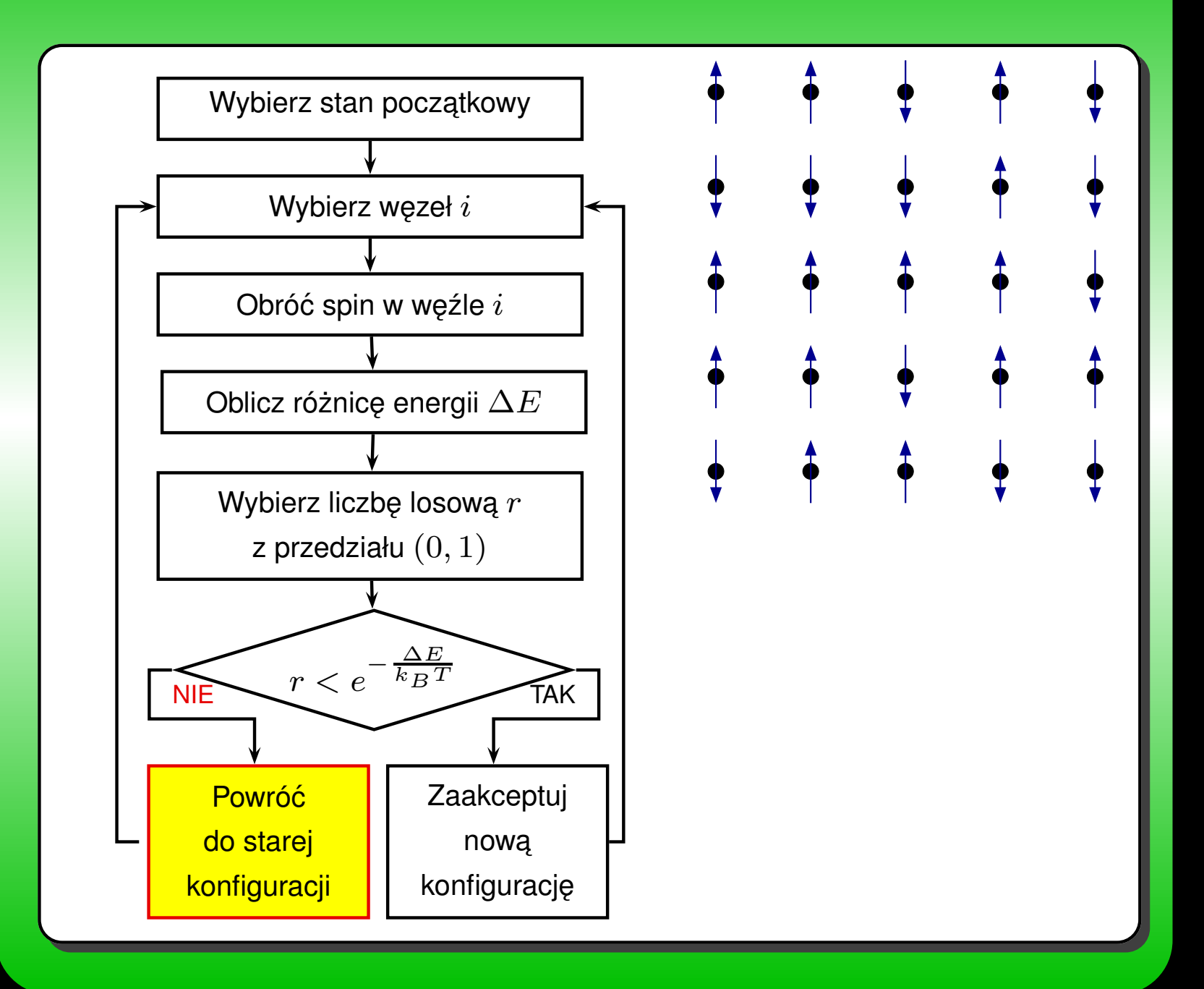

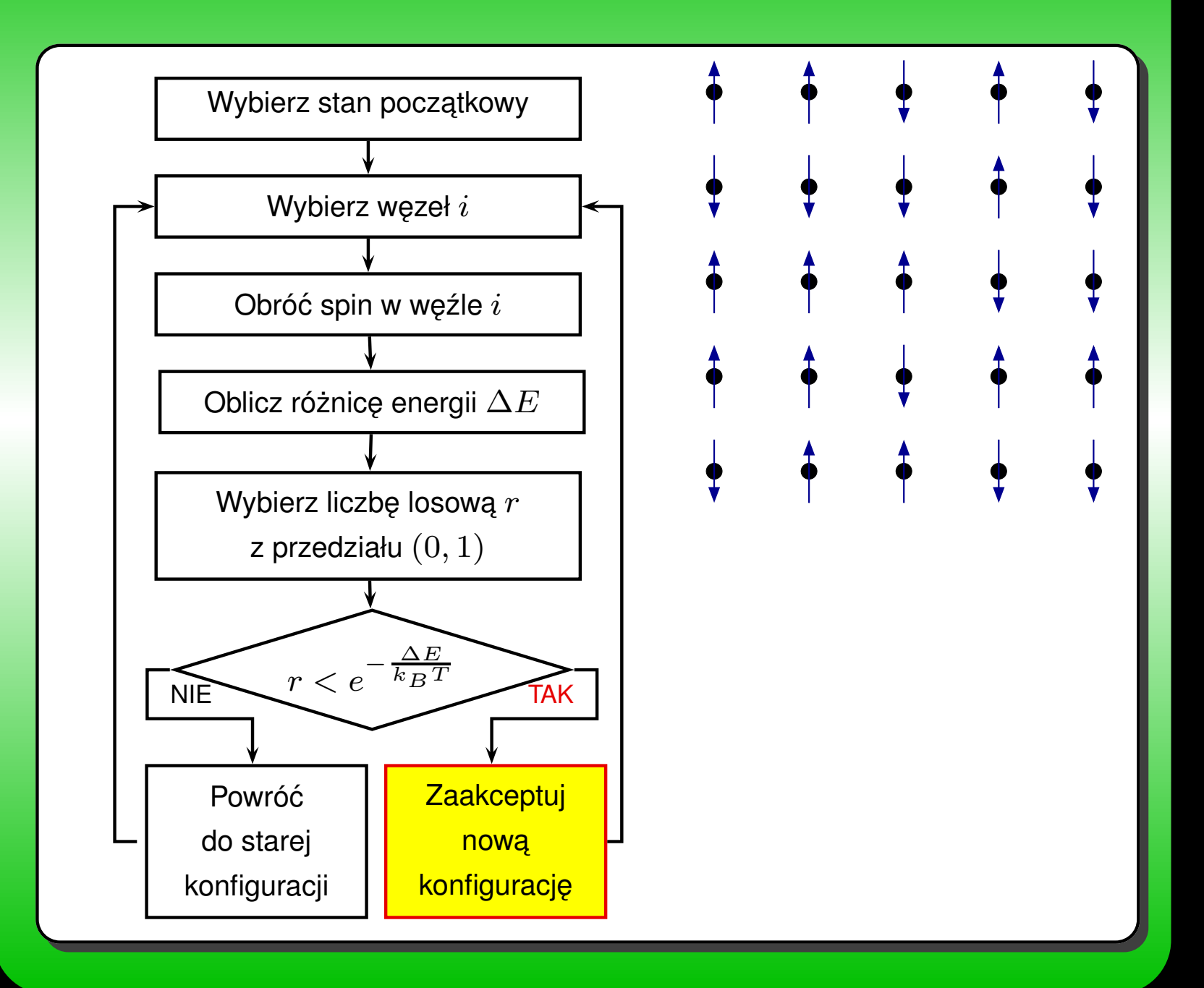

# **METODA SYMULACJI**[a](#page-74-0)

Punktem wyjścia jest suma statystyczna:

$$
Z = \sum_{C} \text{Tr}_e e^{-\beta (H(C) - \mu N)}
$$

 $H(C)$  – Hamiltonian FK dla ustalonej jonowej konfiguracji  $C$  $\sum_{C}$  – sumowanie po jonowych konfiguracjach  $Tr_e$  – ślad po fermionowych stopniach swobody  $\beta = (k_B T)^{-1}$ 

 $N$  – operator całkowitej liczby elektronów

Dla konfiguracji jonów  $C$  hamiltonian  $H(C)$  jest diagonalizowany numerycznie. Sumę statyczną można wtedy zapisać jako:

$$
Z = \sum_C \prod_n (1 + e^{-\beta(E_n(C) - \mu)}),
$$

gdzie  $E_n(C)$  jest n-ta wartością własną hamiltonianu  $H(C)$ 

aM.Maśka, K.Czajka cond-mat/0504533

#### **METODA SYMULACJI cd.**

Wprowadzajac˛ **energie˛ swobodna˛**

$$
F_e(C) = -\frac{1}{\beta} \sum_n \log(1 + e^{-\beta (E_n(C) - \mu)})
$$

**suma statystyczna** przyjmuje postac´

$$
Z = \sum_C e^{-\beta F_e(C)}
$$

Wagi statystyczne można obliczyć ze wzoru:

$$
w(C) = \frac{1}{Z}e^{-\beta F_e(C)}
$$

**MOZNA ˙ STOSOWAC ´ KLASYCZNY SCHEMAT METROPOLISA, ZASTEPUJ ˛ A˛C ENERGIE˛ WEWNETRZN ˛ A˛ PRZEZ ENERGIE˛ SWOBODNA˛ ELEKTRONÓW**

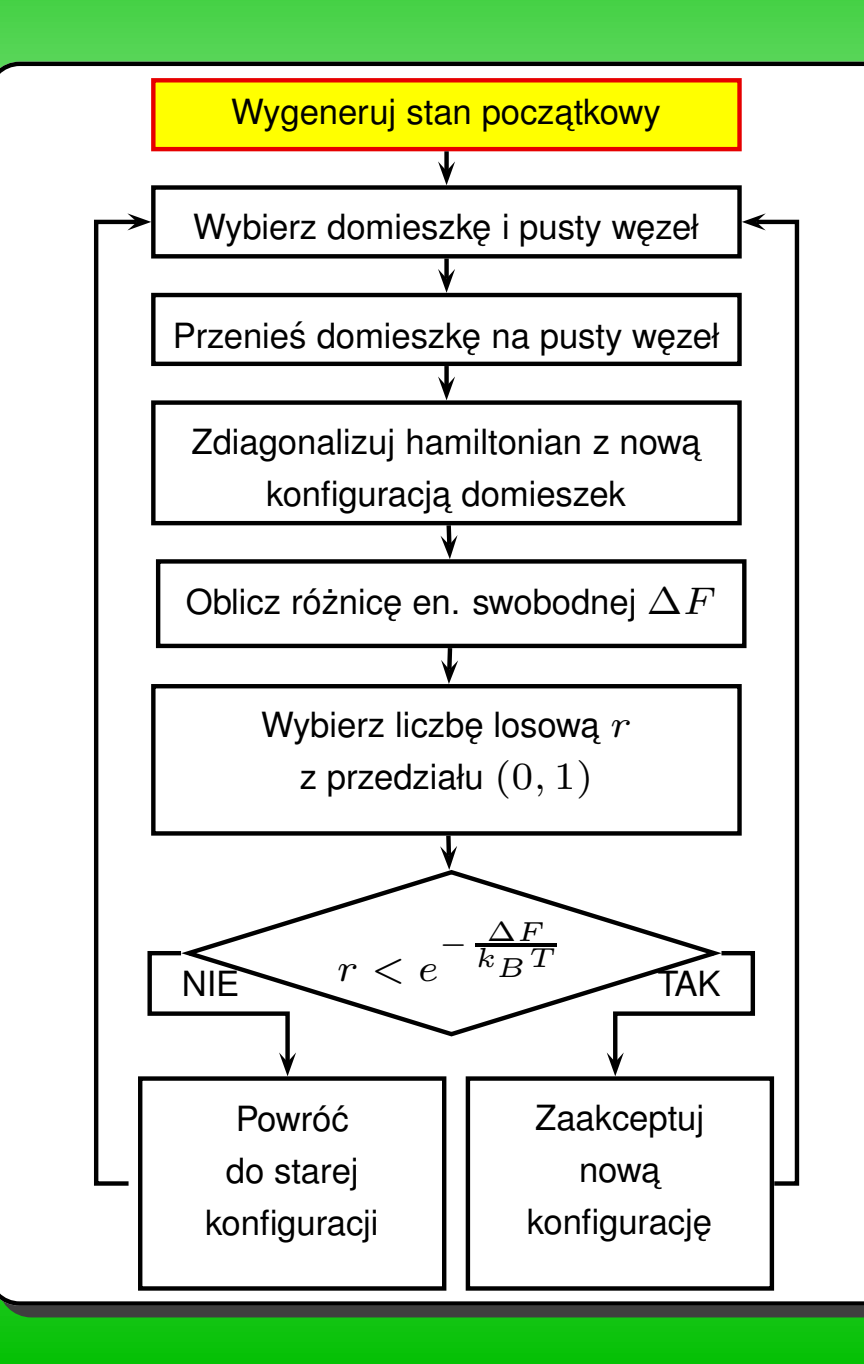

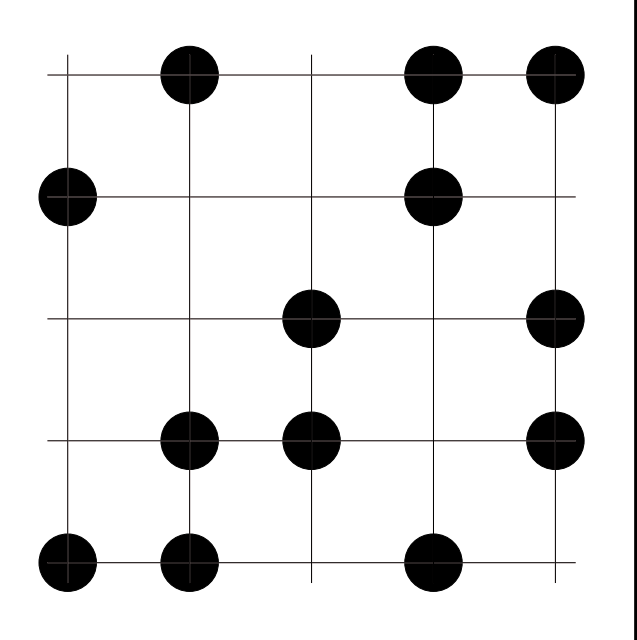

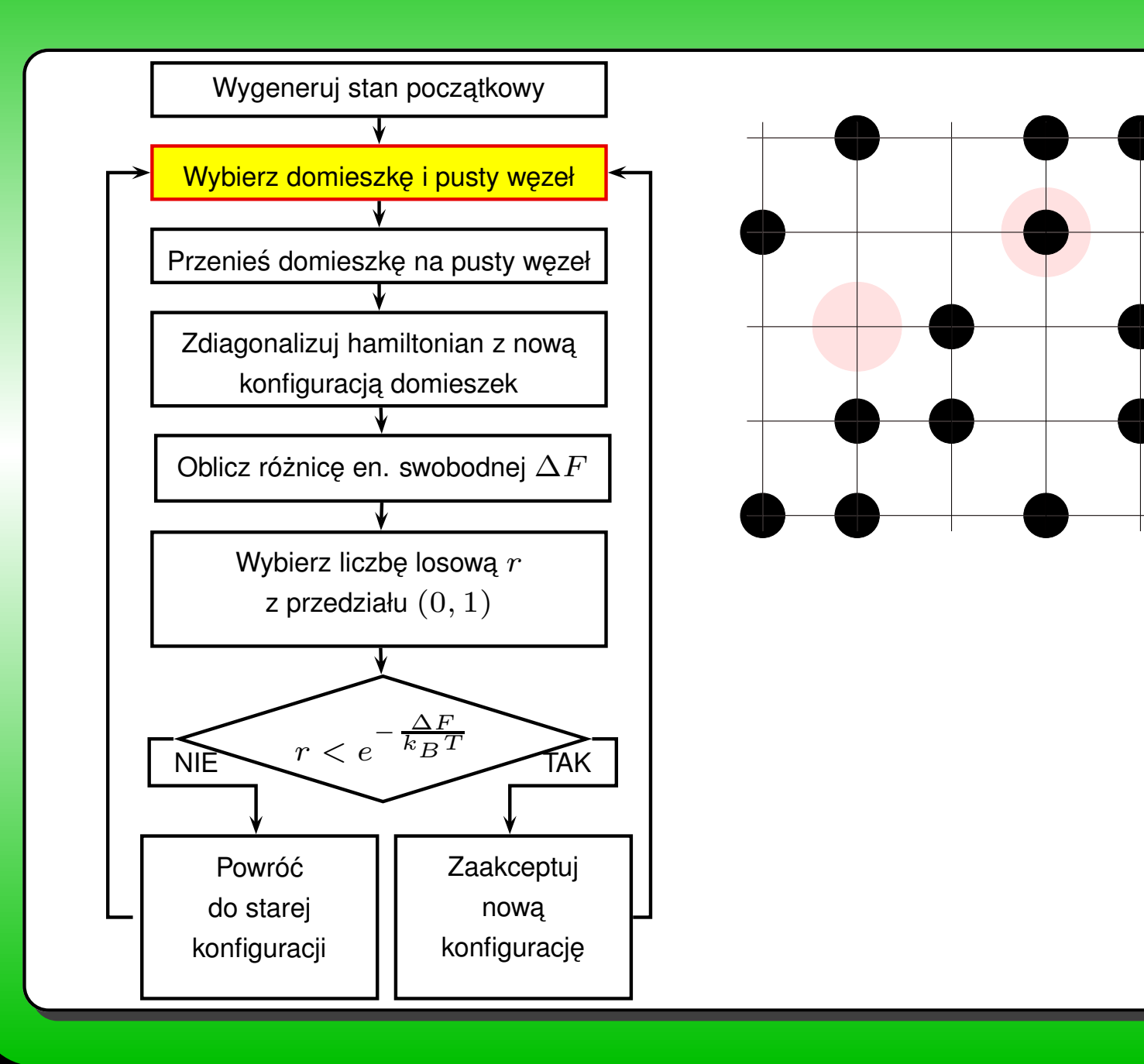

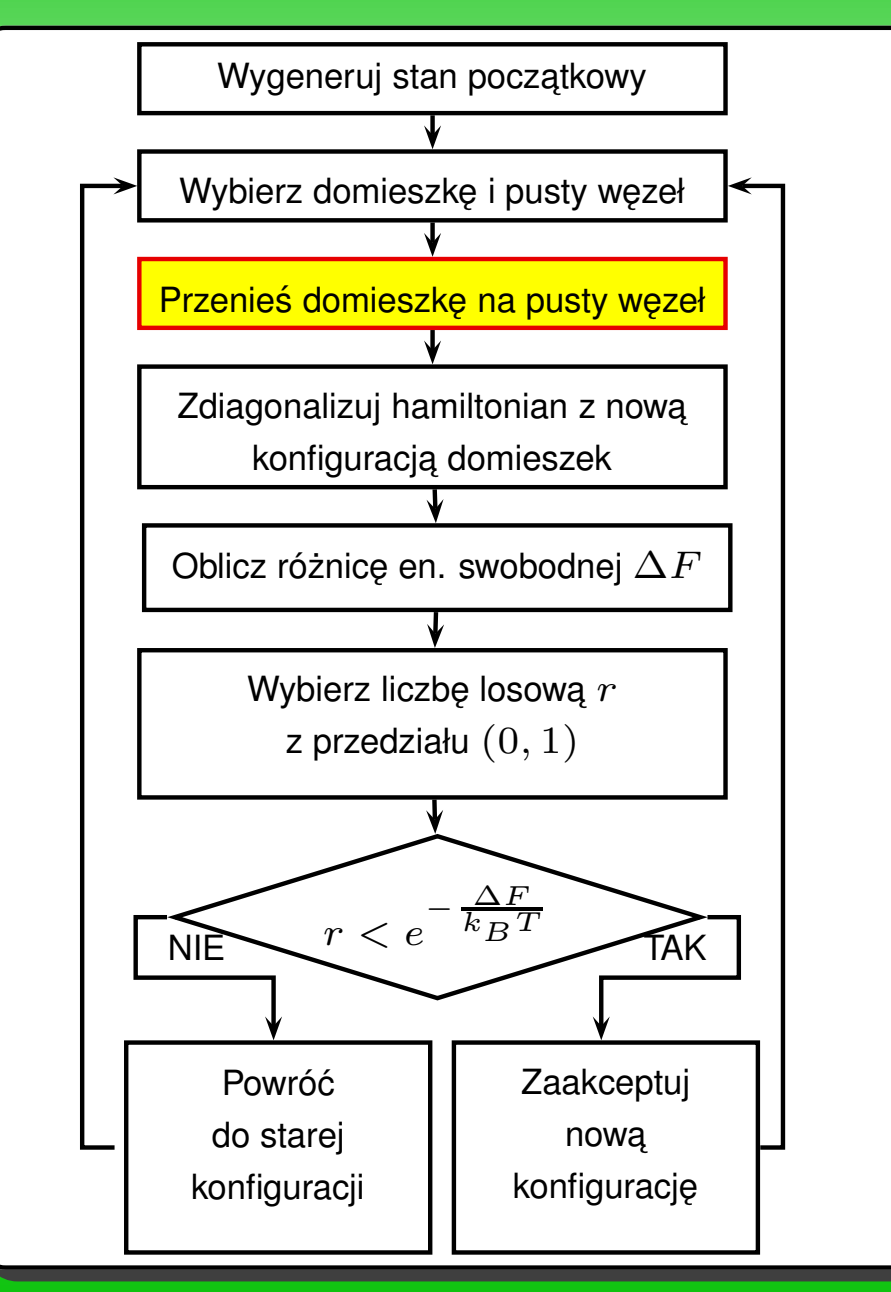

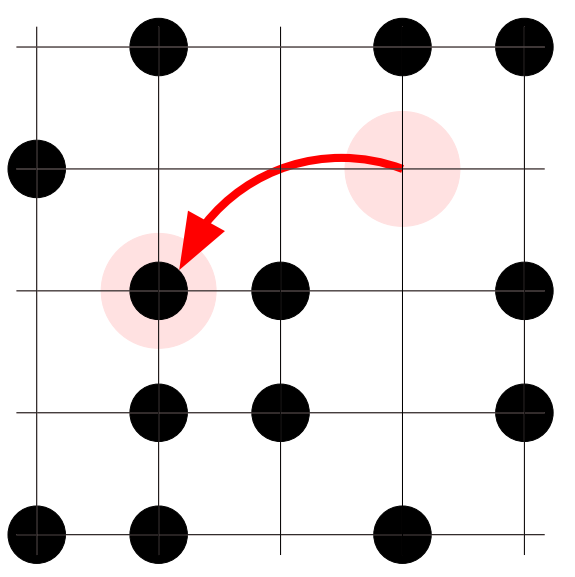

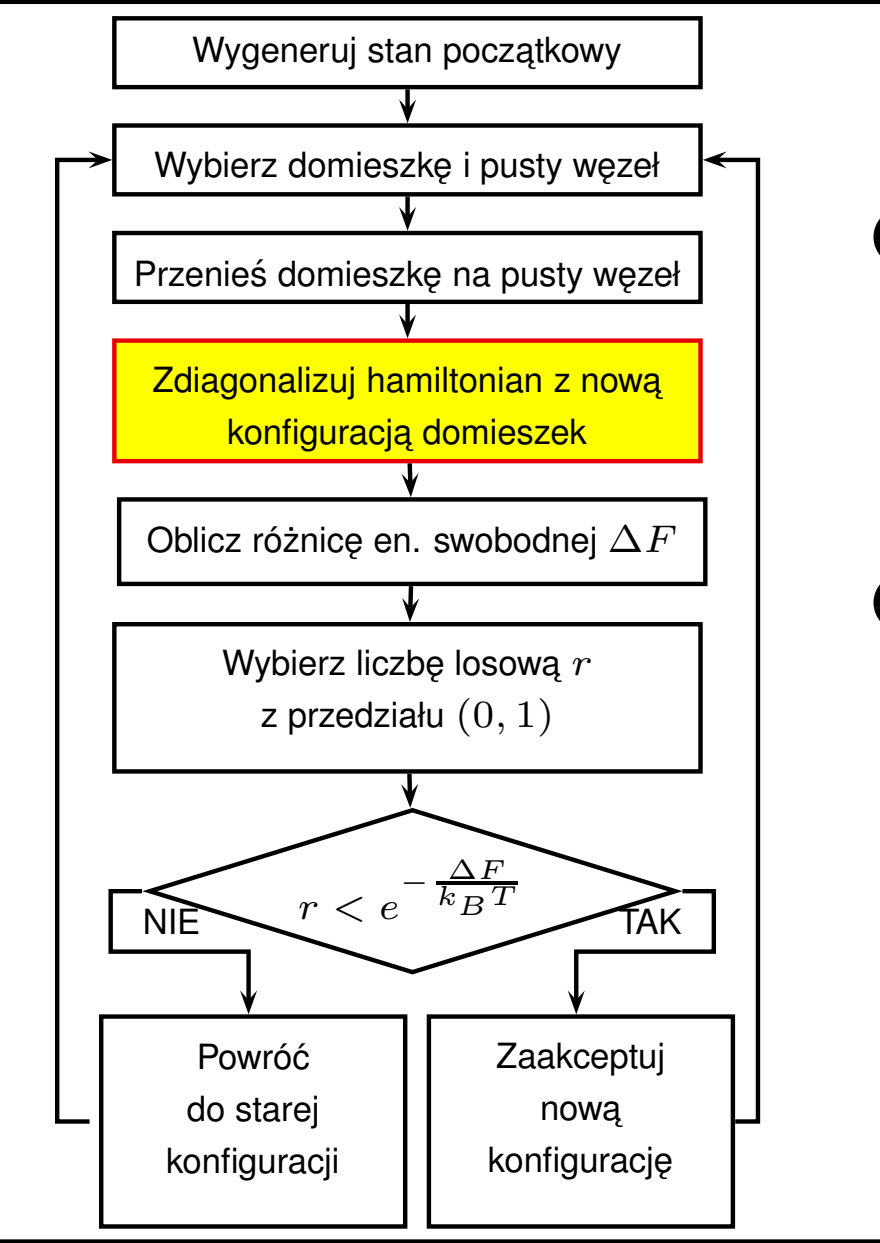

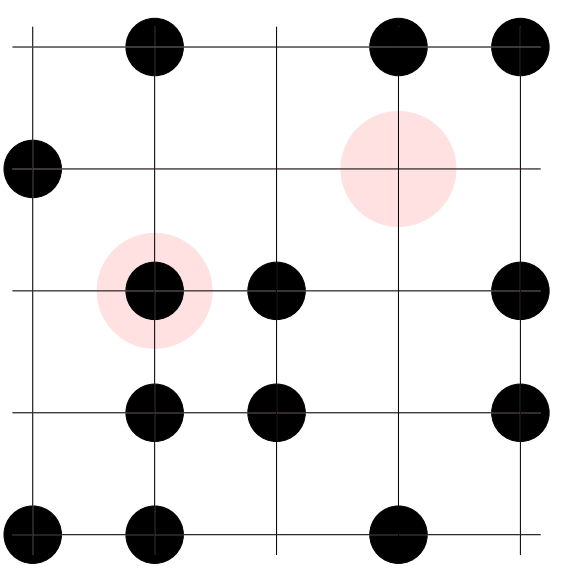

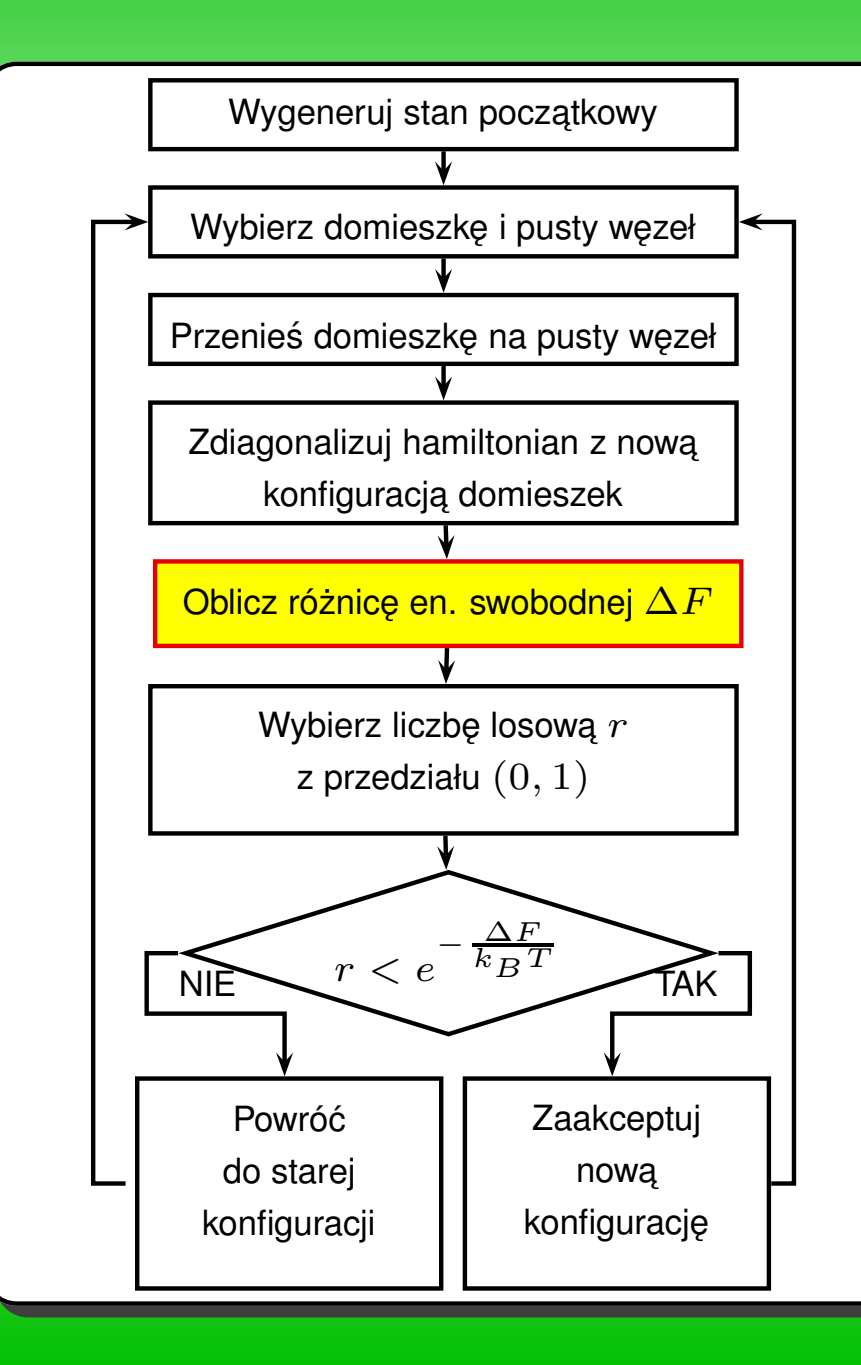

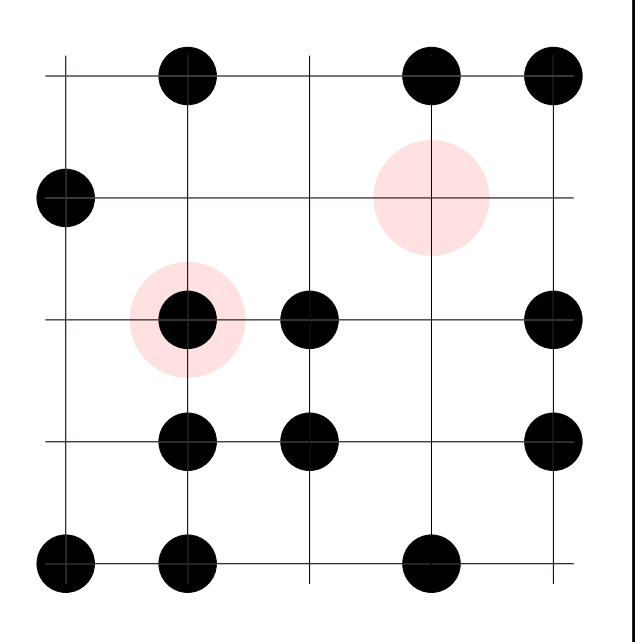

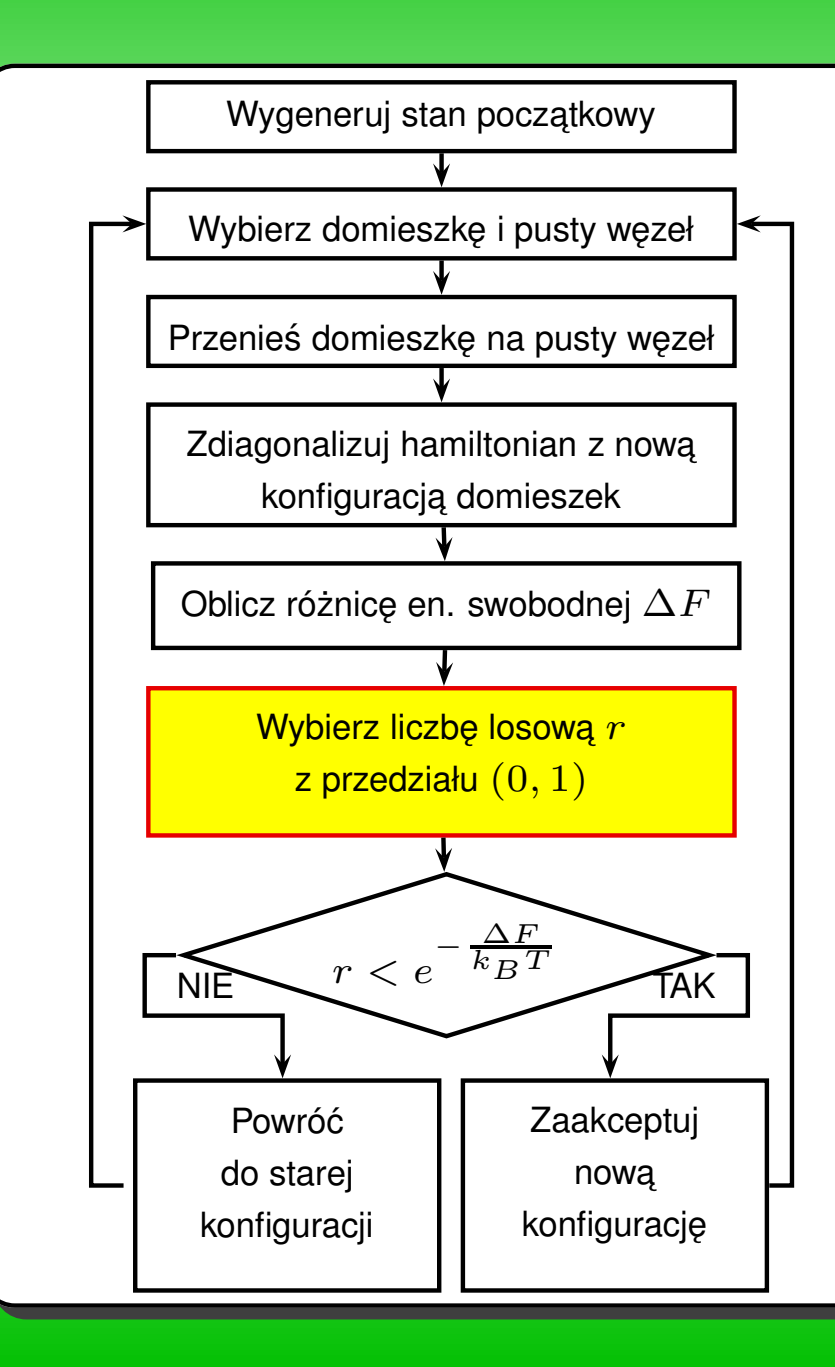

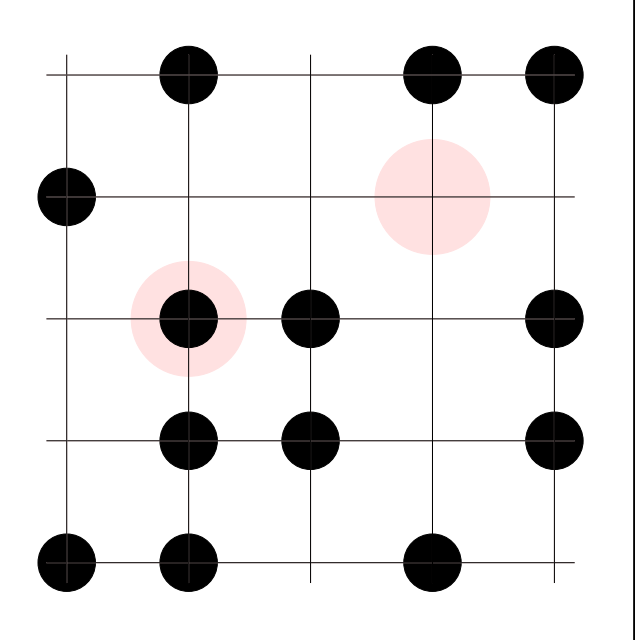

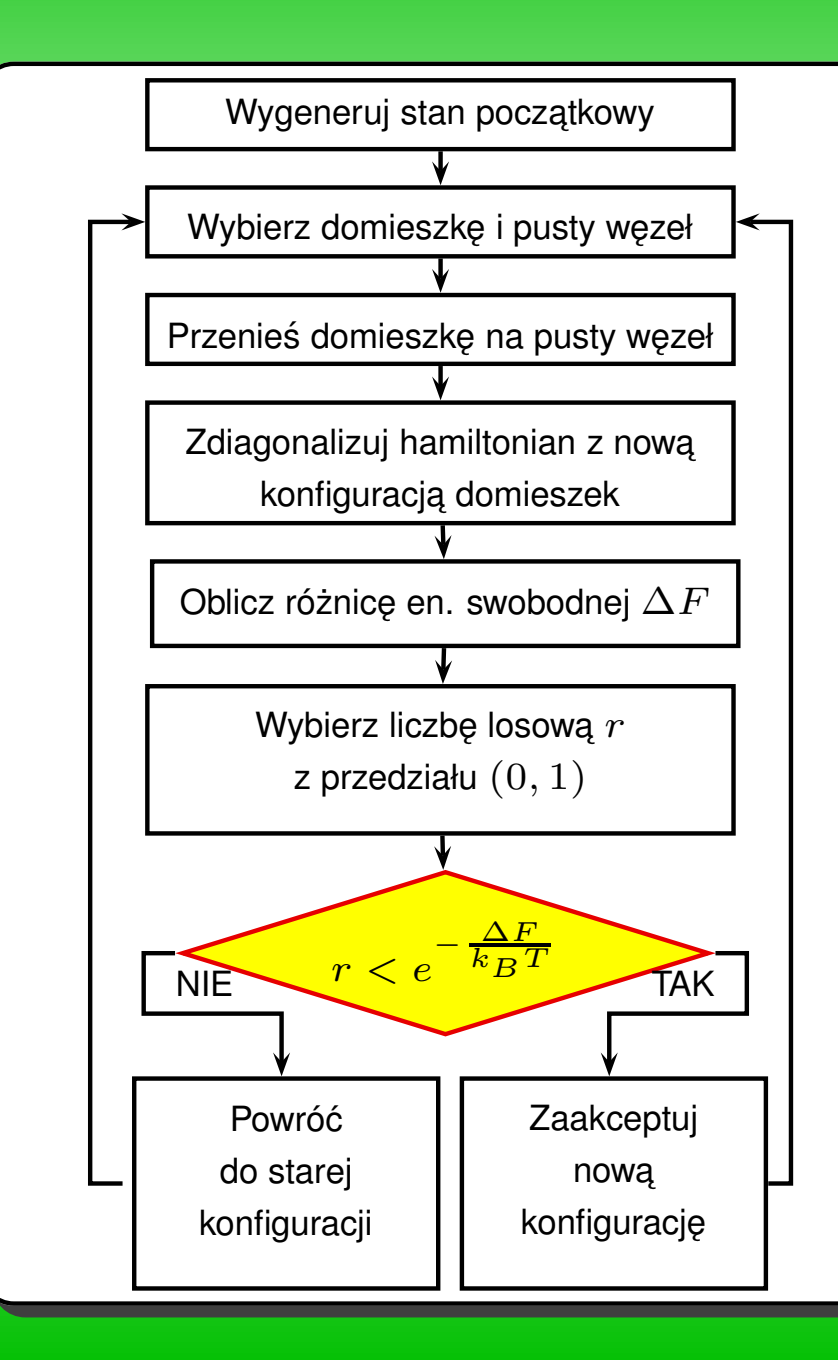

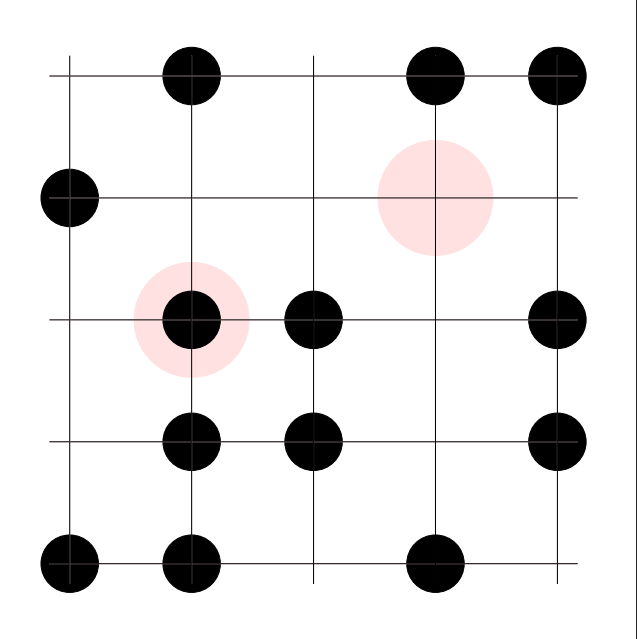

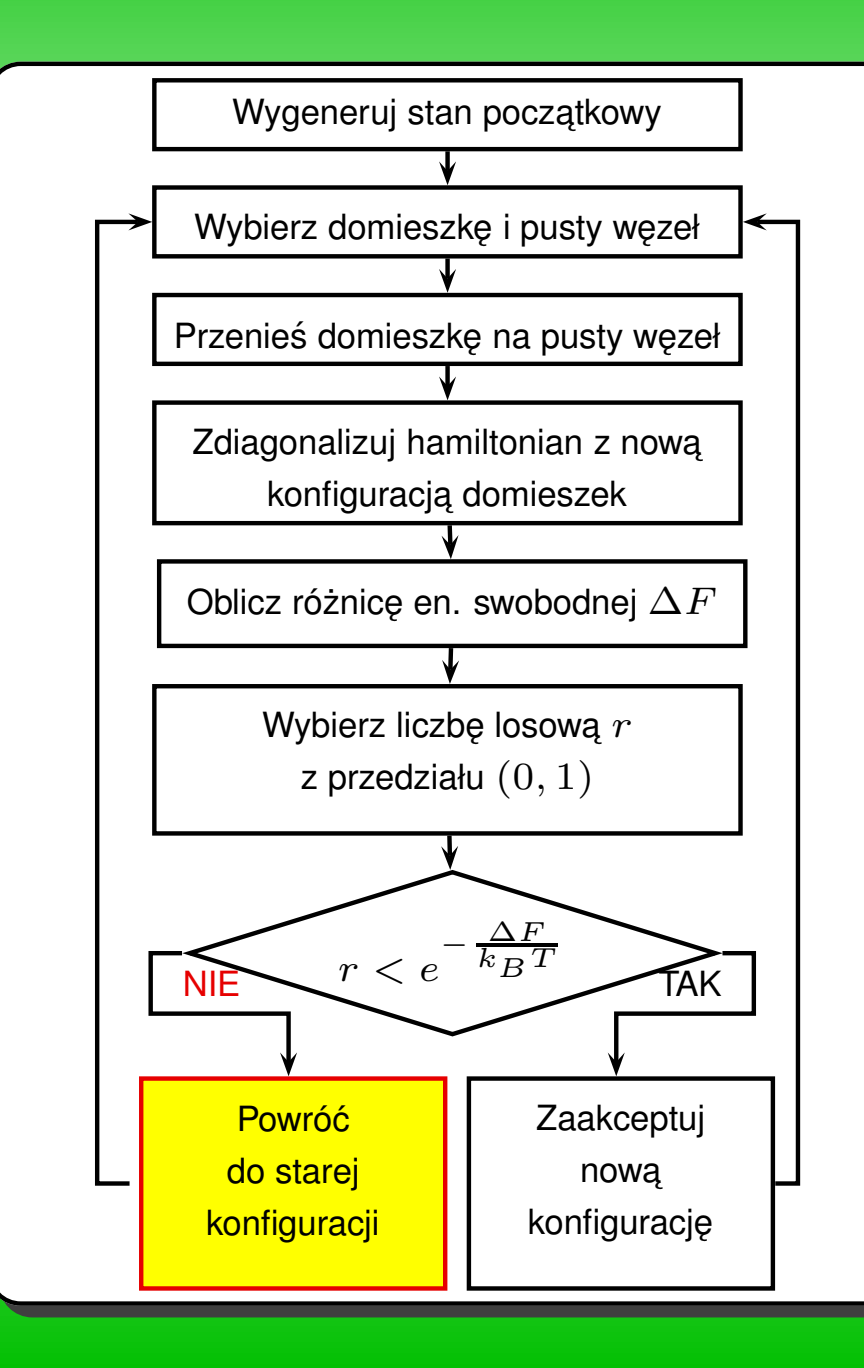

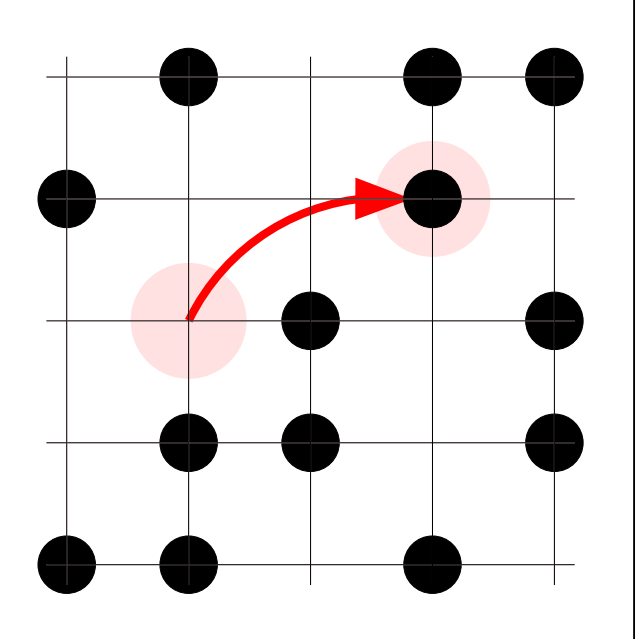

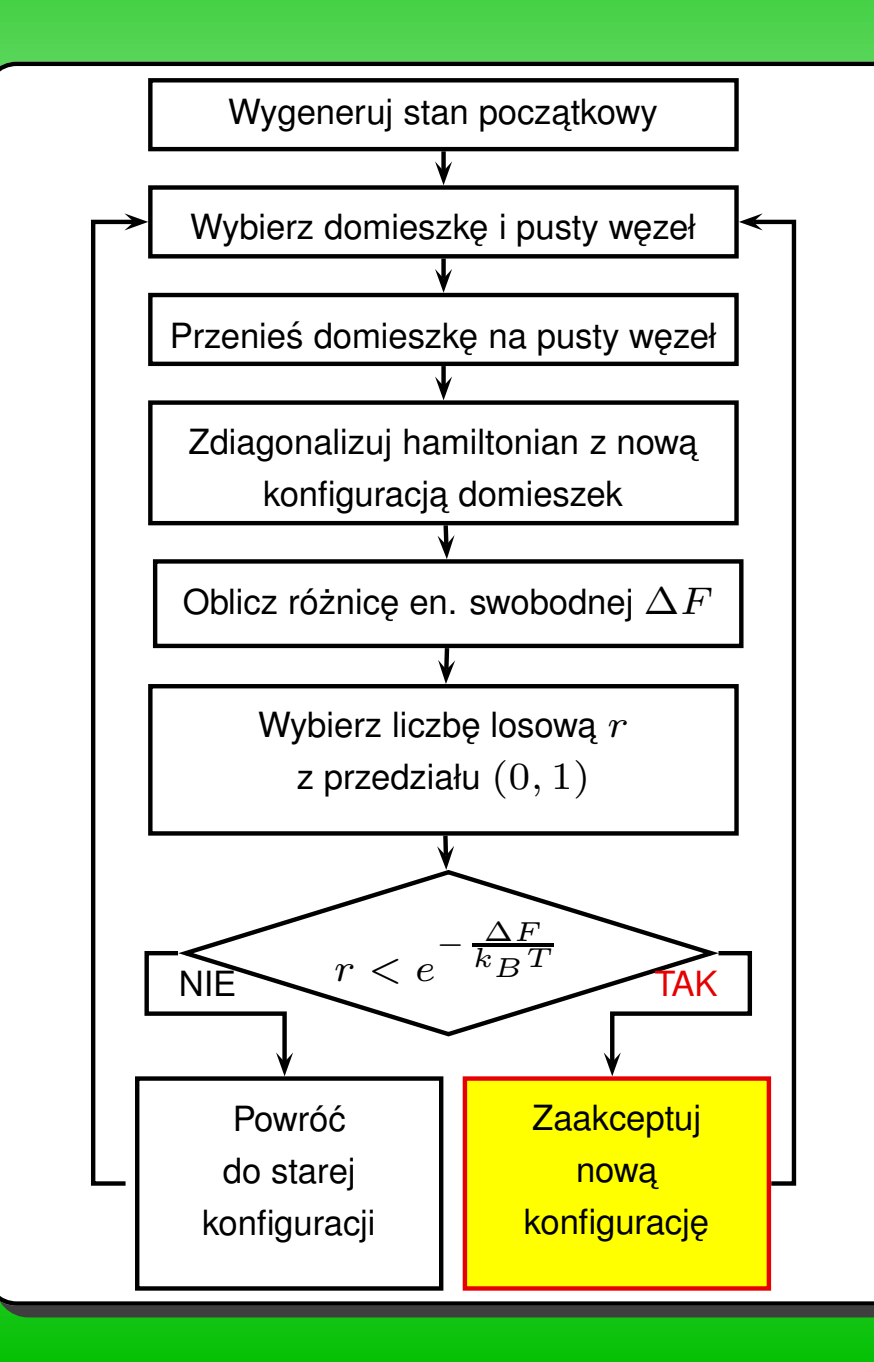

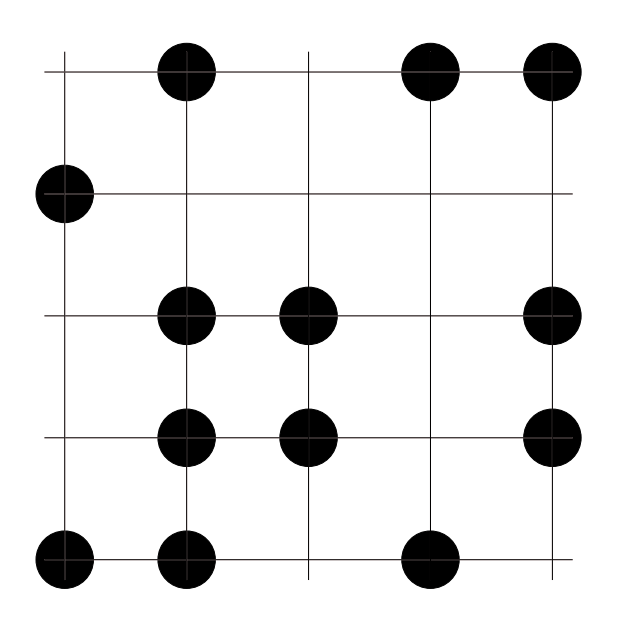

#### **WYZNACZNIE FUNKCJI KORELACYJNEJ**

Funkcja korelacyjna gęstość-gęstość dla jonów:

$$
g_n = \frac{1}{4N} \sum_{i=1}^{N} \sum_{\tau_1, \tau_2 = \pm n} w(r_i) w(r_i + \tau_1 x + \tau_2 y)
$$

$$
w(r_i)=w_i,
$$

 $x, y$ -wektory jednostowe wzdłuż osi x i y.

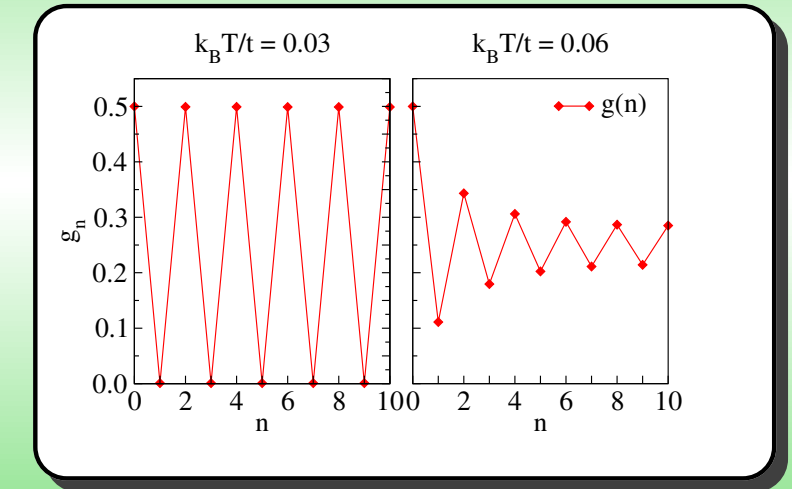

#### **WYZNACZNIE FUNKCJI KORELACYJNEJ**

Funkcja korelacyjna gęstość-gęstość dla jonów:

$$
g_n = \frac{1}{4N} \sum_{i=1}^{N} \sum_{\tau_1, \tau_2 = \pm n} w(r_i) w(r_i + \tau_1 x + \tau_2 y)
$$

$$
w(r_i) = w_i,
$$
  
\n $x, y$ -wektory jednostowe wzdłuż osi x i y.  
\n
$$
\begin{bmatrix}\n\frac{k_B T}{r} & -0.03 & k_B T}{r} & -0.06 \\
0.5 & -0.3 & -0.06 \\
0.4 & 0.4 & -0.08 \\
0.2 & 0.4 & 0.4 \\
0.1 & 0.2 & 0.4 \\
0.0 & 2 & 4 & 6 & 8 & 10\n\end{bmatrix}
$$

**Zrenormalizowana funkcja**  $G_n$ :

$$
G_n = (-1)^n 4(g_n - \rho_i^2)
$$

 $\rho_i$  – koncentracja jonów.

#### **CIEPŁO WŁASCIWE ´ I PODATNOS ´** $\acute{\mathbf{S}}\acute{\mathbf{C}}$

**Ciepło właściwe** można otrzymać z fluktuacji energii wewnętrznej

$$
C_V = \frac{\partial \langle E \rangle}{\partial T} = \frac{\langle E^2 \rangle - \langle E \rangle^2}{k_B T^2}
$$

**Podatnos´c´ CDW**

$$
\chi = \frac{\langle g_1^2 \rangle - \langle g_1 \rangle^2}{k_B T}
$$

 $\langle...\rangle$  oznacza uśrednianie po konfiguracjach zaakceptowanych <sup>w</sup> algorytmie Metropolisa.

#### **SIEC ´KWADRATOWA**  $\rho_i = \rho_e = 0.5$

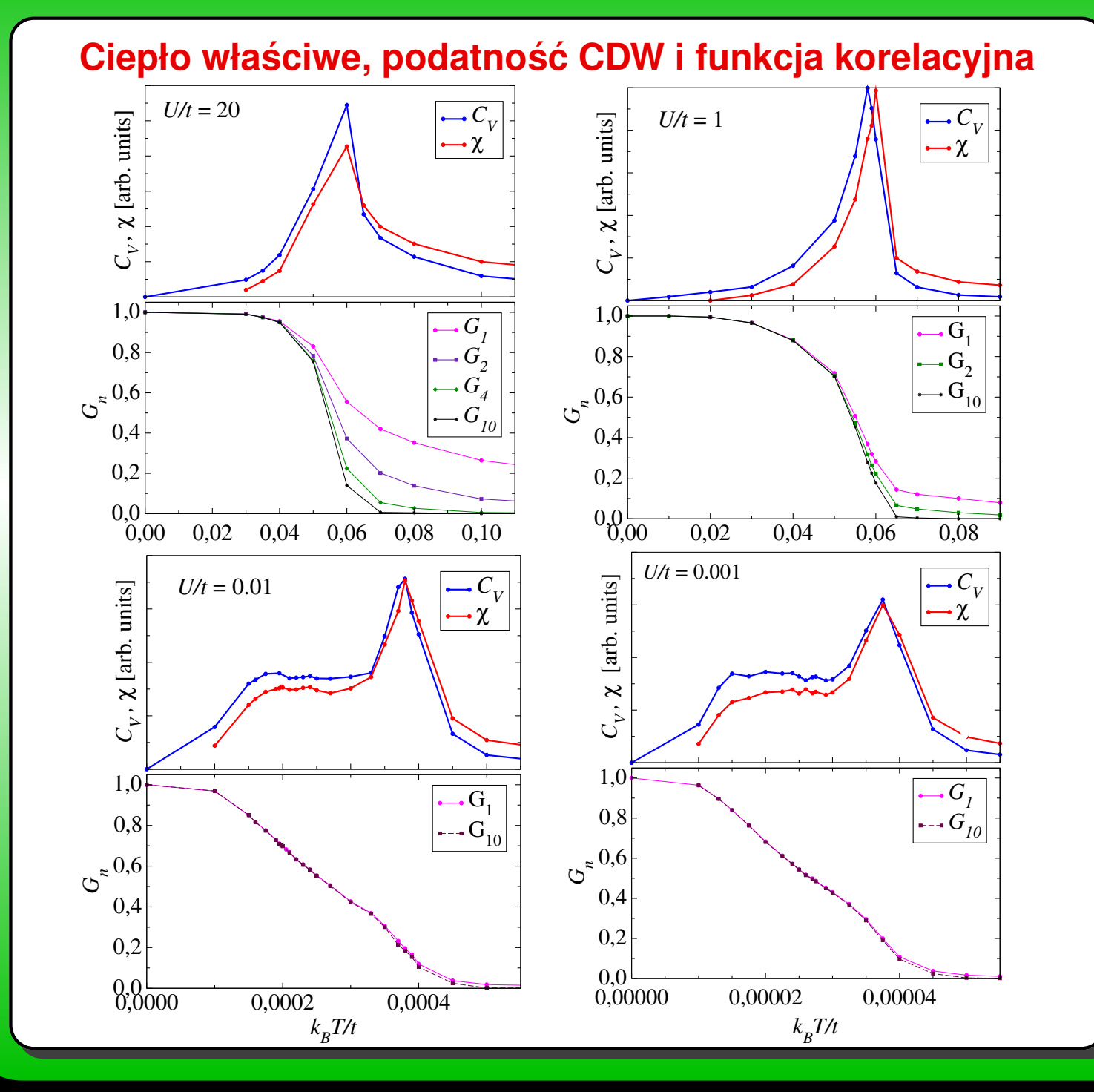

#### **SIEC ´KWADRATOWA**  $\rho_i = \rho_e = 0.5$

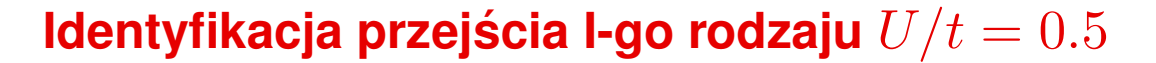

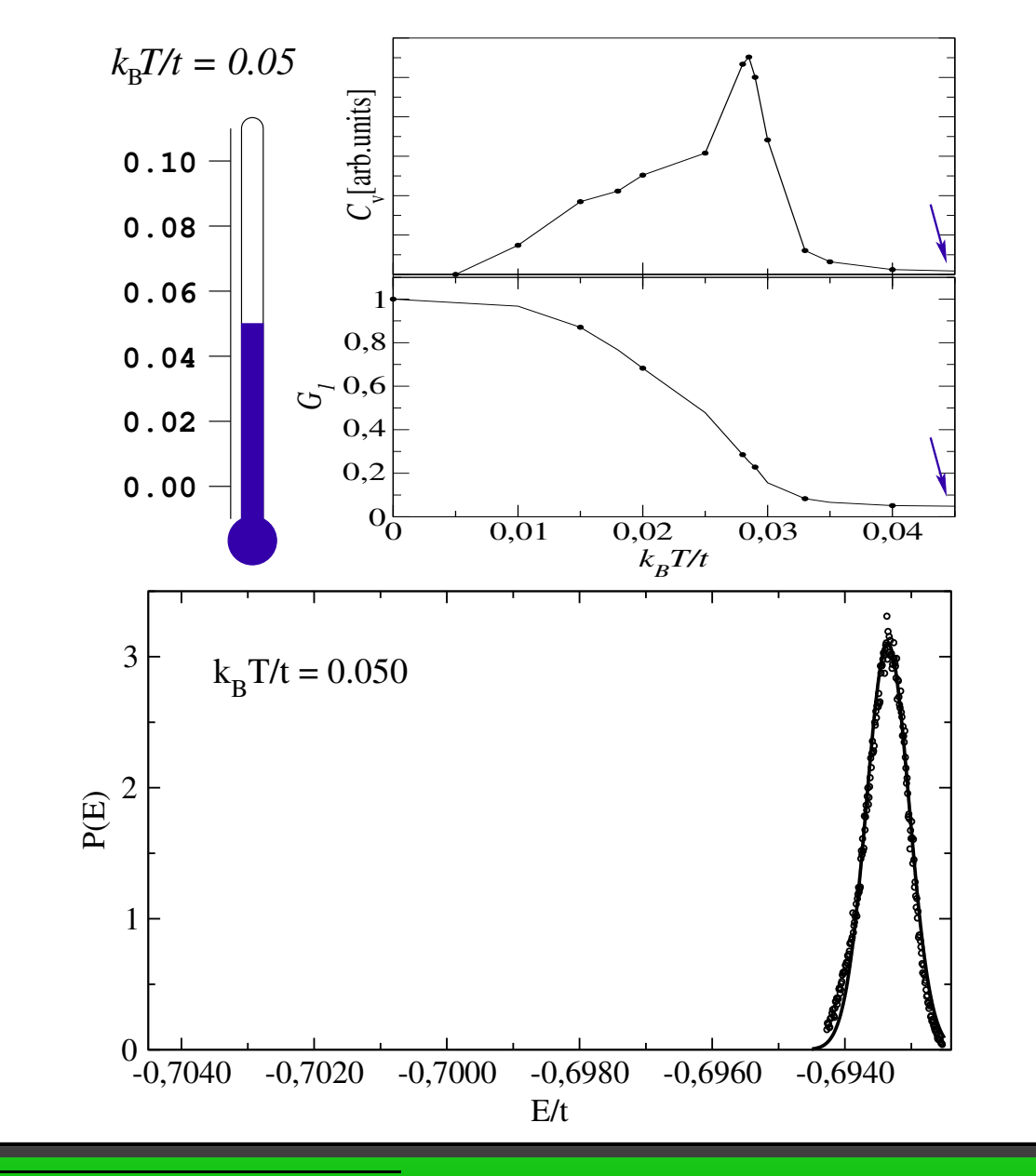

M.Maśka, K.Czajka Physica B 359 (2005)

#### **SIEC ´KWADRATOWA**  $\rho_i = \rho_e = 0.5$

**Identyfikacja przejścia I-go rodzaju**  $U/t = 0.5$ 

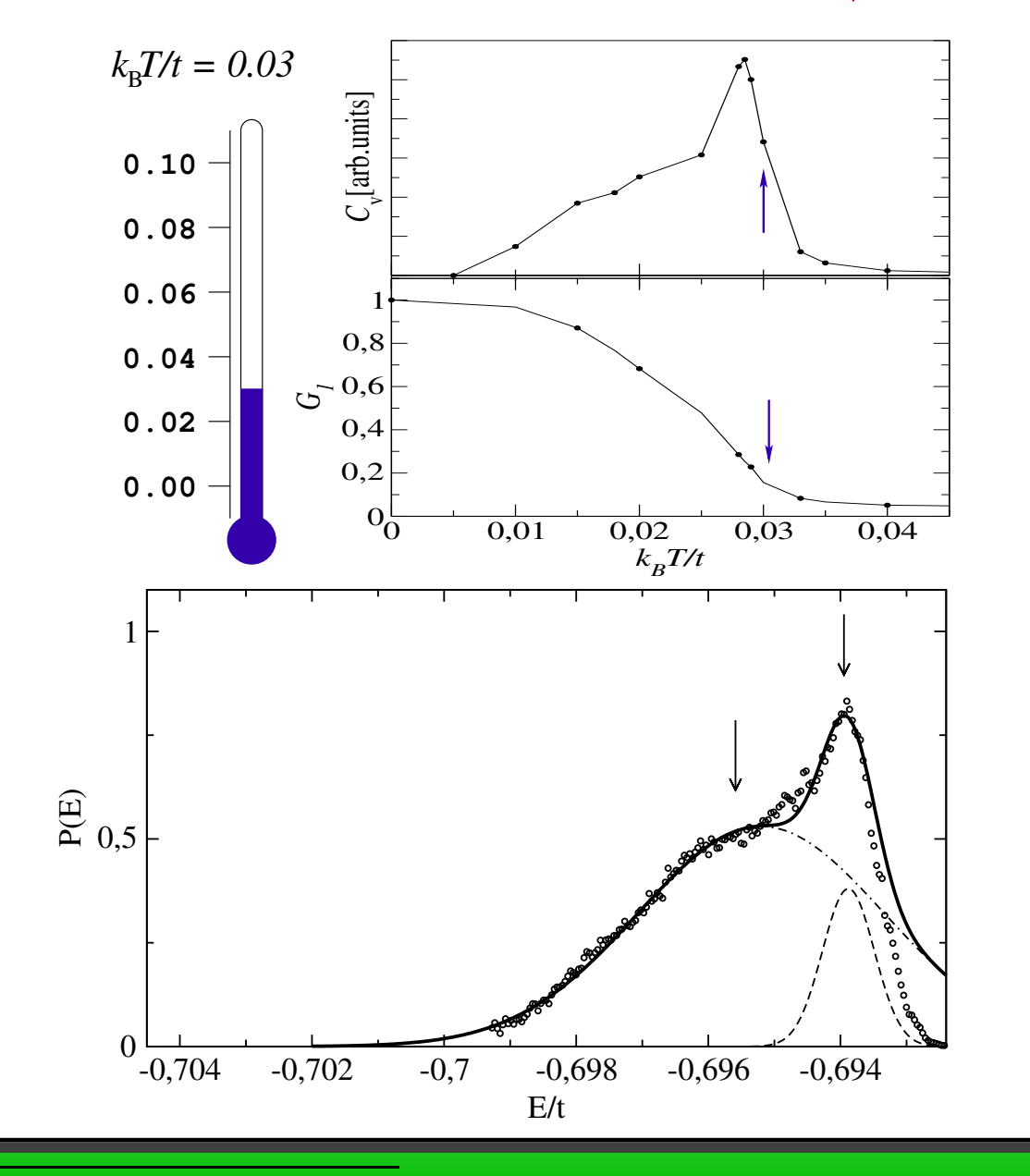

M.Maśka, K.Czajka Physica B 359 (2005)
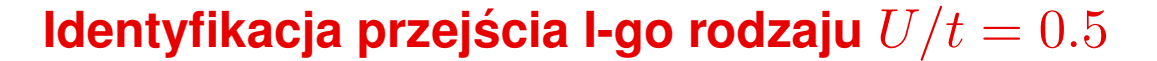

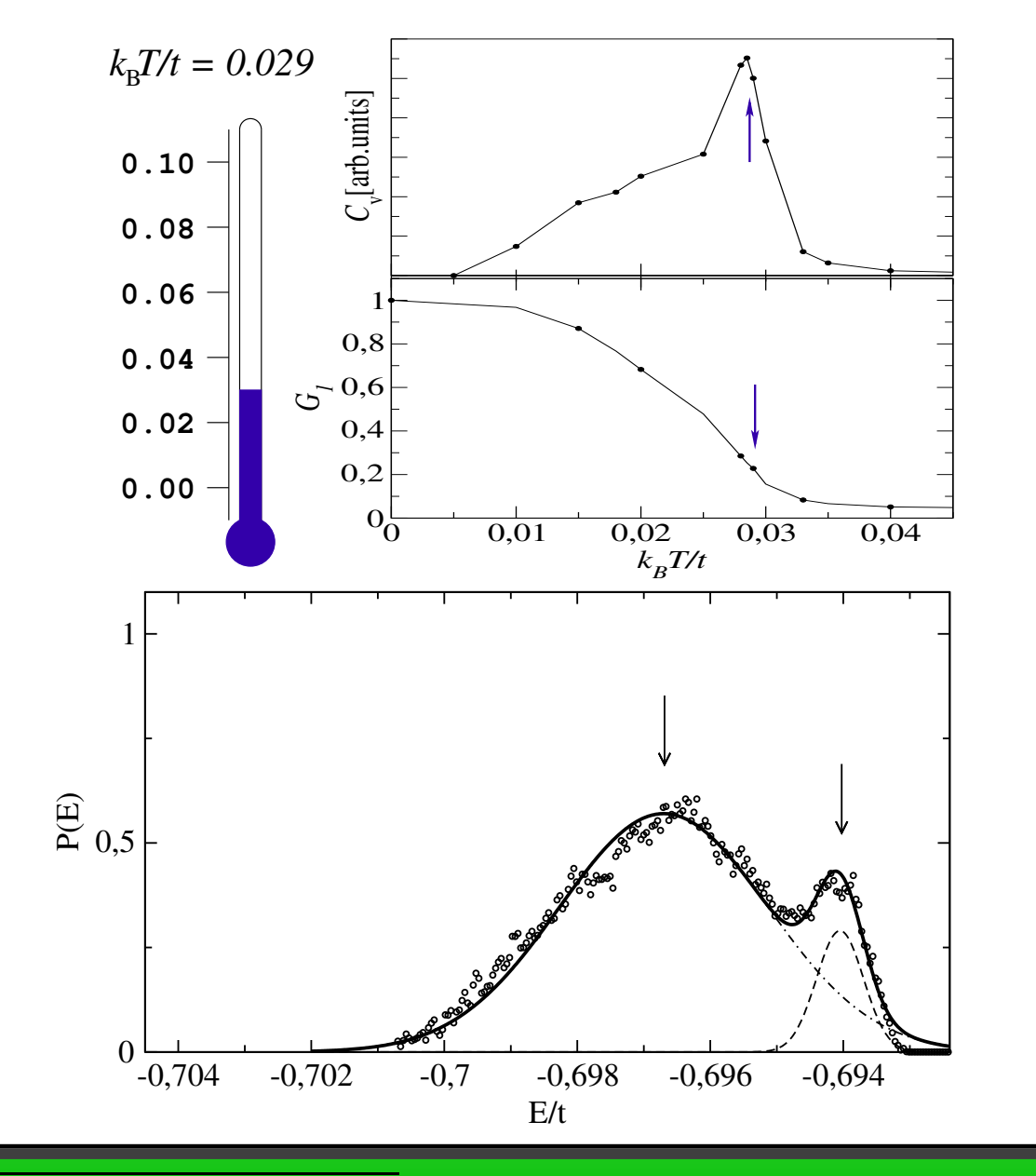

M.Maśka, K.Czajka Physica B 359 (2005)

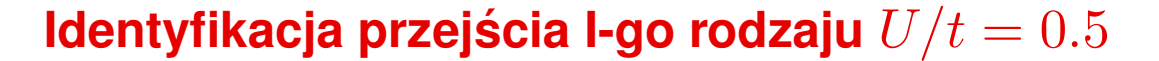

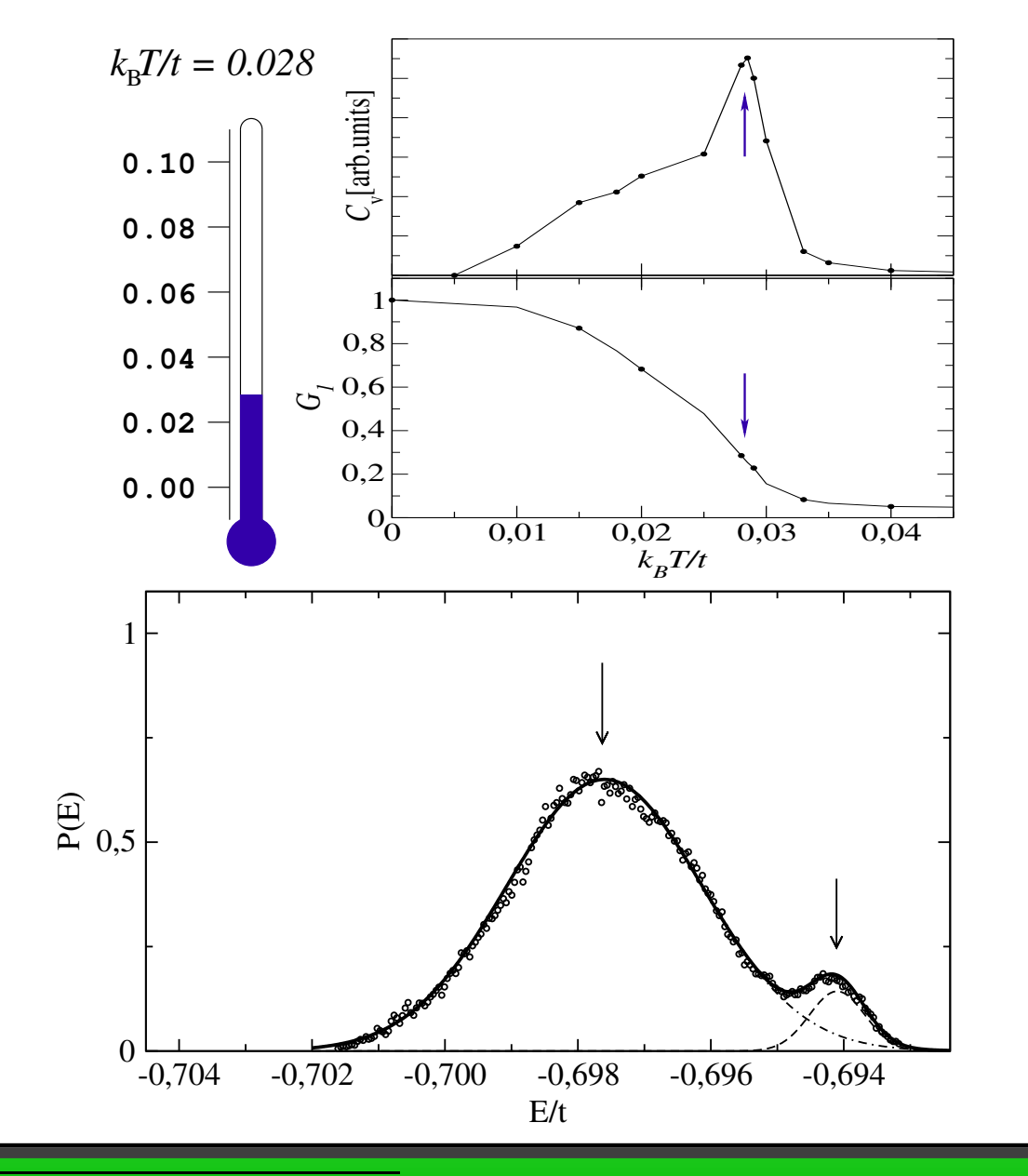

M.Maśka, K.Czajka Physica B 359 (2005)

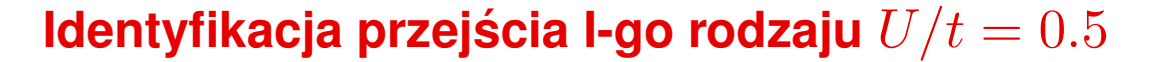

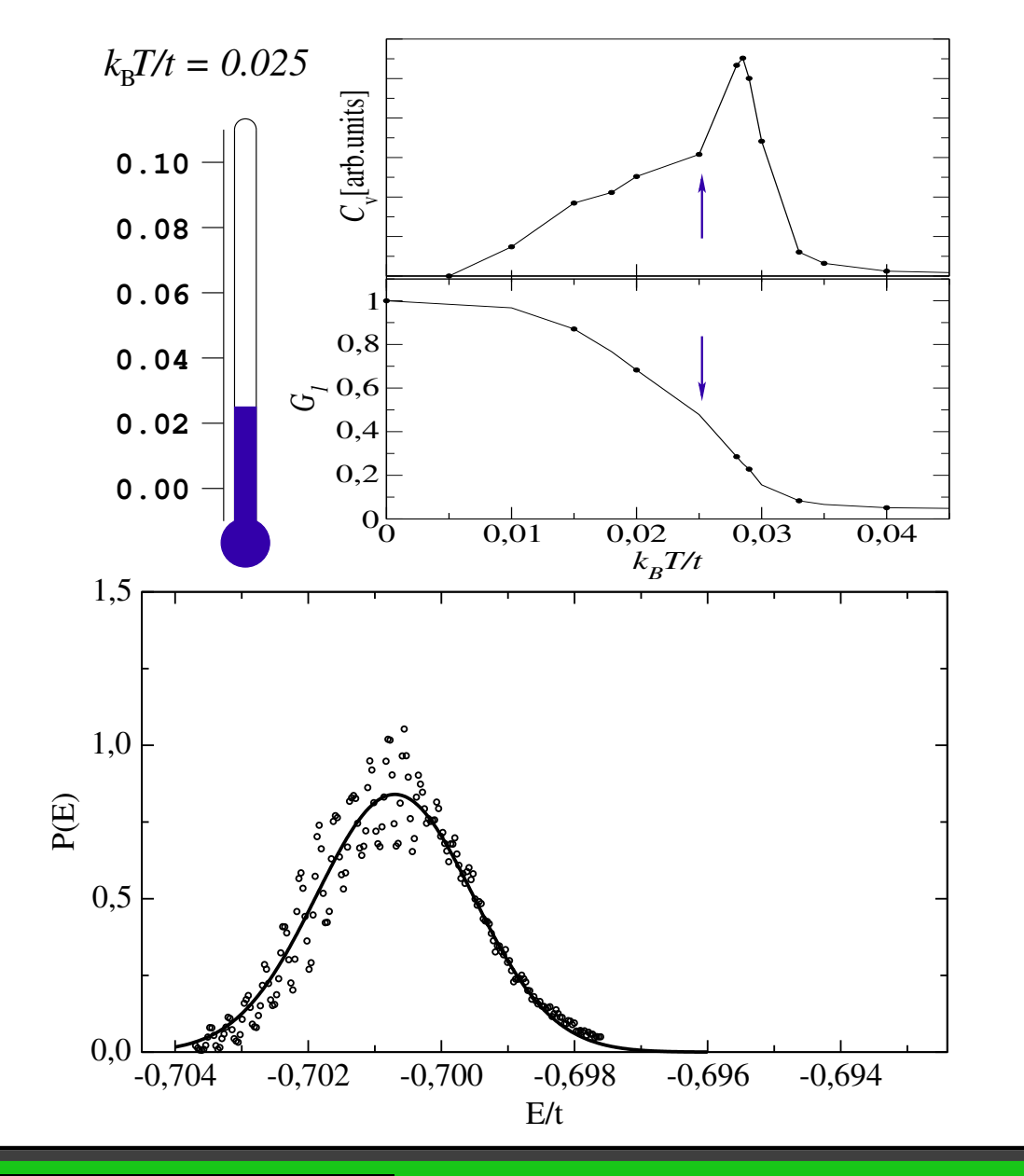

M.Maśka, K.Czajka Physica B 359 (2005)

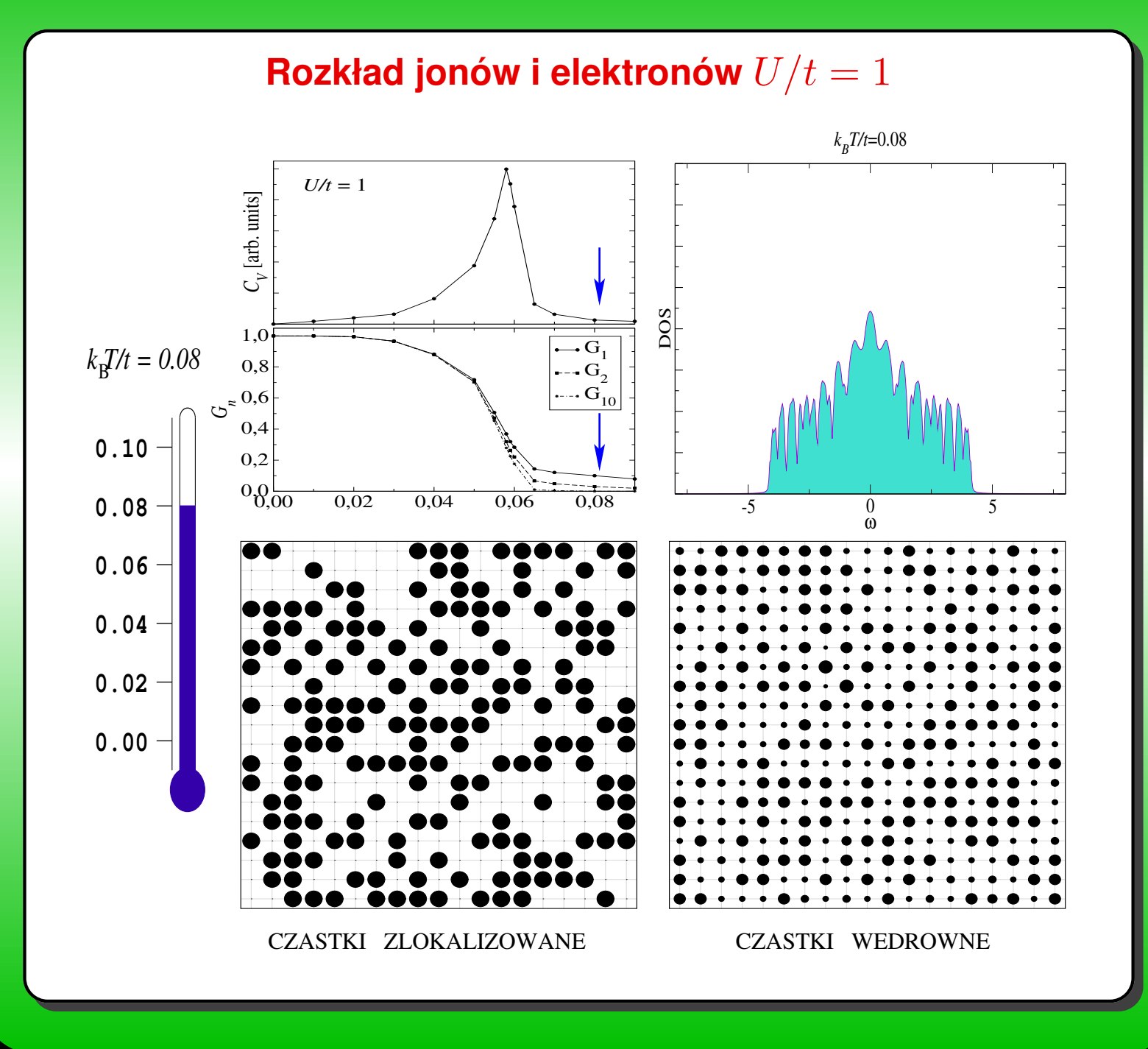

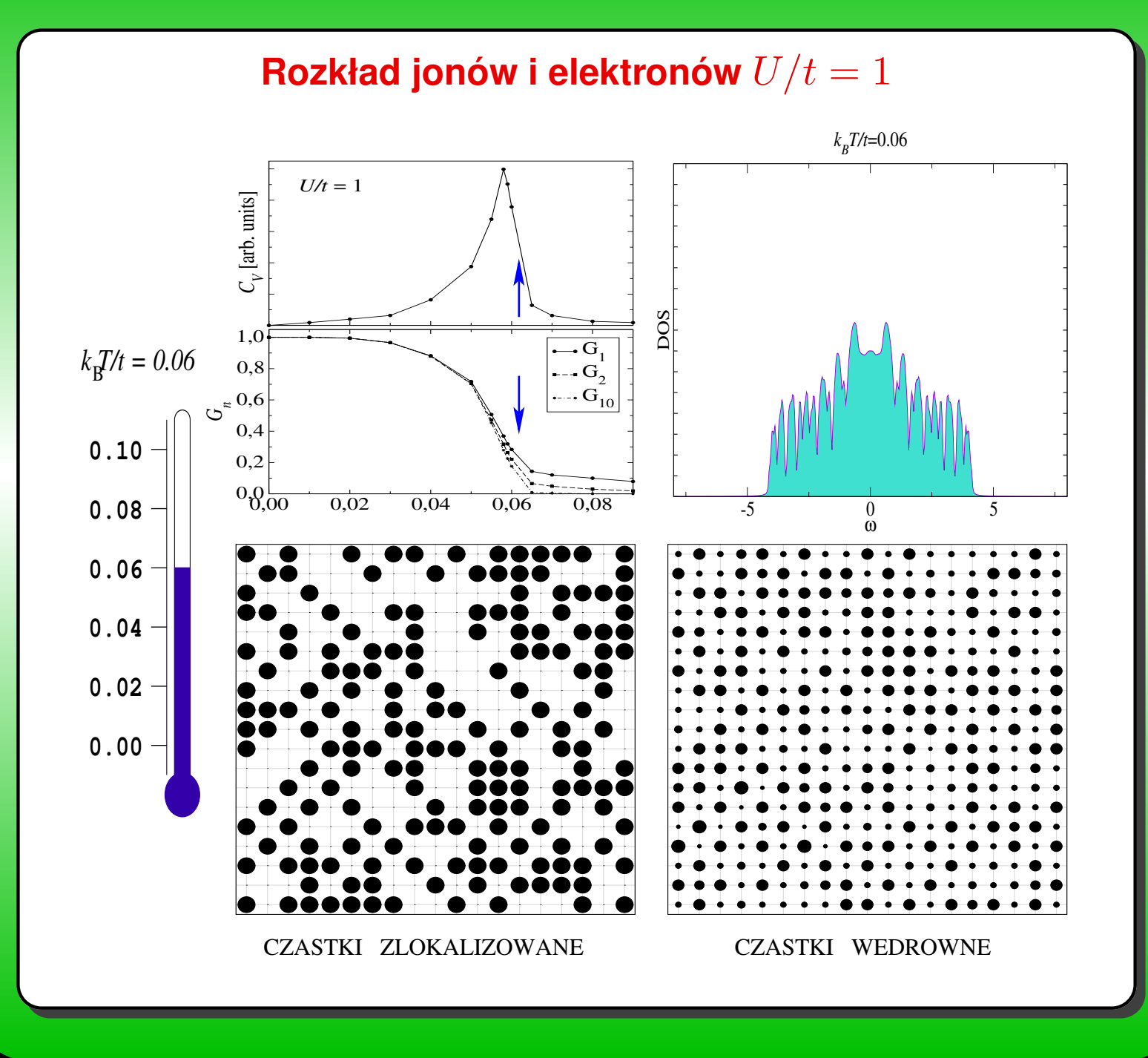

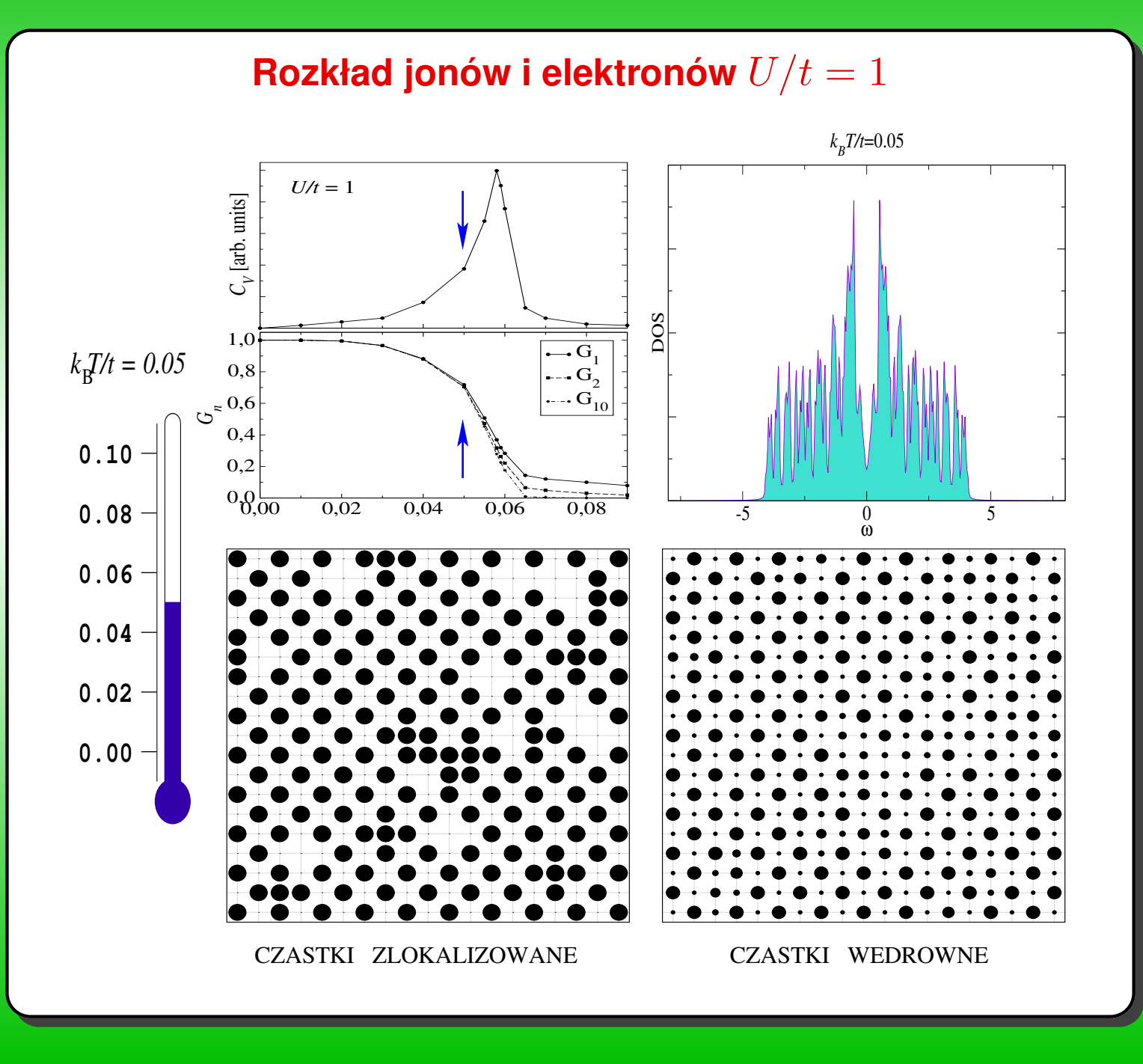

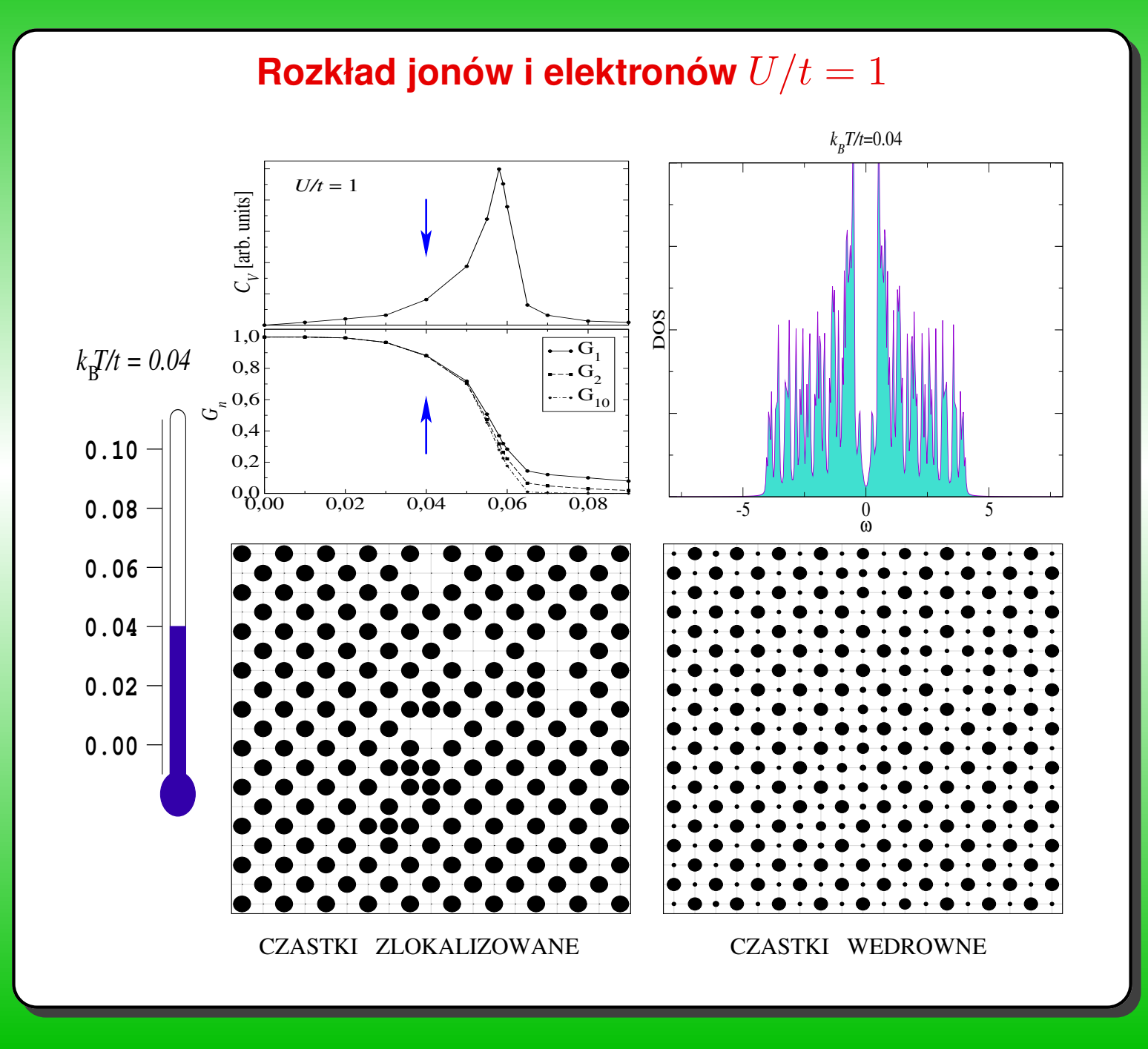

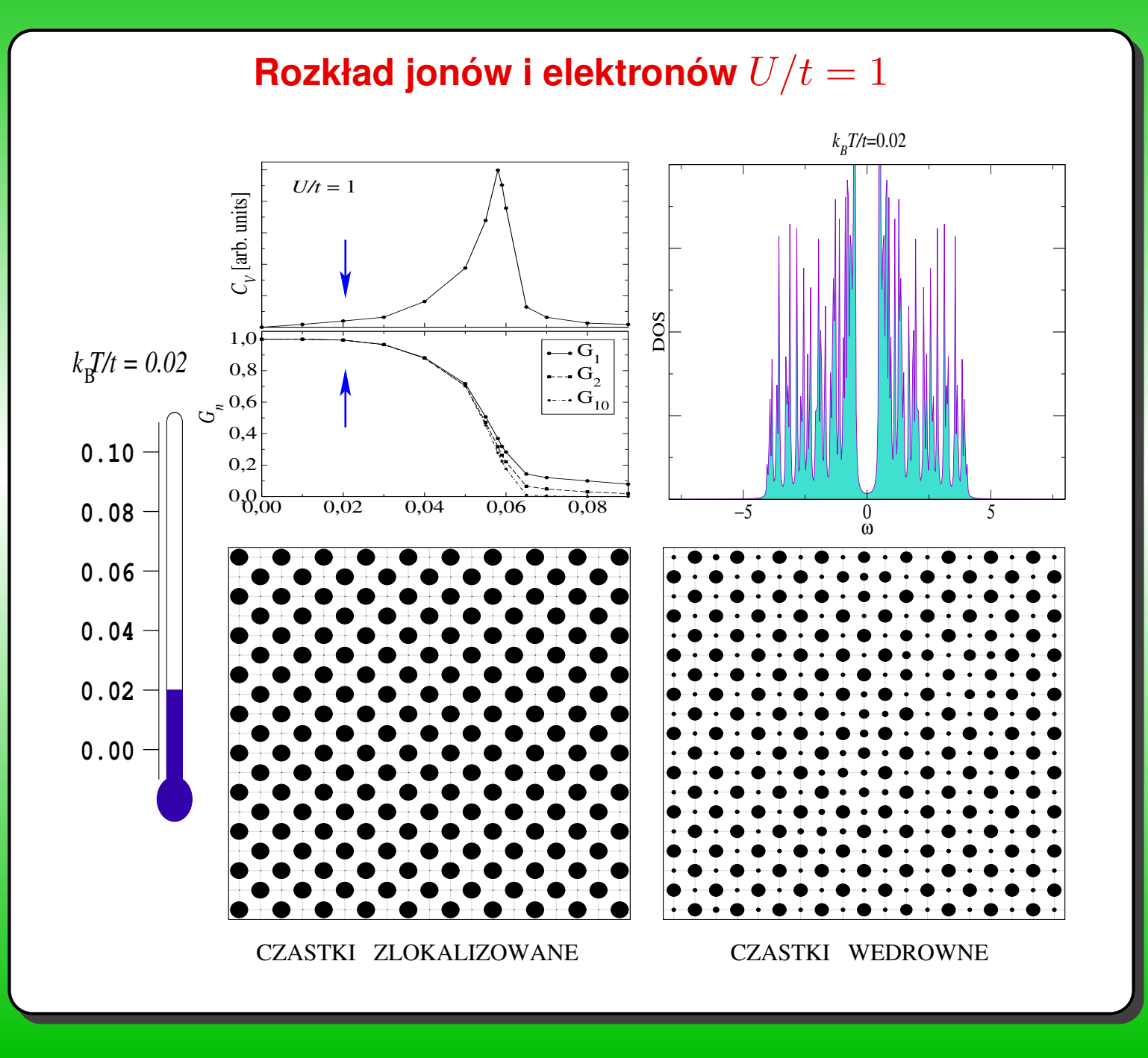

# SIEĆ KWADRATOWA  $t'\neq 0$  i  $\rho_i=\rho_e=0.5$

- $\bullet$  dla  $t'/t < 0.71$  szachownica
- $\bullet$  dla  $t'/t > 0.71$  paski

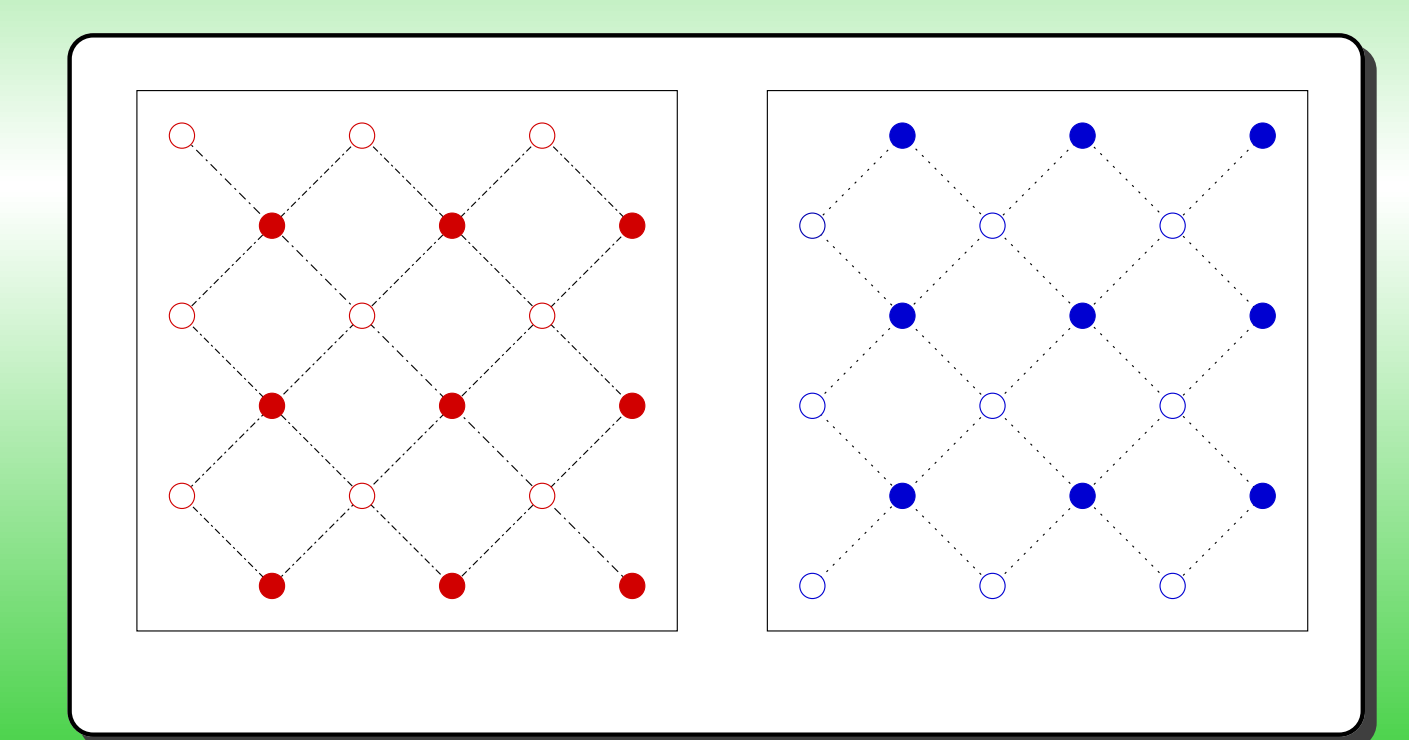

# SIEĆ KWADRATOWA  $t'\neq 0$  i  $\rho_i=\rho_e=0.5$

- $\bullet$  dla  $t'/t < 0.71$  szachownica
- $\bullet$  dla  $t'/t > 0.71$  paski

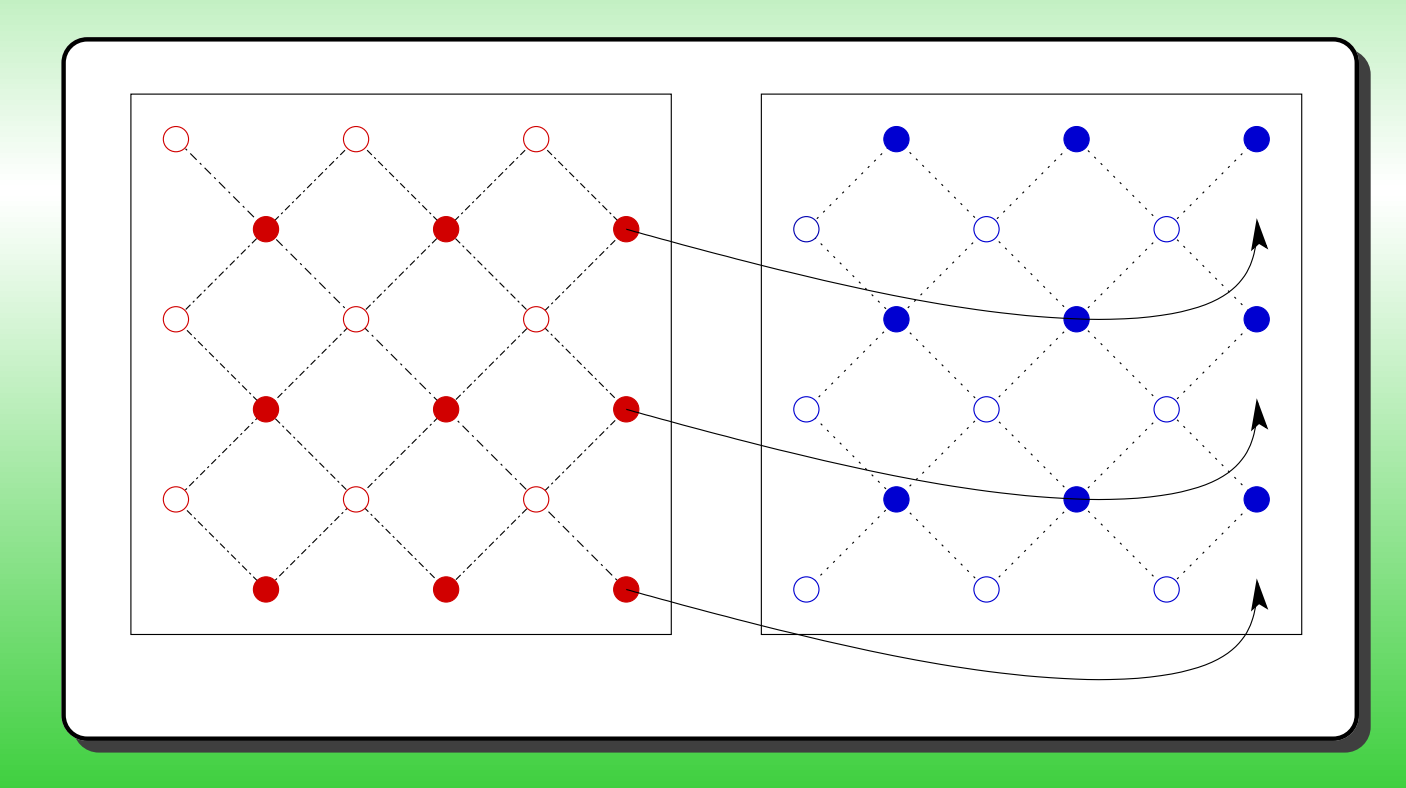

## SIEĆ KWADRATOWA  $t' \neq 0$  i  $\rho_i = \rho_e = 0.5$

- $\bullet$  dla  $t'/t < 0.71$  szachownica
- $\bullet$  dla  $t'/t > 0.71$  paski

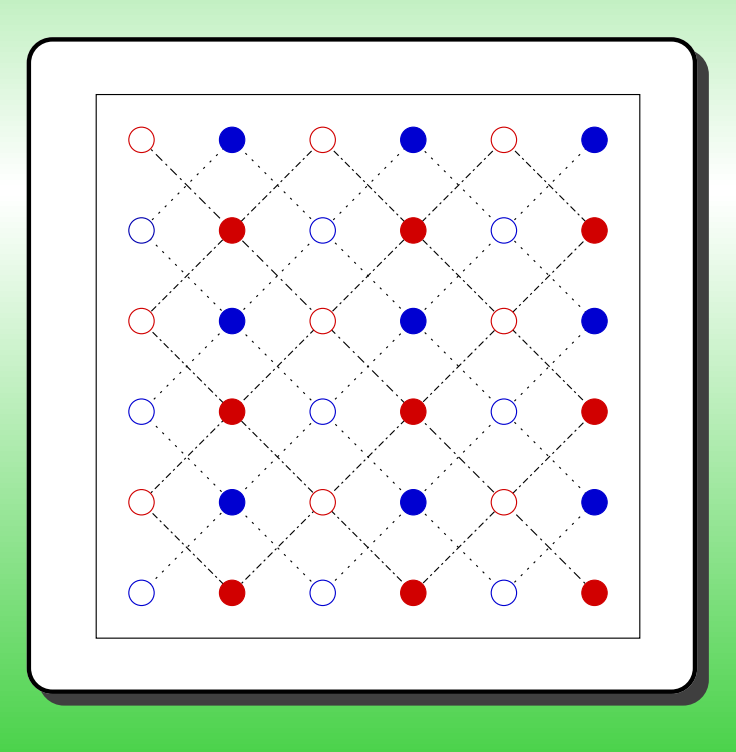

## SIEĆ KWADRATOWA  $t' \neq 0$  i  $\rho_i = \rho_e = 0.5$

- $\bullet$  dla  $t'/t < 0.71$  szachownica
- $\bullet$  dla  $t'/t > 0.71$  paski

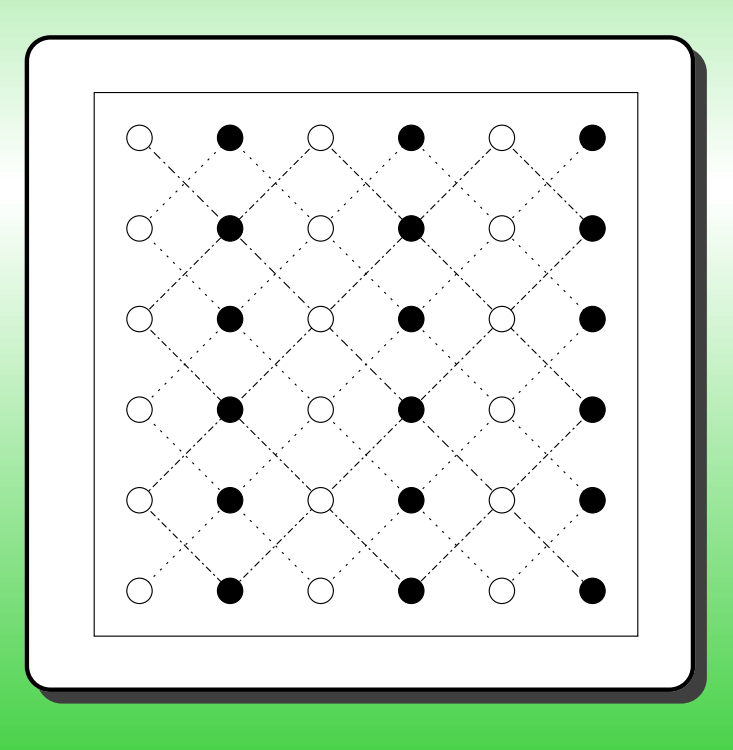

# SIEĆ KWADRATOWA  $t'\neq 0$  i  $\rho_i=\rho_e=0.5$

- $\bullet$  dla  $t'/t < 0.71$  szachownica
- $\bullet$  dla  $t'/t > 0.71$  paski

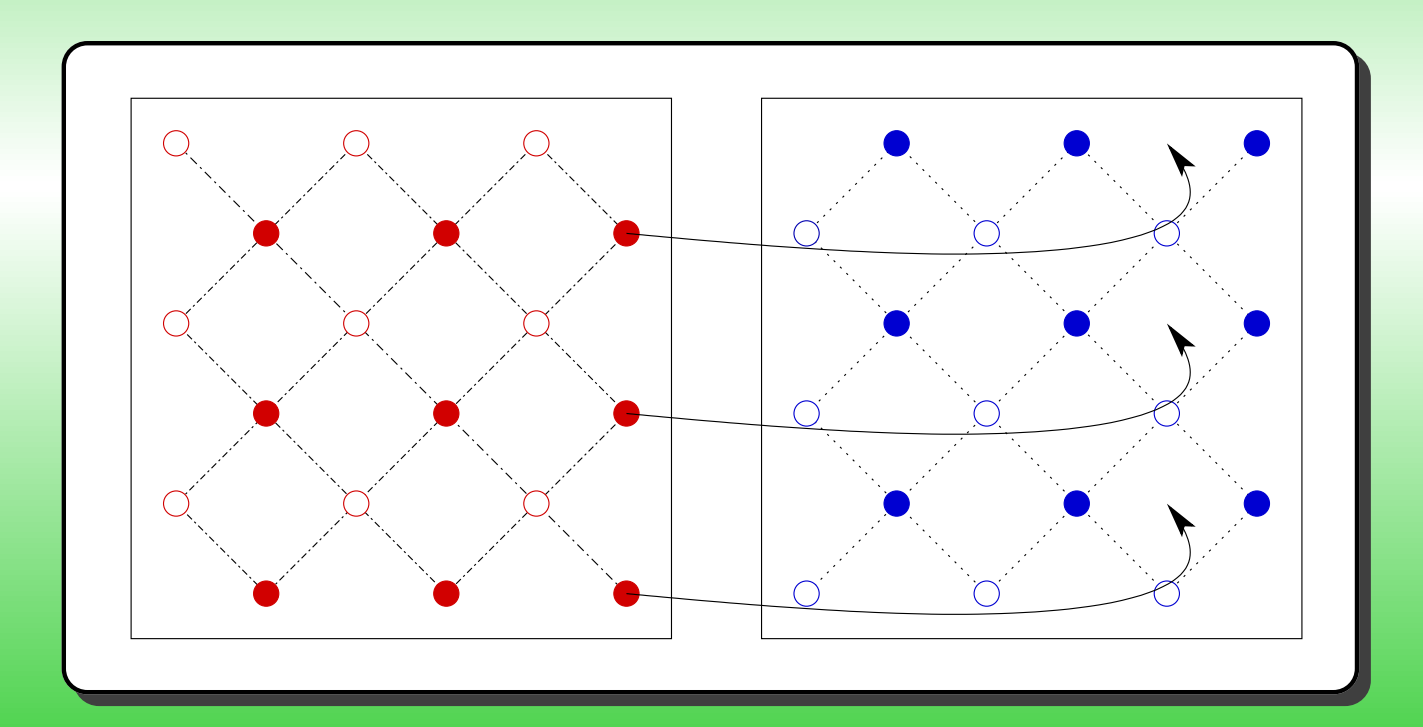

# SIEĆ KWADRATOWA  $t' \neq 0$  i  $\rho_i = \rho_e = 0.5$

- $\bullet$  dla  $t'/t < 0.71$  szachownica
- $\bullet$  dla  $t'/t > 0.71$  paski

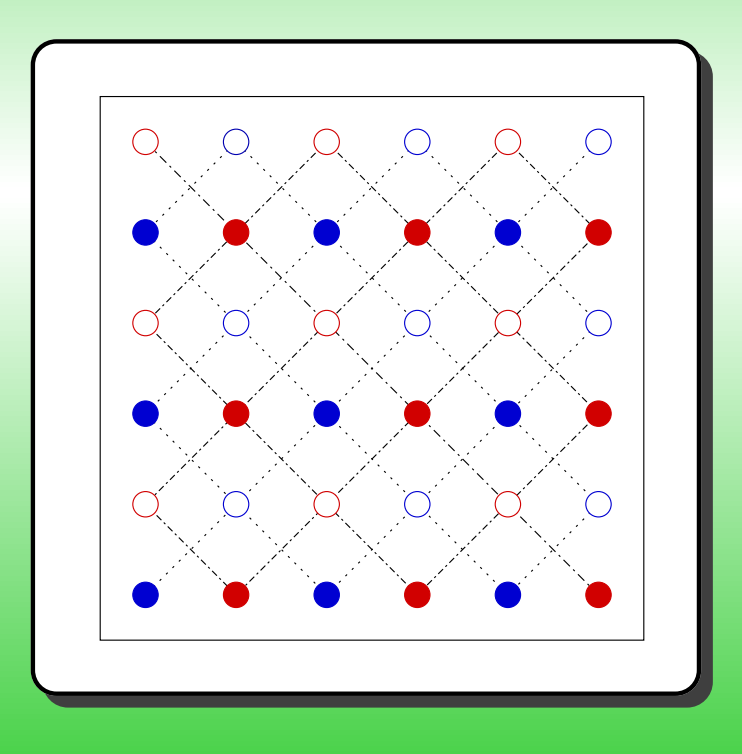

# SIEĆ KWADRATOWA  $t' \neq 0$  i  $\rho_i = \rho_e = 0.5$

- $\bullet$  dla  $t'/t < 0.71$  szachownica
- $\bullet$  dla  $t'/t > 0.71$  paski

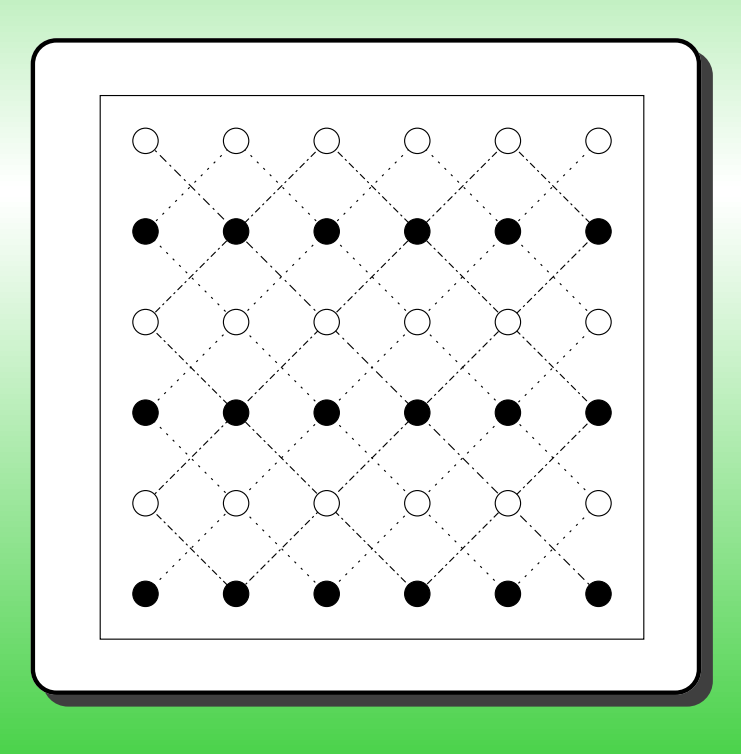

#### **SIEC ´KWADRATOWA**  $t'\neq 0$  i  $\rho_i = \rho_e = 0.5$

- $\bullet \,$  dla  $t'/t < 0.71$  szachownica
- $\bullet \,$  dla  $t'/t > 0.71$  paski

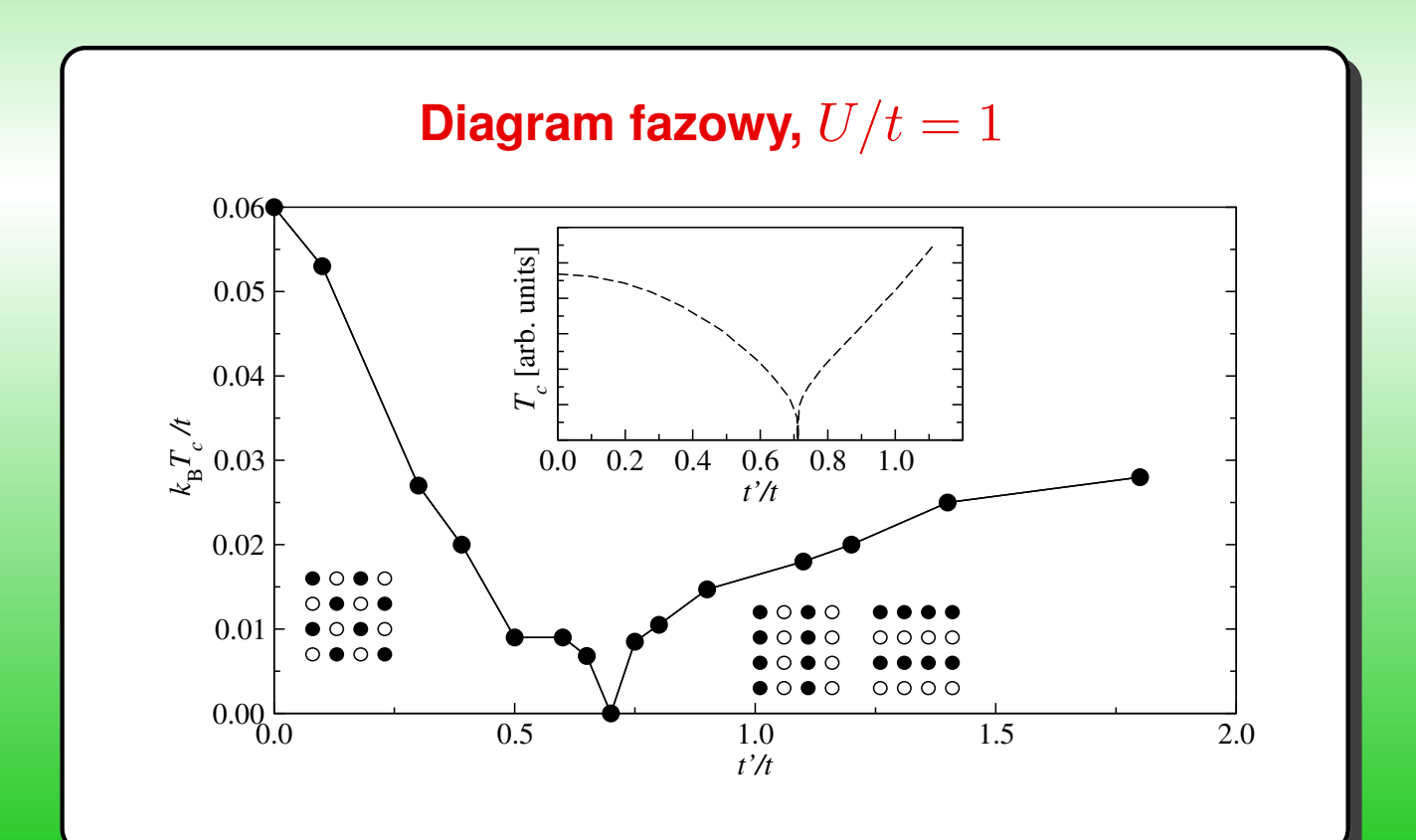

 $U/t=1$ CZASTKI WEDROWNE CZASTKI ZLOKALIZOWANE ZLOKALIZOWANE  $k_{\rm B}T/t = 0.050$ **CZASTKI 0.10 0.08 0.06 0.04** WEDROWNE **0.02 0.00 CZASTKI** 

 $U/t=1$ 

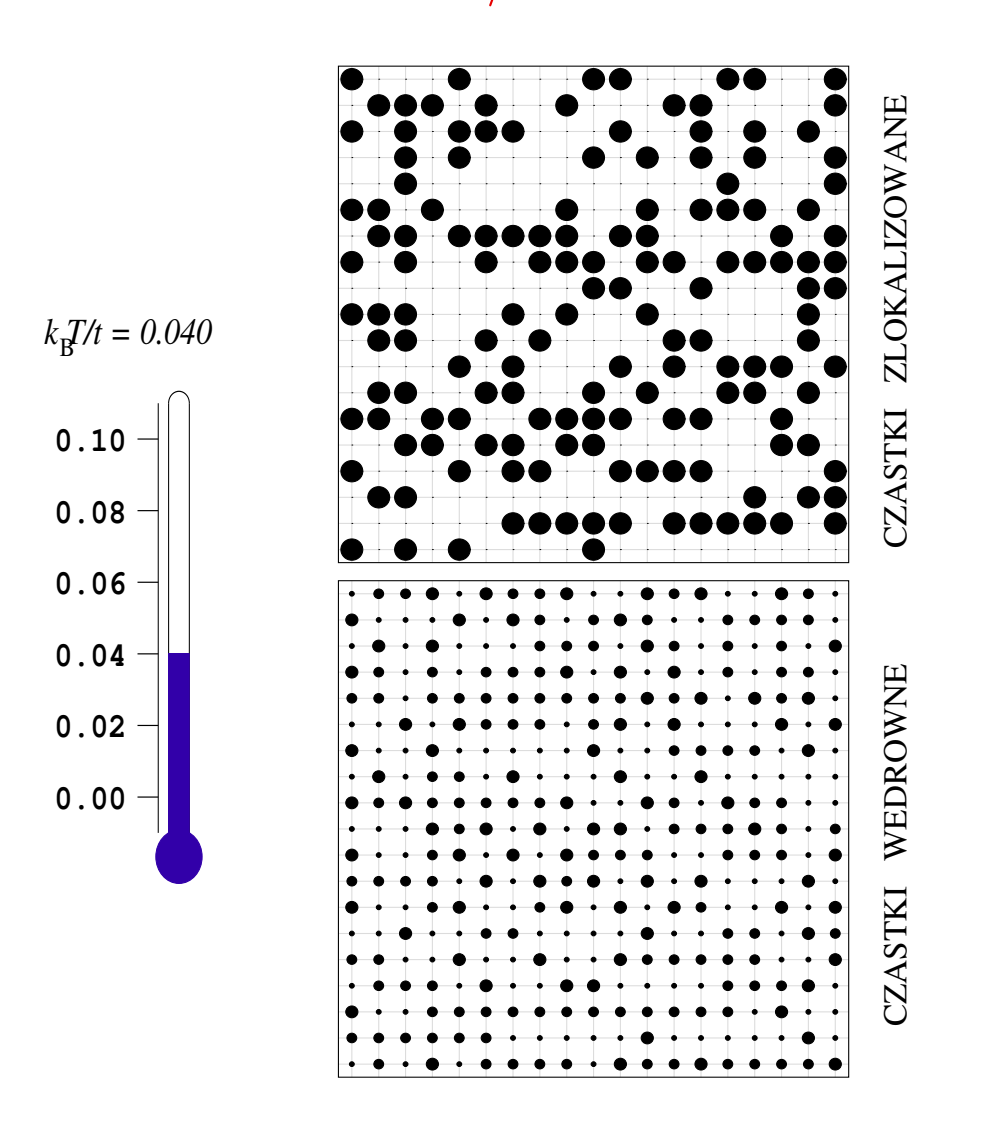

 $U/t=1$ 

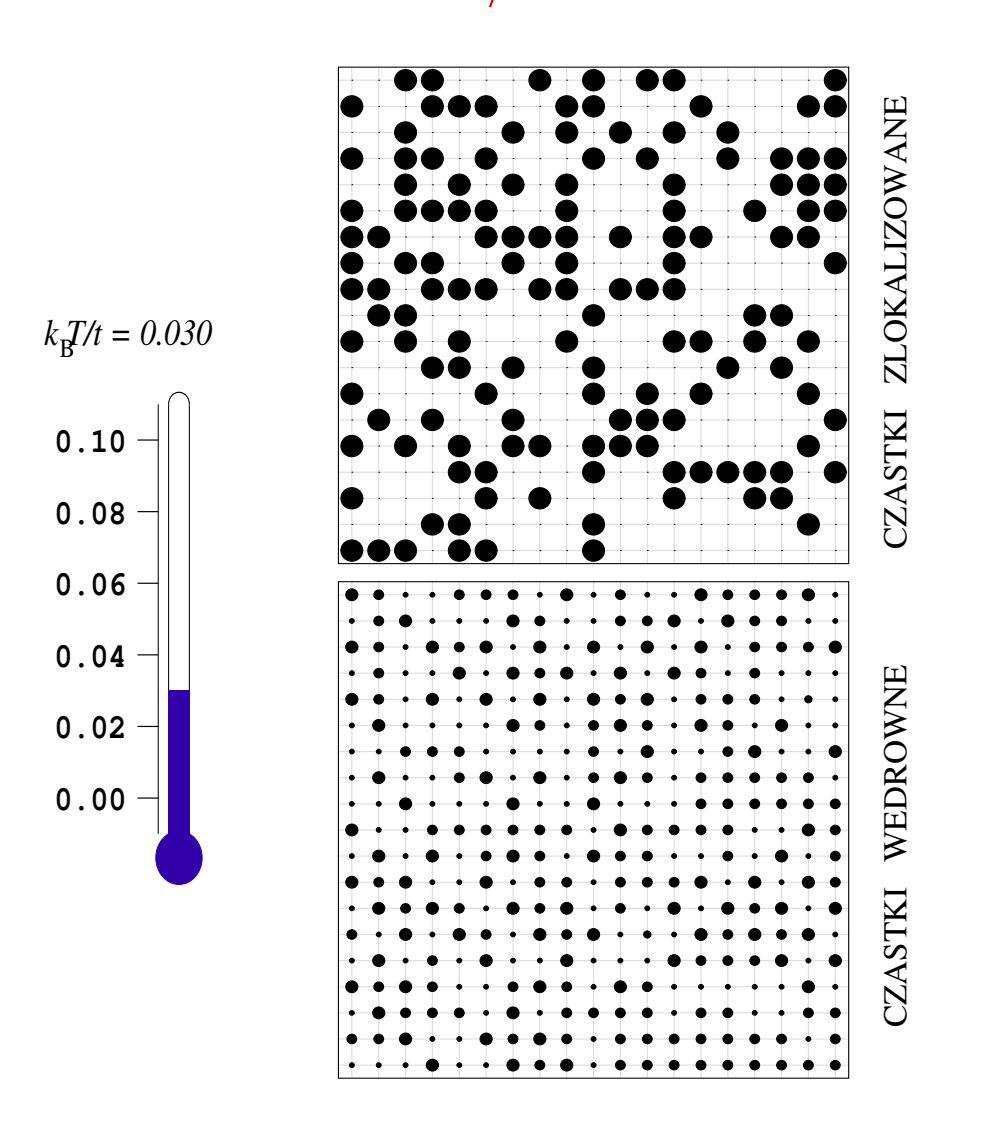

 $U/t=1$ 

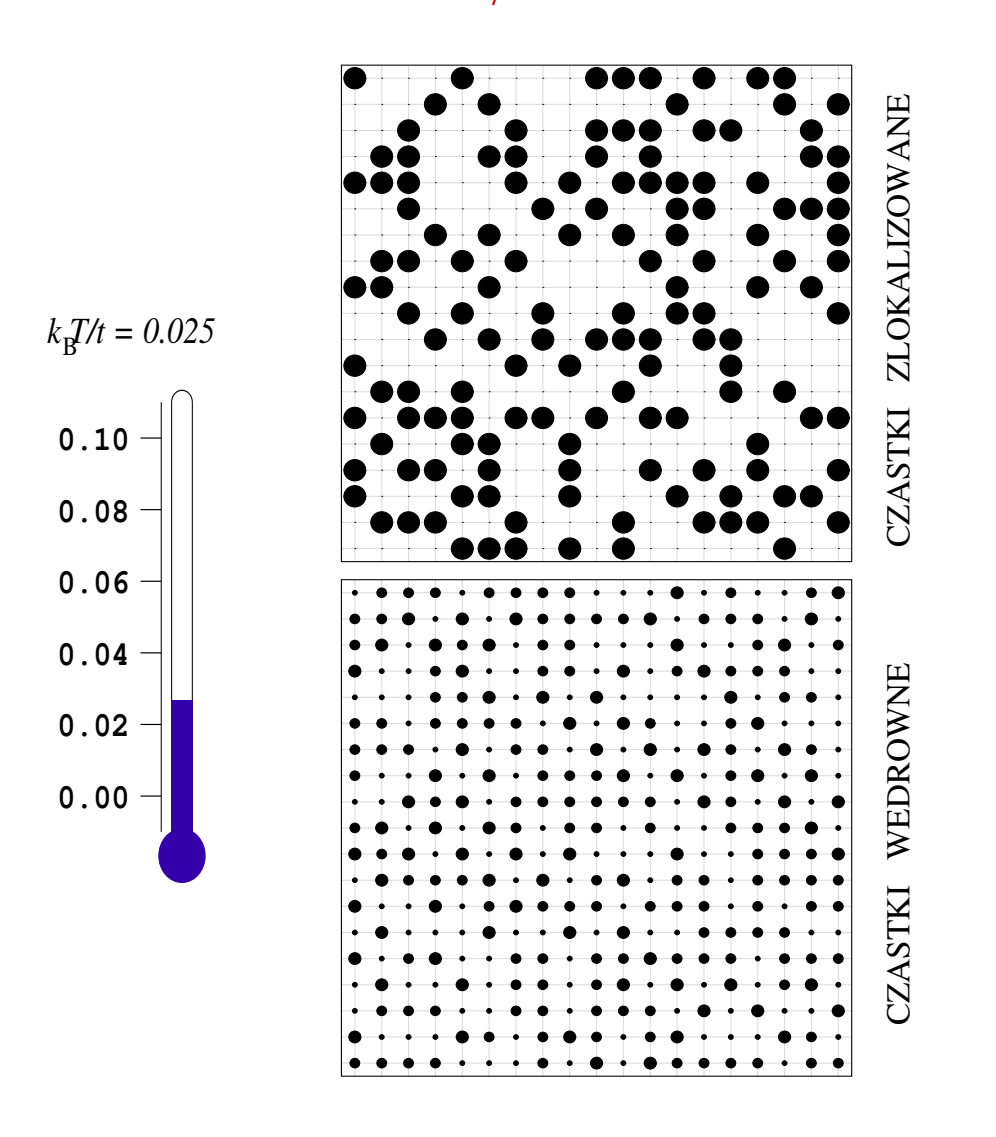

 $U/t=1$ 

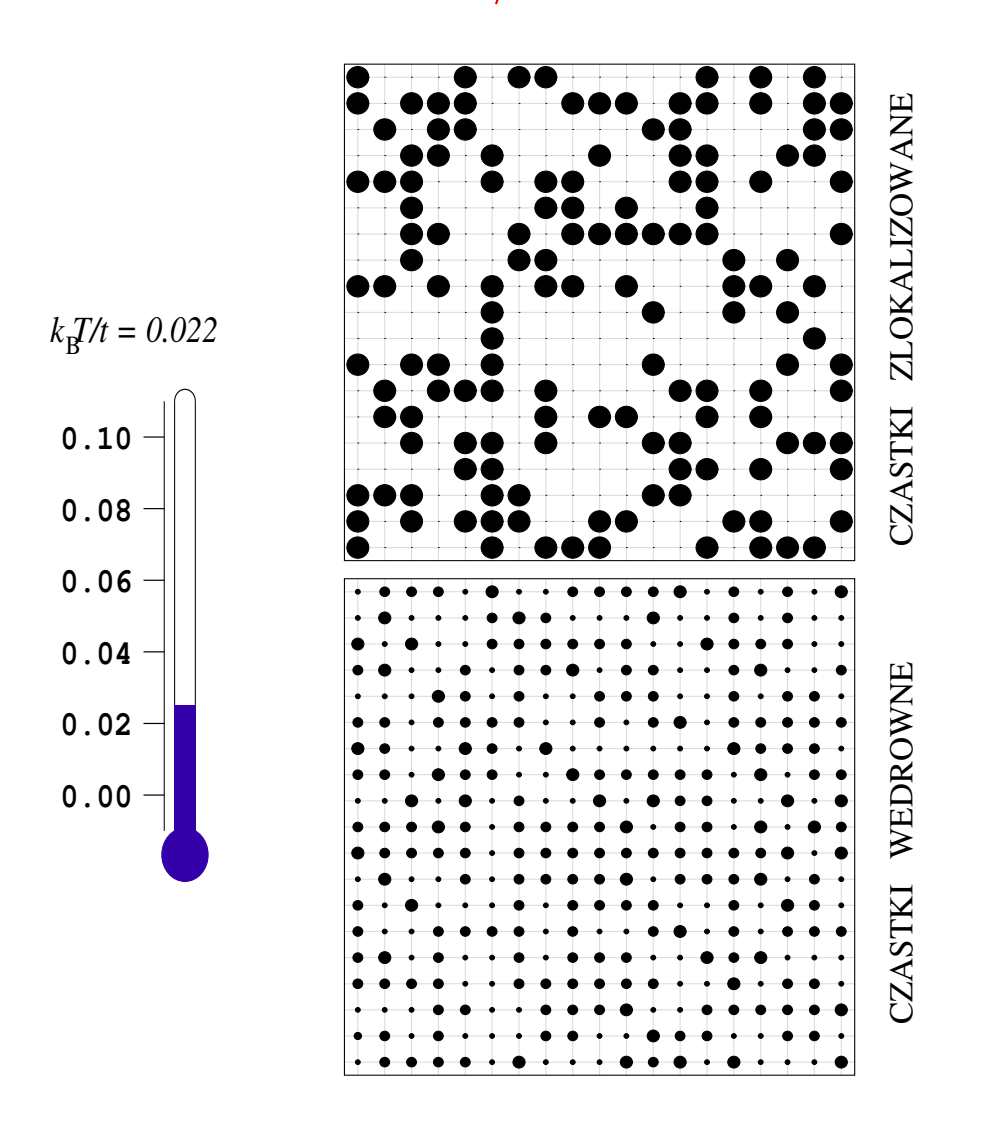

 $U/t=1$ CZASTKI WEDROWNE CZASTKI ZLOKALIZOWANE ZLOKALIZOWANE  $k_{\rm B}T/t = 0.018$ **CZASTKI 0.10 0.08 0.06 0.04** WEDROWNE **0.02**  $0.00 -$ **CZASTKI** 

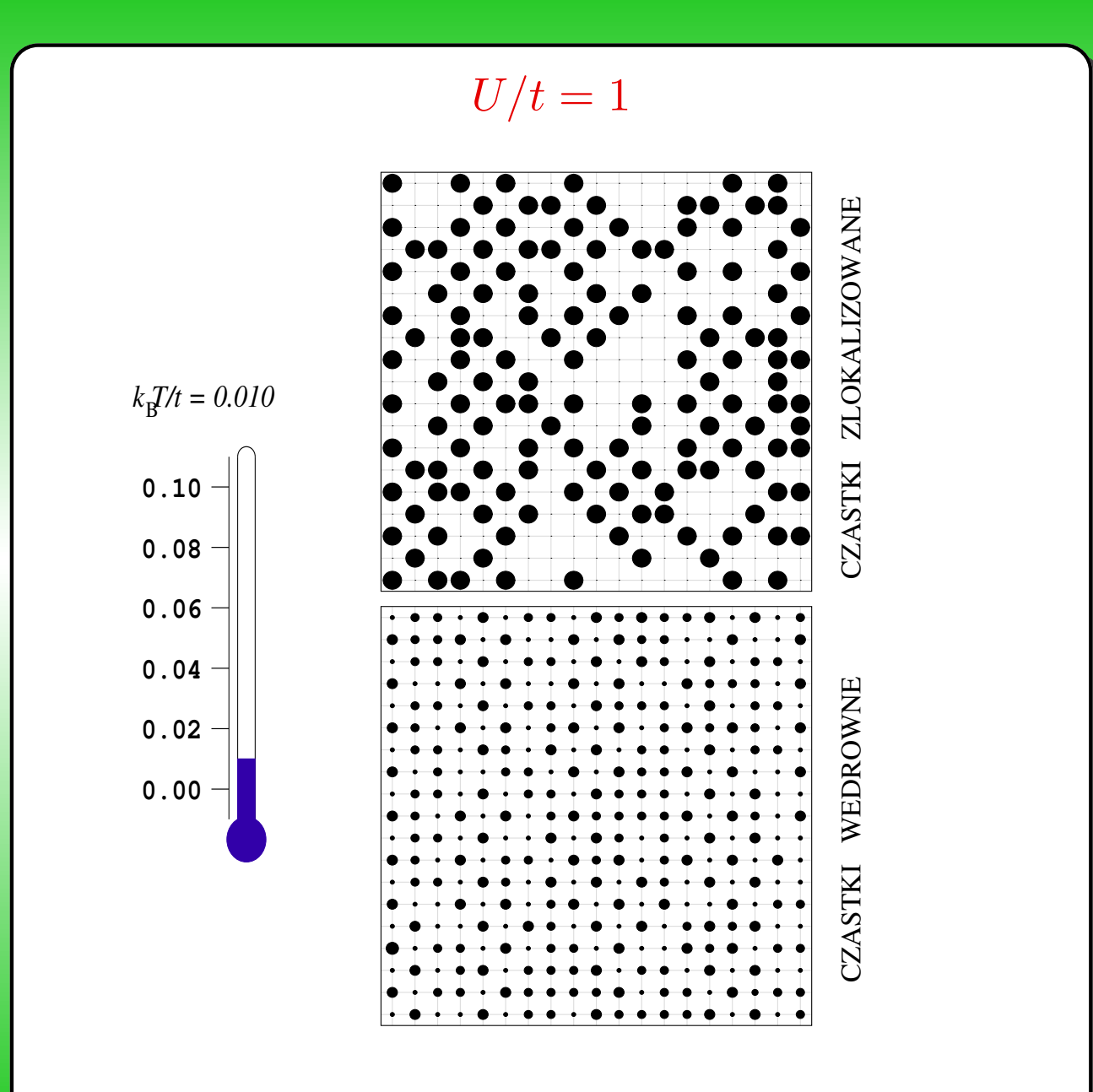

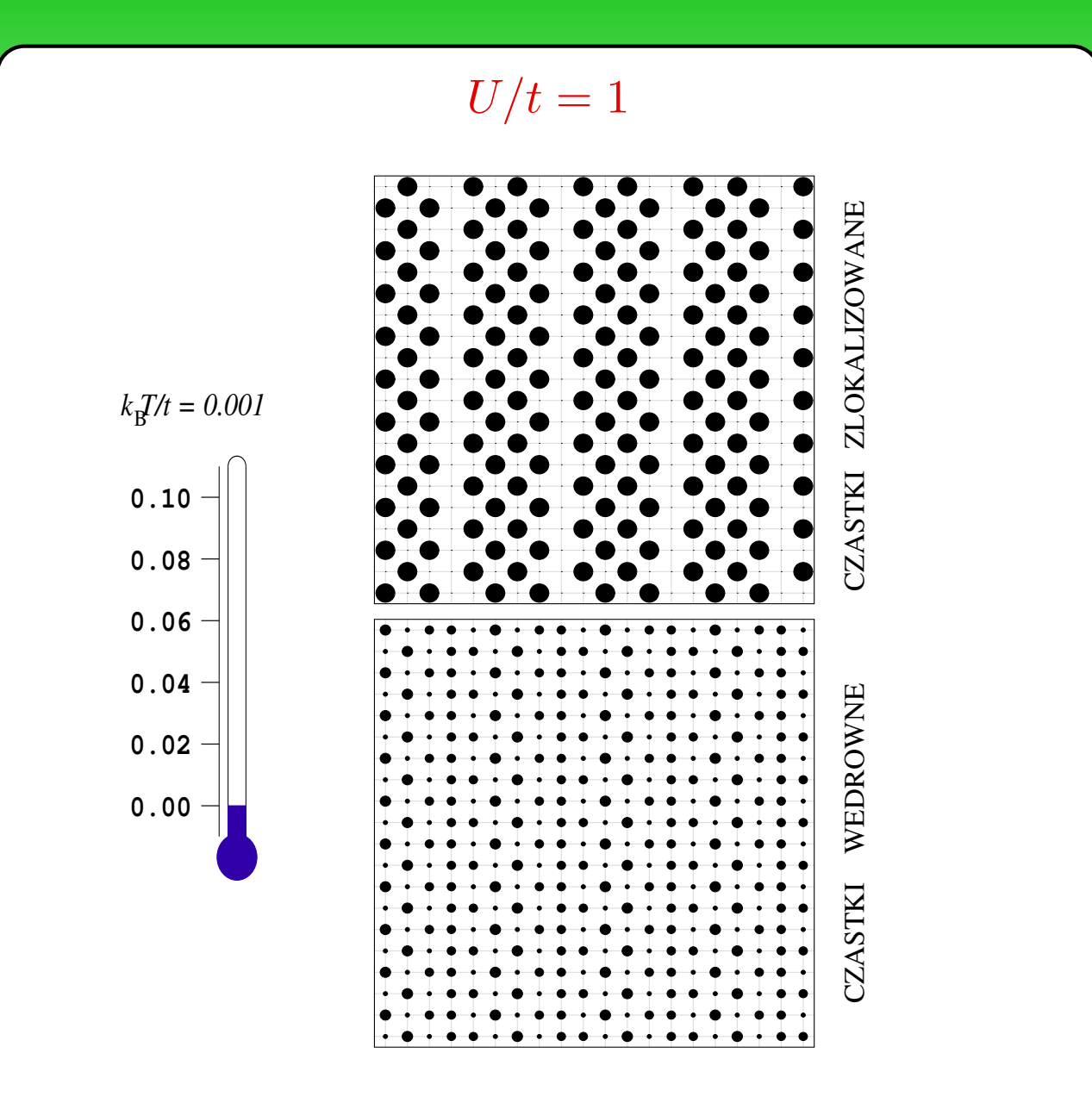

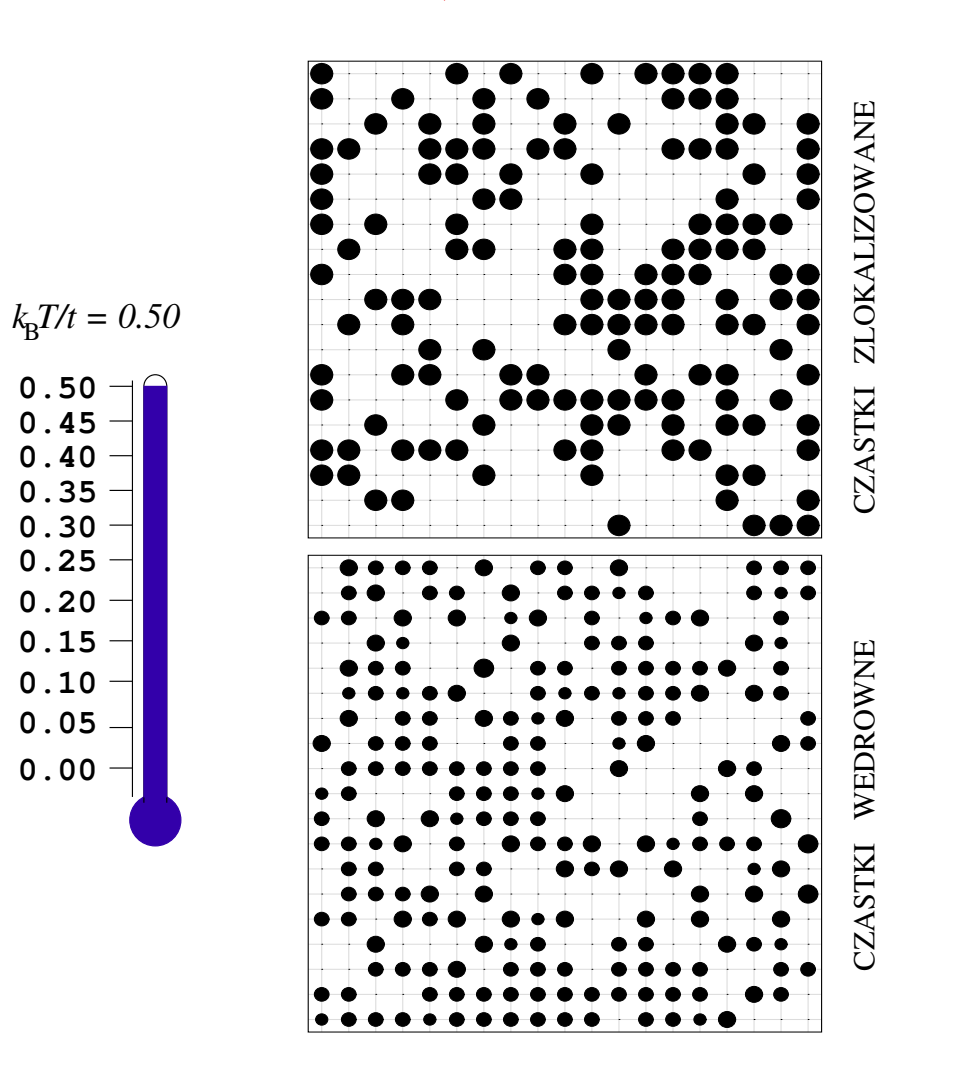

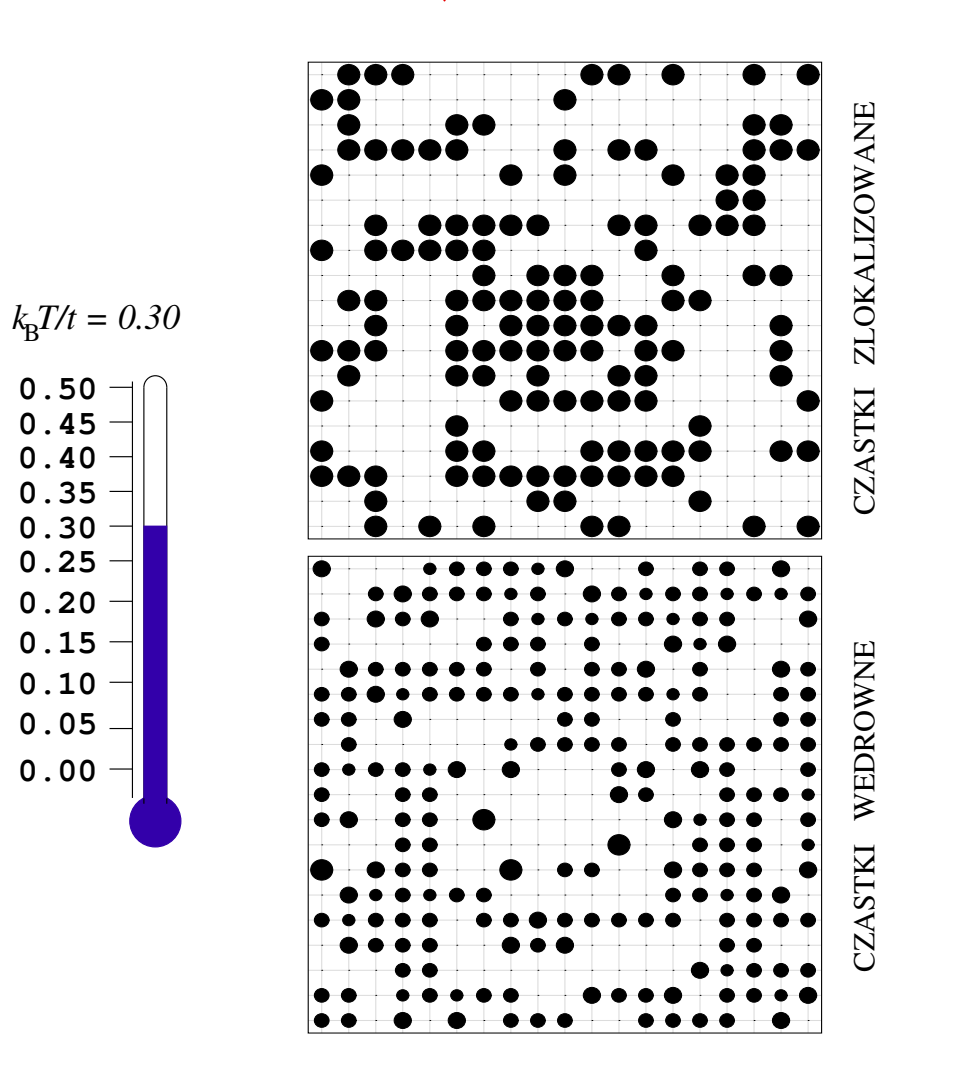

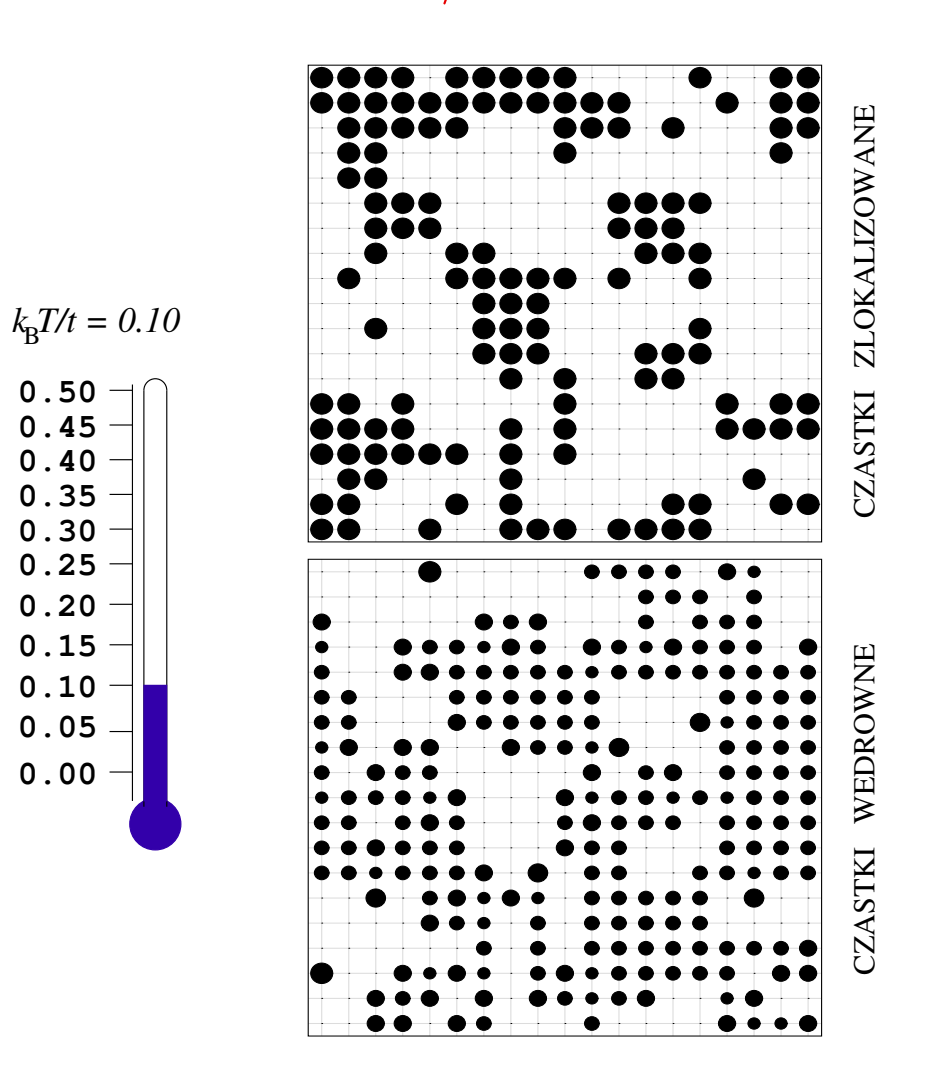

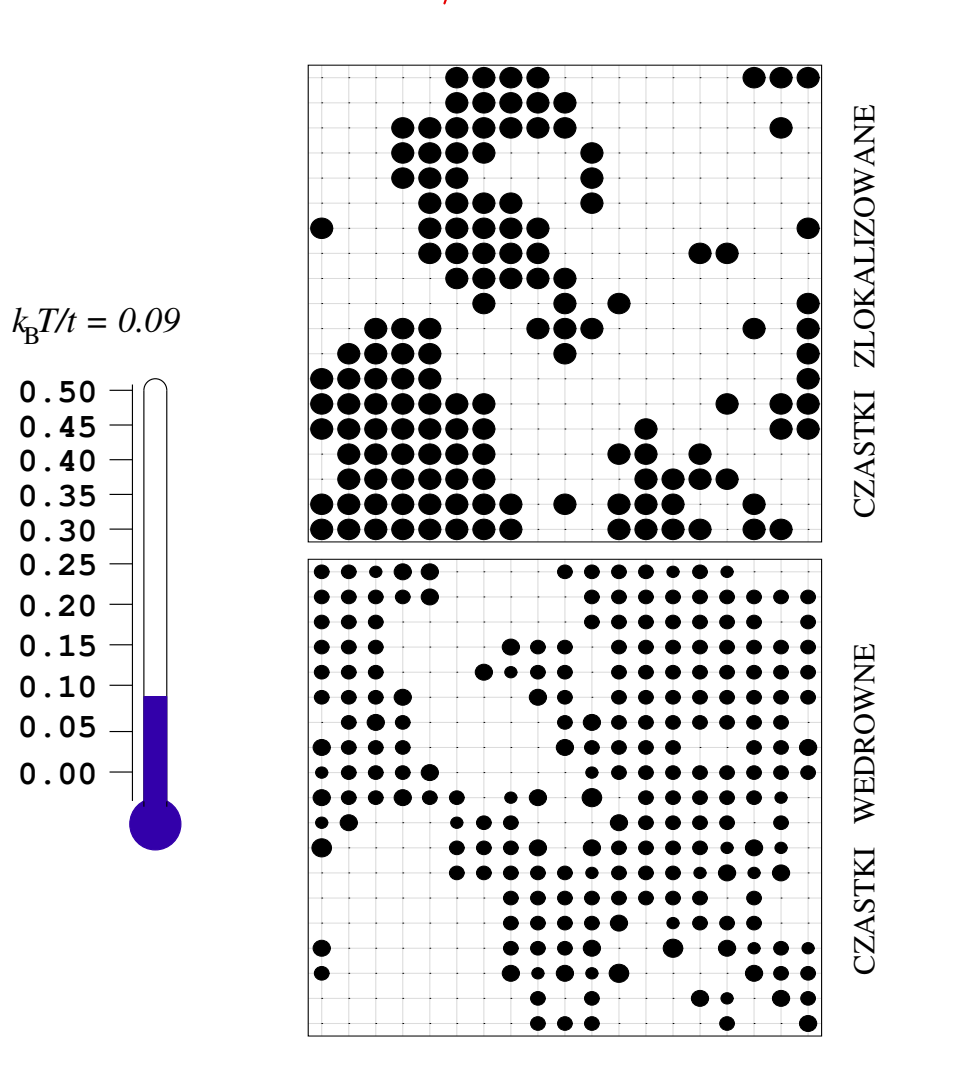

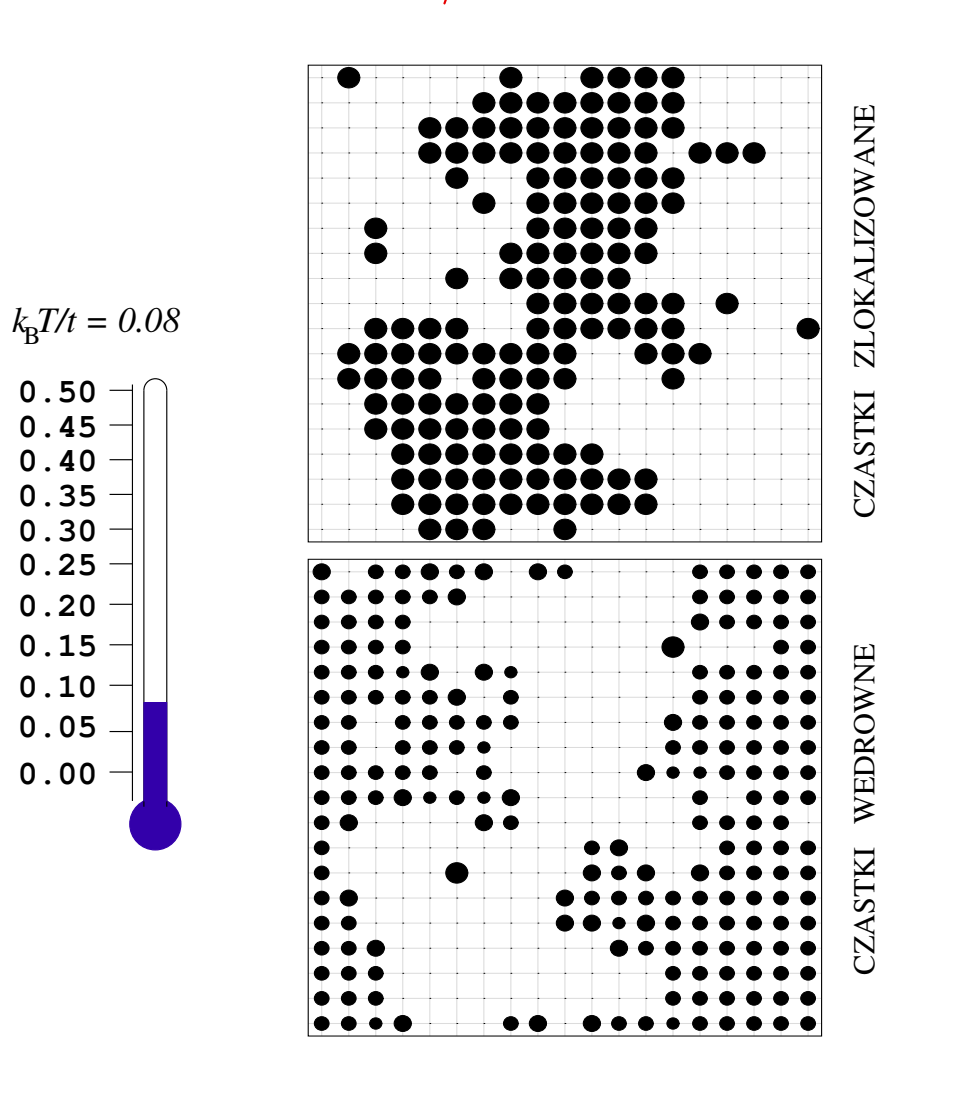

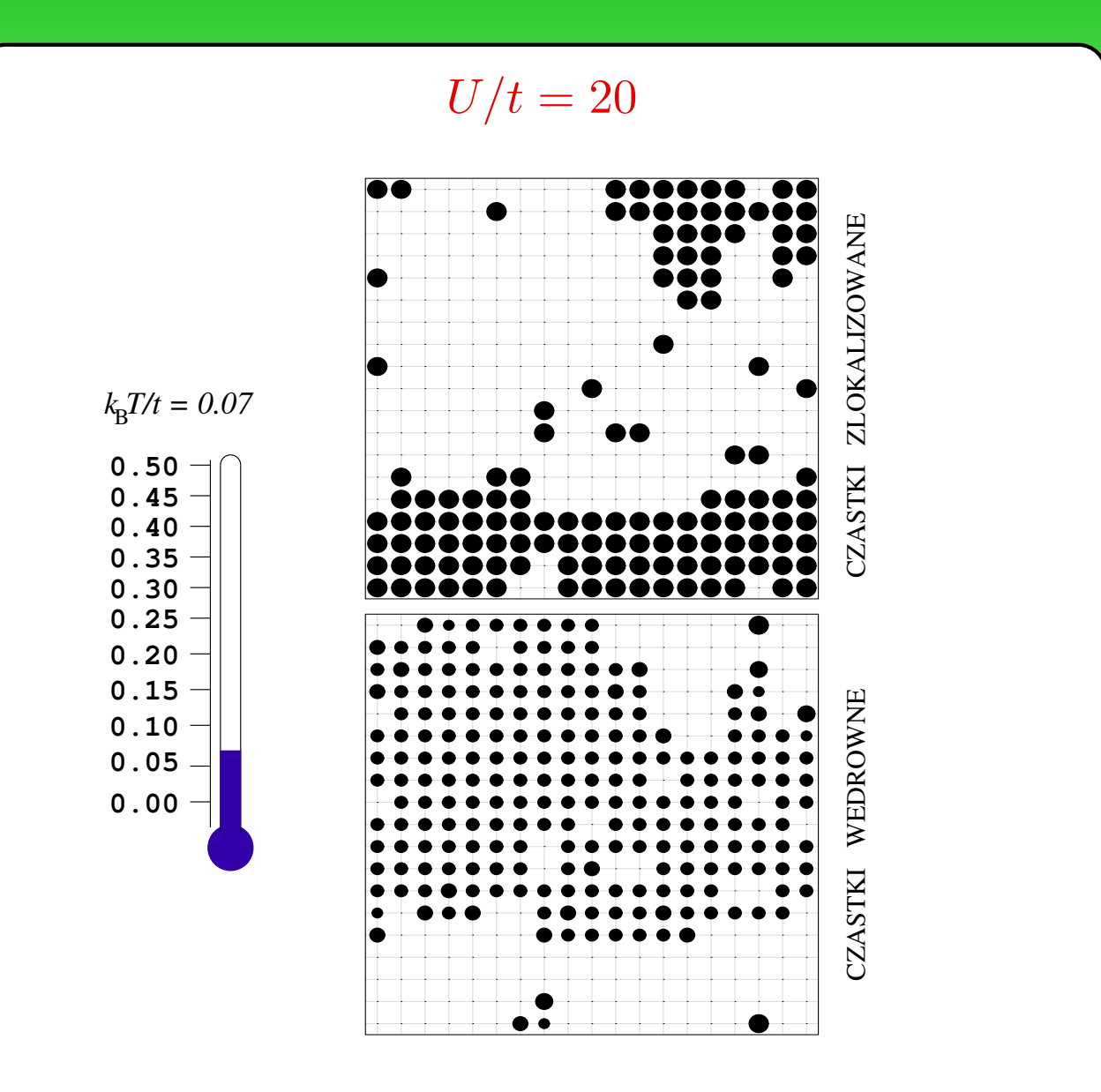

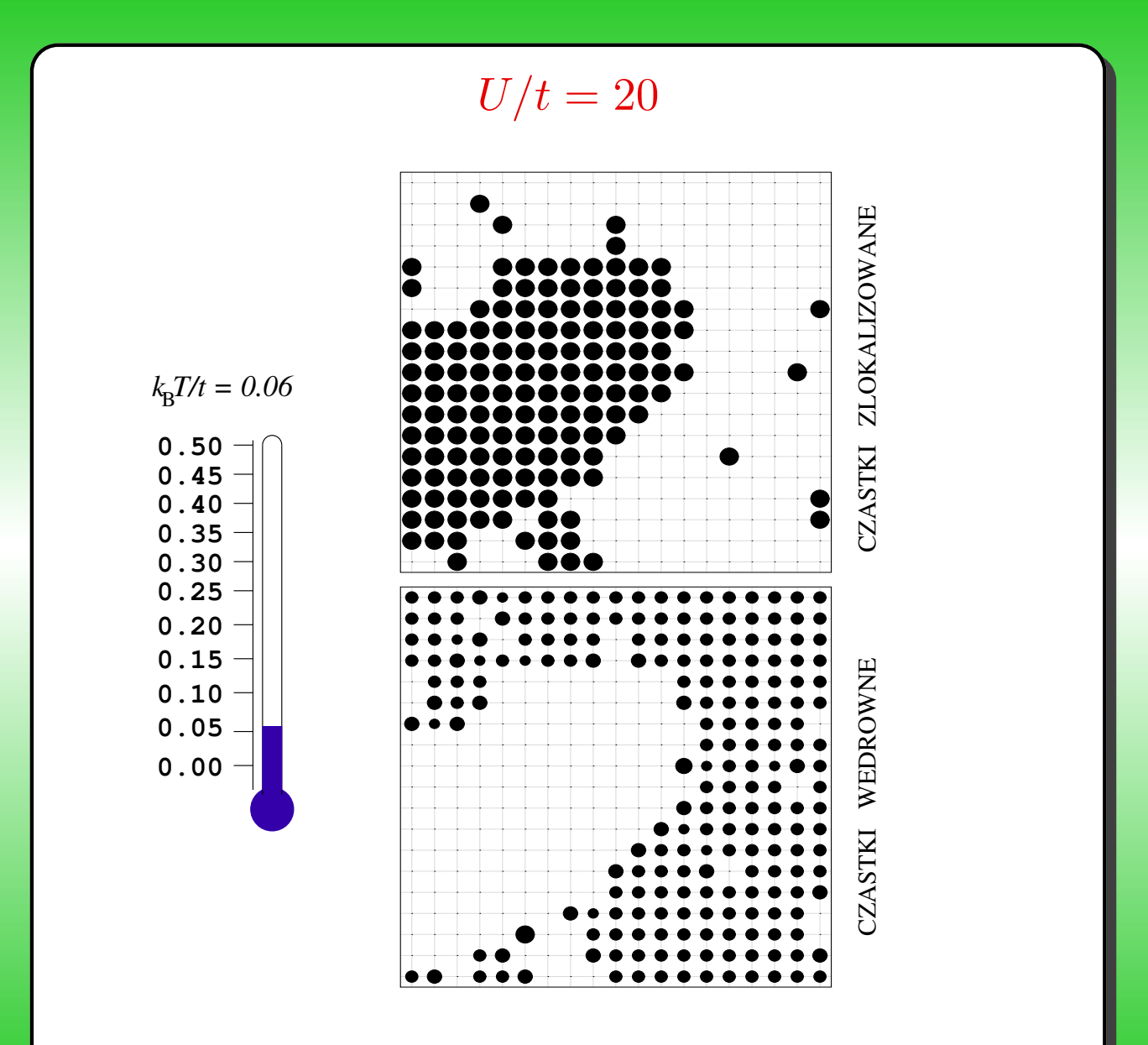

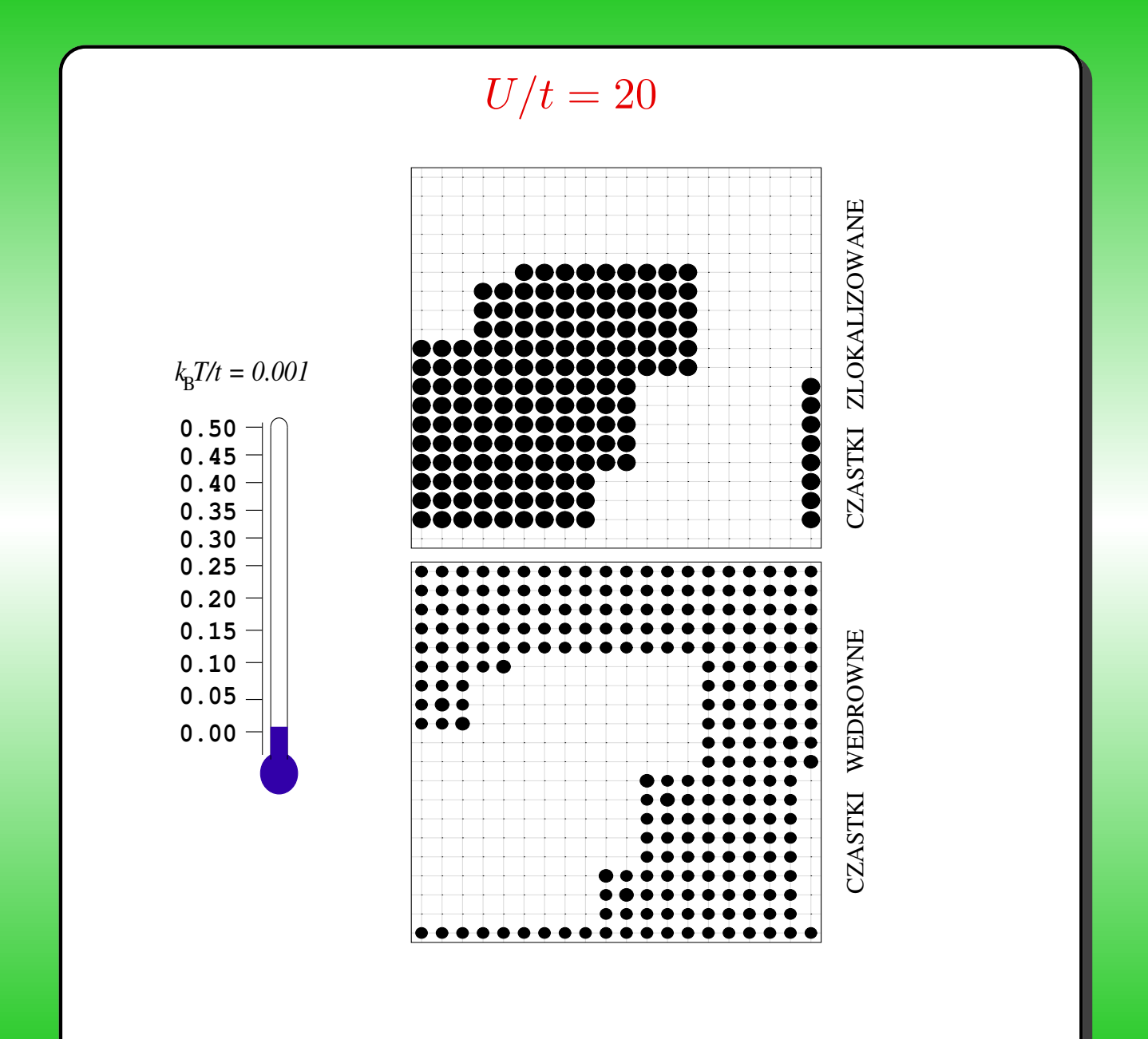

### **INNE WYNIKI OTRZYMANE PREZENTOWANA˛ METODA˛**

- Funkcje spektralne dla elektronów wędrownych
- $\bullet$ Gęstości stanów – dużo dokładniejsze niż otrzymane metodą DCA **[cond-mat/0504533]**
- Przejście fazowe dla modelu FK na sieci trójkątnej **[Phisica B (w druku)]**
- $\bullet$ Diagram fazowy <sup>w</sup> modelu FK **[cond-mat/0504533]**
- Separacja fazowa na sieci heksagonalnej

### **ZAMIAST PODSUMOWANIA**

Rola niejednorodności w układach silnie skorelowanych:

- $\bullet\;$  tlenki metali przejściowych statyczne lub dynamiczne niejednorodności
	- **–** kolosalny magnetoopór <sup>w</sup> manganitach klastery magnetyczne
	- **–** wstegi ˛ <sup>w</sup> nikletach
	- **–** niejednorodnosci ´ <sup>w</sup> nadprzewodnikach wysokotemperaturowych:
		- ∗ pseudoszczelina
		- ∗ nadprzewodnictwo indukowane niejednorodnosciami ´
	- **–** magnetyczna separacja fazowa <sup>w</sup> tlenkach kobaltu
- rozcieńczone półprzewodniki magnetyczne spintronika!
- • koegzystancja faz AF i SC lub SDW i SC <sup>w</sup> nadprzewodnikach organicznych
- współzawodnictwo/koegzystencja AF i SC <sup>w</sup> układach ciężkofermionowych

Inhomogeneity-induced superconductivity? J. Eroles et. al. Europhys. Lett. 50, 540 (2000)

### **Funkcje spektralne**

 $U/t = 1$ 

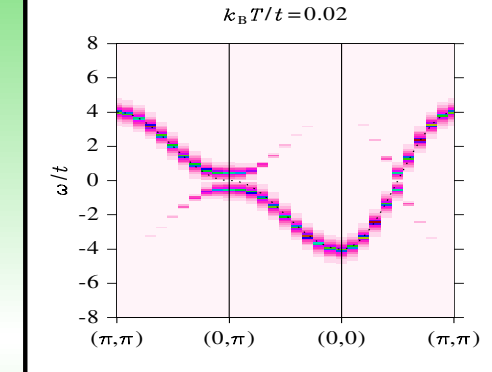

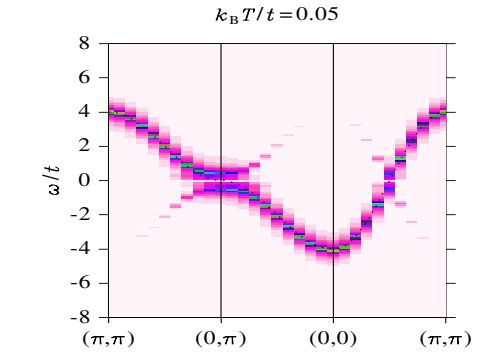

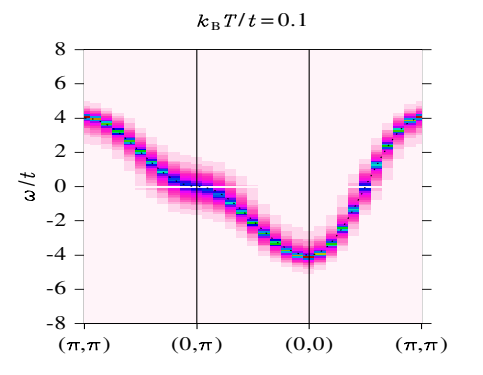

 $U/t = 8$ 

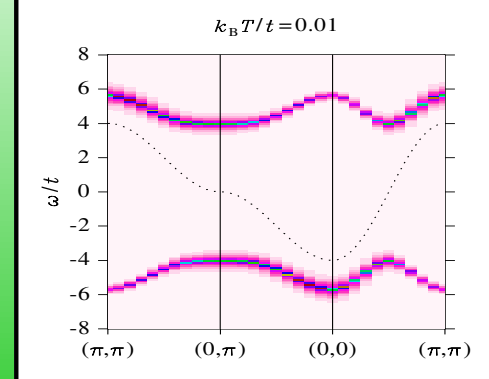

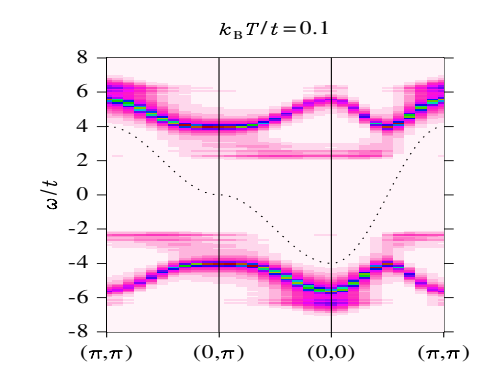

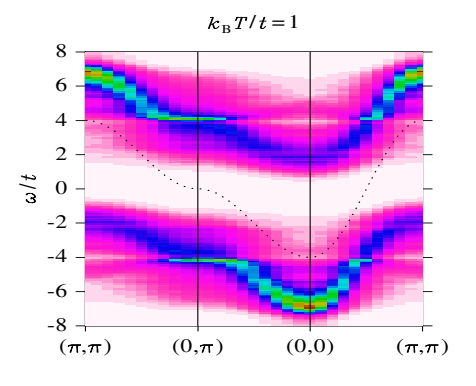
# GESTOŚĆ STANÓW  $\rho_i = \rho_e = 0.5$

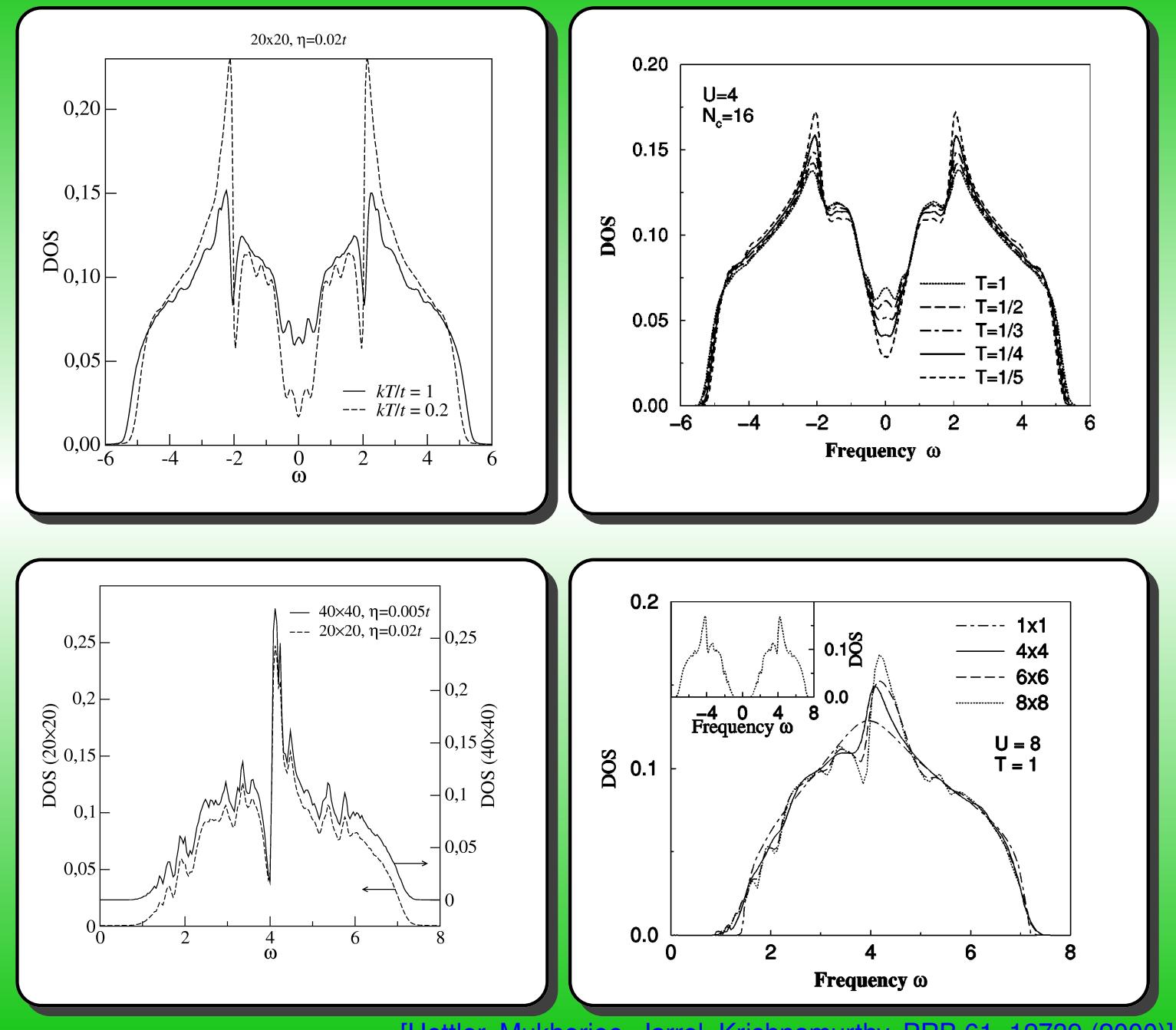

[Hettler, Mukherjee, Jarrel, Krishnamurthy, PRB 61, 12739 (2000)]

**DIAGRAM FAZOWY**  $\rho_i = \rho_e = 0.5$ 

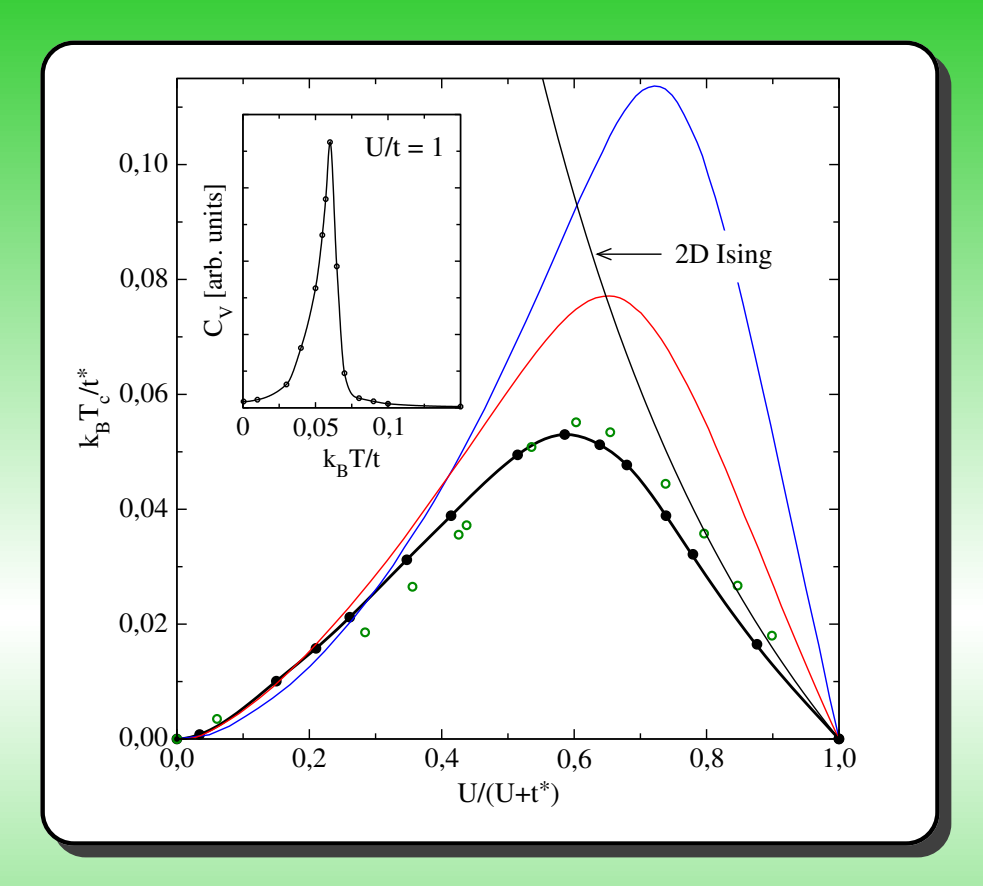

 $t^* = 2\sqrt{2}t$ 

- wyniki dla  $d\to\infty$  dla sieci Bethe'go
- wyniki dla  $d\to\infty$  dla sieci hiperkubicznej

[L. Cheng, J. K. Freericks, B. A. Jones, PRB 68, 153102 (2003)]

 $\circ$  – – wyniki otrzymane z zamykania się szczeliny w gęstości

stanów [P. de Vries, K. Michelson, H. de Raedt, Z. Phys. <sup>B</sup> 92, <sup>353</sup> (1993)]

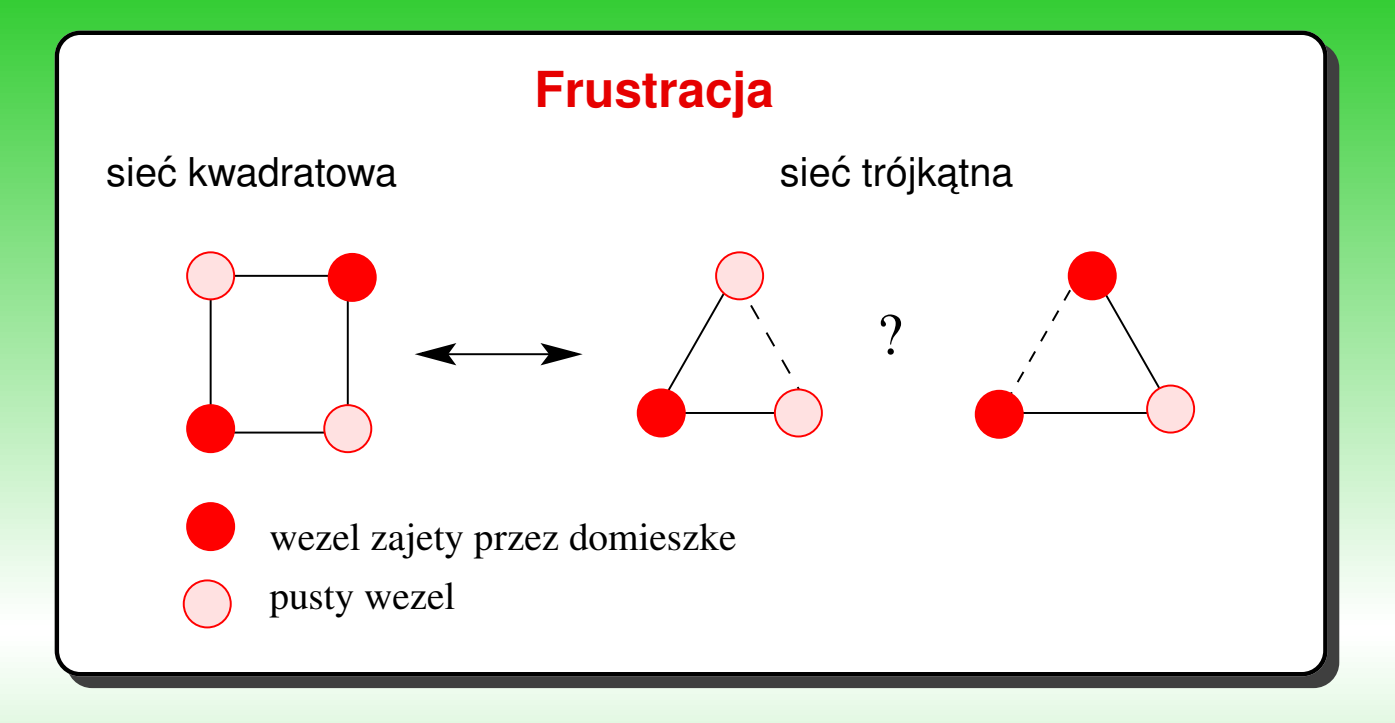

- •Dla sieci kwadratowej stanem podstawowym jest szachownica
- $\bullet$ Dla sieci trójkątnej, gdy  $U\to\infty$  brak uporządkowania dalekozasięgowego (model Isinga)
- **Czy <sup>w</sup> przypadku słabego oddziaływania kulombowskiego dla sieci trójkatnej ˛ <sup>w</sup> MFK moze˙ istniec´ uporzadk ˛ owanie dalekozasiegowe? ˛**

M.Maśka, K.Czajka Physica B (w druku)

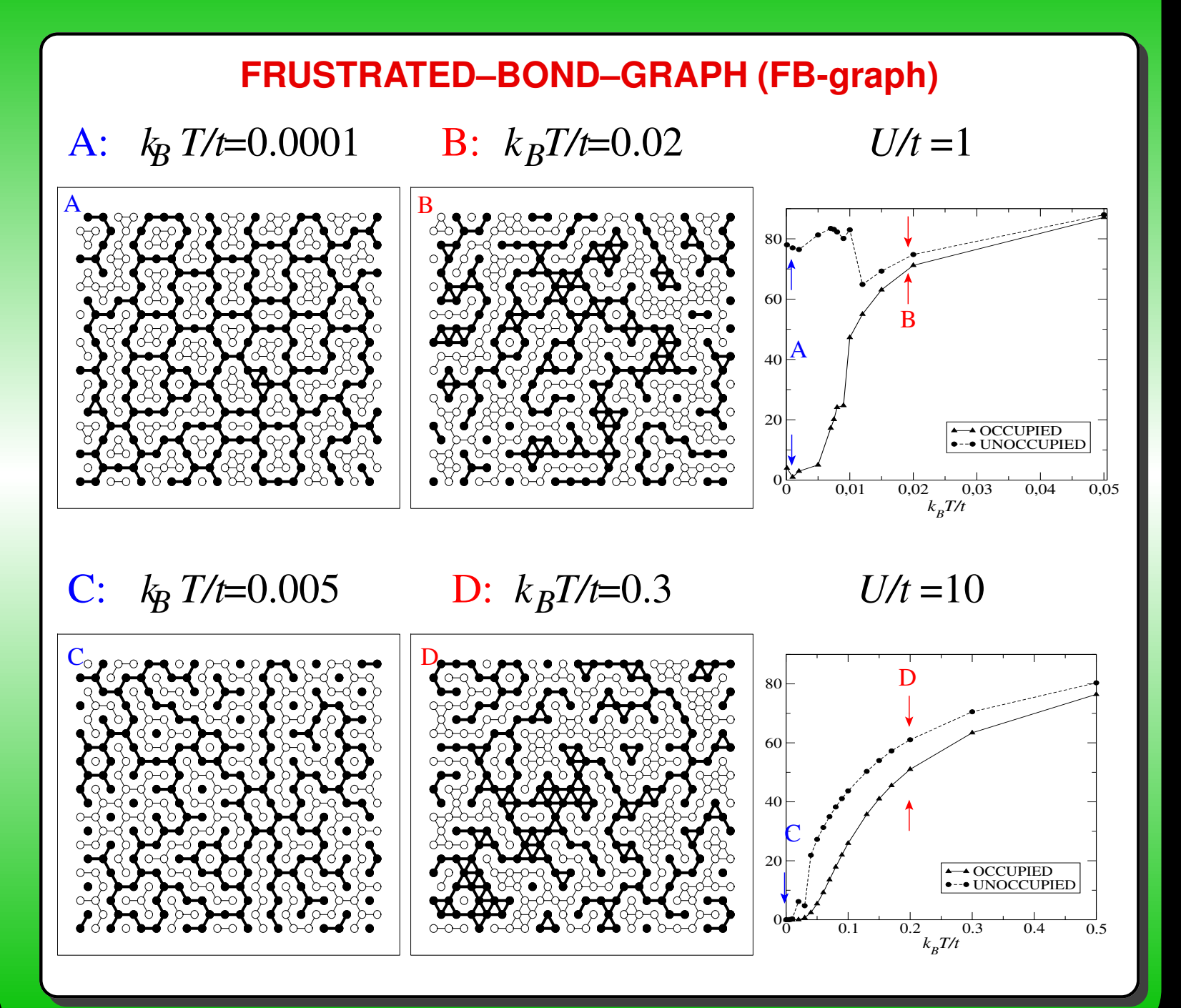

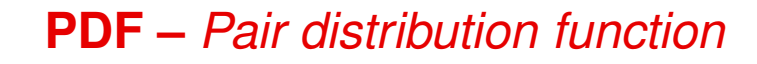

PDF daje prawdopodobieństwo znalezienia domieszki w danej odległości od innej domieszki

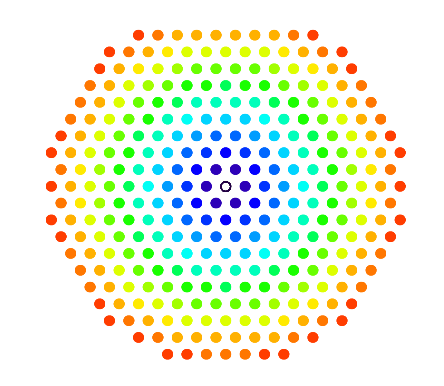

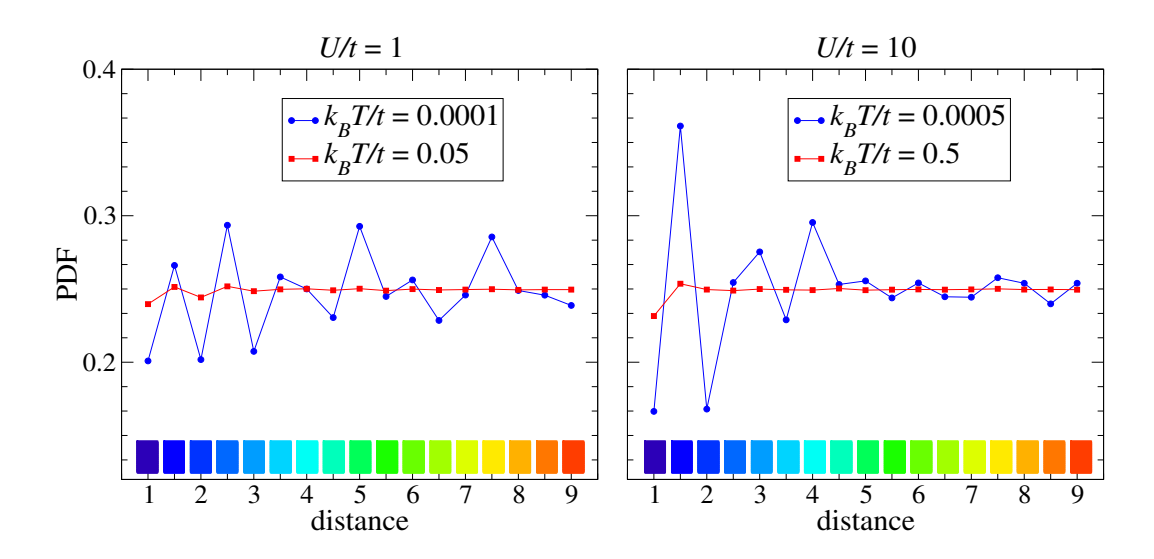

## **Słabe oddziaływanie:**

Oscylacje PDF mają

Oscylacje PDF mają  $\implies$  Możliwe uporządkowanie dalekiego większy zasięg

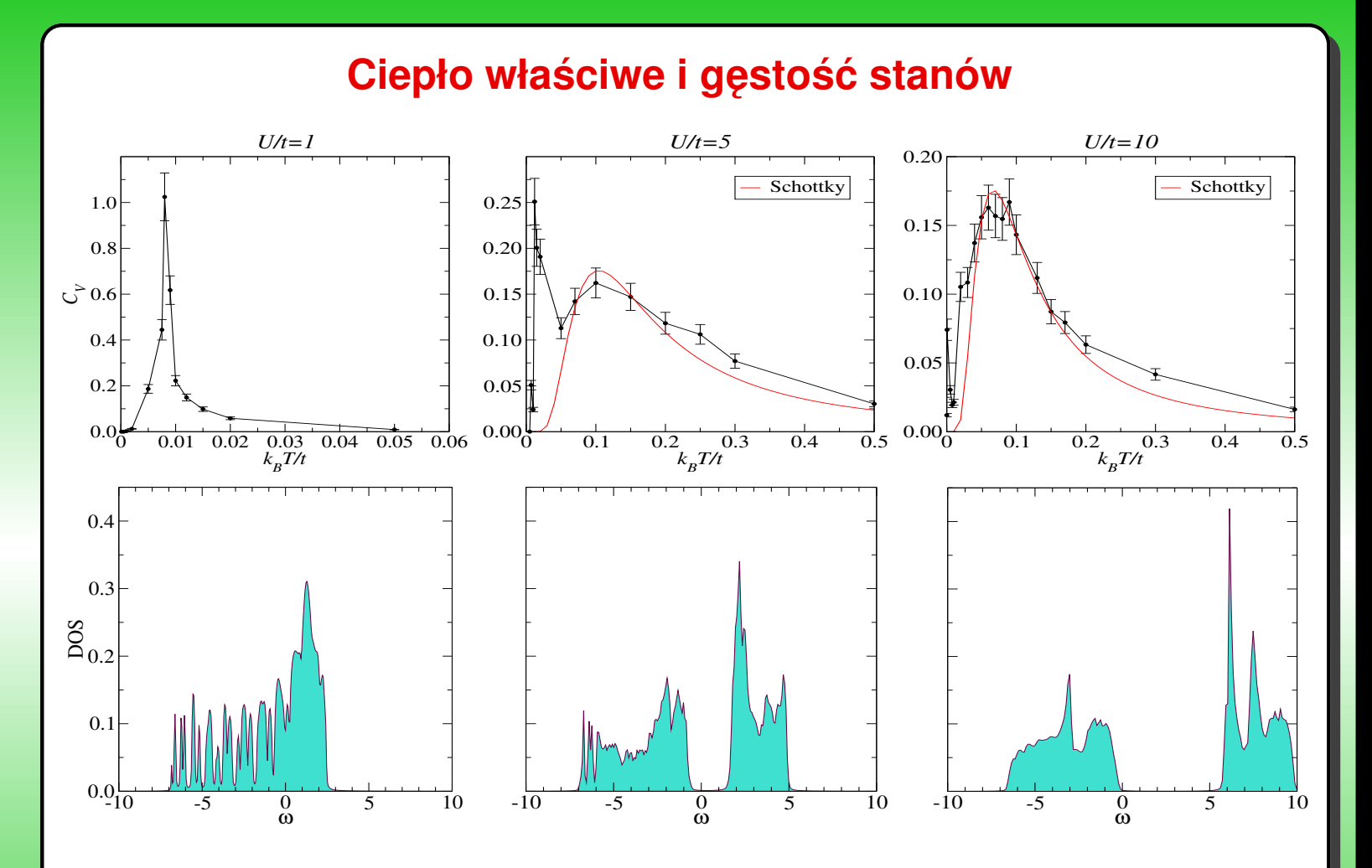

- •Ostry pik w cieple właściwym typu Isinga dla słabych oddziaływań  $U$
- • $T_c$  obniża się wraz ze wzrostem oddziaływania  $U$  i dąży do zera, gdy  $U\rightarrow\infty$
- $\bullet$ Pik Schotky'ego w  $C_v$  dla średnich i silnych oddziaływań  $U$